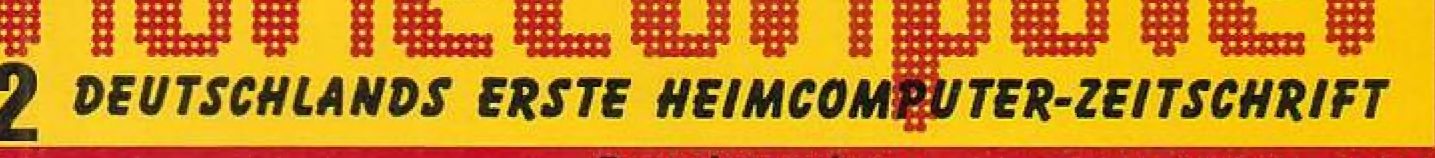

3. Jahrgang

Dounelausgabe Feb. Marz '85, 5,50 DM, 48 oS, 6,00 sfr

## In dieser Ausgabe:

wieder phantastische

**Spielprogramme** und **Anwenderprogramme Programm ... Monats:** 

**Caverns of Beath** 

**Infos Bücherkiste Reviews Tips & Tricks** 

Alles für: **Commodore 64 VC-20**  $TI-99/4A$ **Apple II Atari ZX-Spectrum ZX-81 Sharp MZ-700 Laser 2001 Dragon 32** 

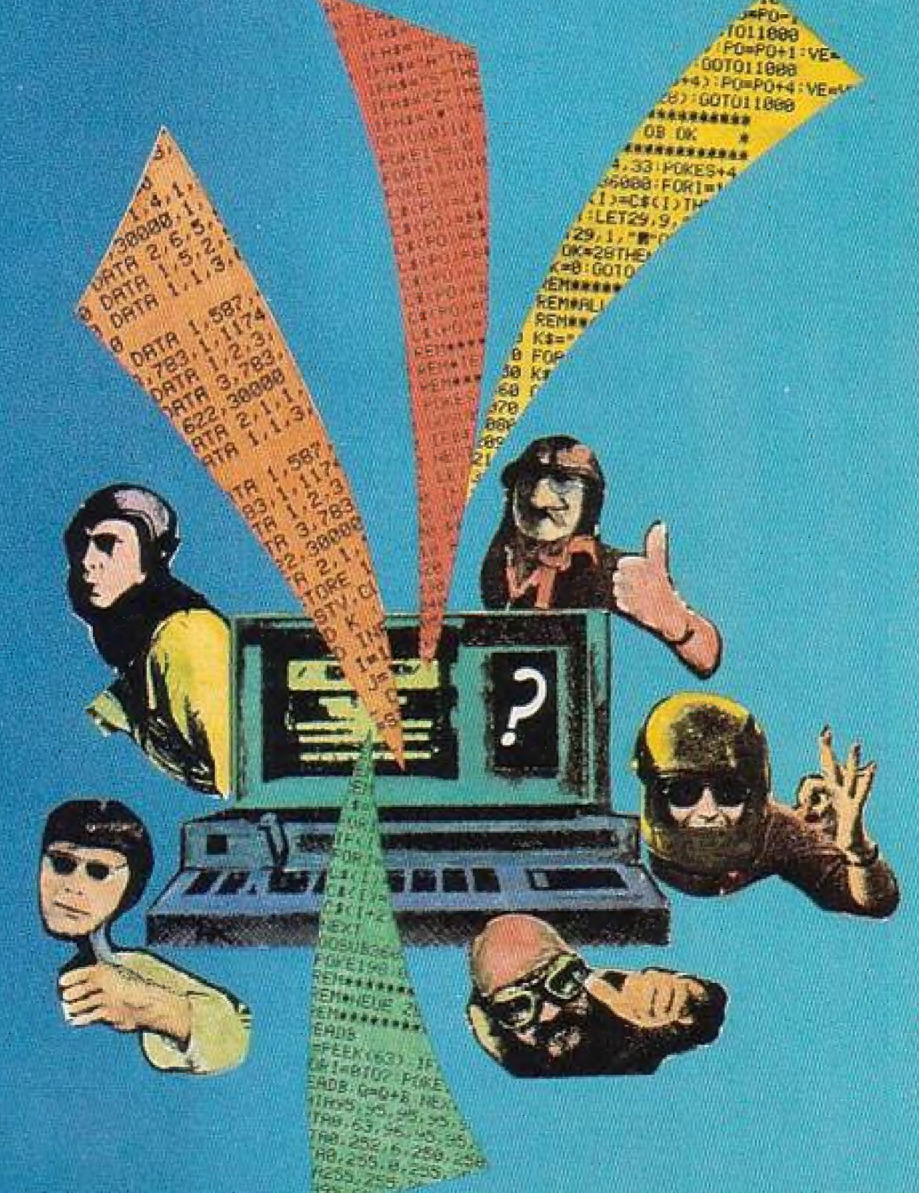

**Spitzen-Software** 

## Lieber Leser!

Sie haben über Ihren Zeitschriftenhändler die zweite, von der Redaktion des TRONIC-VERLAGS überarbeitete Ausgabe von Homecomputer erhalten. Homecomputer wird weiterhin regelmäßig brandneue Informationen aus der Mikroelektronik bringen, tolle Listings von aktuellen Programmen abdrucken und die populärsten Heimcomputer, wie Commodore 64, VC-20, Dragon 32, TI-99, Apple II, ZX-Spectrum, ZX-81, Laser, Sharp u. a., berücksichtigen.

Auf der Computerszene werden wir flexibel bleiben. Heimcomputer werden mittlerweile immer schneller, immer leistungsfähiger. Viele hoffnungsvolle Newcomer dieser Kategorie schicken-sich an, dem Commodore 64 beispielsweise Konkurrenz zu machen. Wir bleiben am Ball. Auch neue Systeme wollen wir berücksichtigen. Homecomputer soll also weiterhin eın Magazin für Anfänger und Fortgeschrittene, Jugendliche und Erwachsene sein. Für alle Mikrocomputer-Interessierten soll Homecomputer spannend, nützlich, unterhaltend und leicht verständlich bleiben.

Interessierte Einsteiger können mit "Homecomputer" in die Welt der faszinierenden Computerspiele einsteigen. Viele Leute verwenden Heimcomputer, um sich mit den beliebten "Arcadespielen" wie Pac-Man oder Blue Max die Zeit zu vertreiben. Mit Hilfe von Homecomputer können Sıe noch weiter in dıe Spielszene eindringen; zudem bieten wir unseren bisher so erfolgreichen (weil schnellen) Software-Service an. Anwenderprogramme, Hilfsprogramme, Simulationsund Abenteuerspiele werden Sie in eine phantastische Welt versetzen. In jeder Ausgabe halten wir einen neuen Bestell-Katalog für Sie bereit. Wir wissen, die richtige Software auszusuchen, kann genauso schwierig und zeitraubend sein wie die Auswahl des "richtigen" Computers.<br>Wir sind Ihnen dabei gern behilflich.

Die Redaktion

## **Homecomputer**

Letzte Meldung!!! Unsere Zeitschrift "Homecomputer 2" ist eine Doppelausgabe. Wir haben uns entschlossen, vorübergehend jeden 2. Monat zu Wit haven uns entstmossen, vorubergeneng Jeuen 2. monar zu mehr Seiten – und noch mehr Listings. Unsere recht kurzfristige Entscheidung, dies so zu machen, werden wir im nächsten Homecomputer ausführlich erklären.

Heft Februar 1985 - Jahrgang 3

#### Die Redaktion **Laser 2001 Infos** 29 Pipeline  $\overline{4}$ Autoren gesucht Dragon 32 **Review:** 36 Businesserafik 5 "Cosmic-Bouncer" Sharp MZ-700  $\overline{8}$ Drucker für jeden Mikrocomputer  $41$ Snake Electron Apple II 77 Heimcomputer 45 Suchsel  $63/76$ Korrekturen 47 **ASC II-Dumper Homecomputer-Bibliothek** 48 Hello 6 Neues vom Büchermarkt Atari 50 Cosmische Arche **Tips & Tricks** 54 **Atlantis** Sound aus dem Dragon  $10<sup>1</sup>$ Erfahrungsbericht über Dragon 64  $VC-20$ 57 Punktefresser **Club-Ecke** 76 59 Star-Wars ZX-81 **Software** 62 Space-Fire **TL-99 ZX-Spectrum**  $12$ **Blue Bugs** 64 Ritter Kunibert 16 Perlentaucher 66 U-Jäger Commodore-64 **Kleinanzeigen** 74 **Programm** des Monats 20 78 **Software-Versand Caverns** of Death  $\overline{25}$ War Lords Katalogseite für Kassetten- und Diskettenbesteller

#### **Top-Programm** des Monats

#### **Blue Bugs**

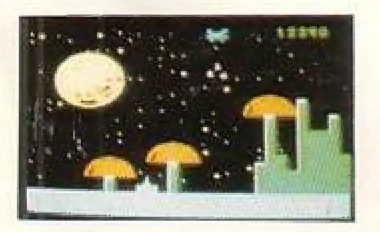

**TI-99** 

**Caverns of Death** 

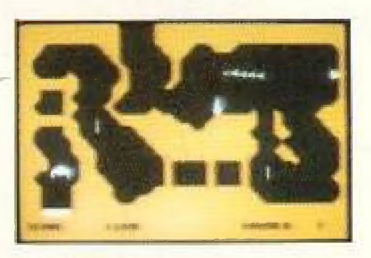

Commodore 64

**Atlantis** 

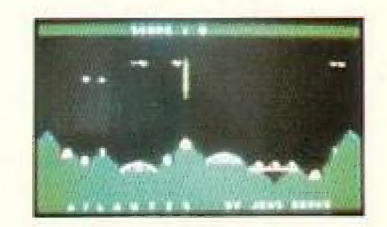

Atari

**NOMECOMPUTER 3** 

## Hört, hört ...

Wenn Sie in der Lage sind, auch andere an Ihren Phantasien teilhaben zu lassen, versuchen Sie es<br>doch einfach mal mit selbsterstellten Programmen!

> Wir suchen ständig neue, phantastische Abenteuer, spannende und lustige Programme und natürlich auch Anwendersoftware.

Wir brauchen von Ihnen:

**Ausführliche Spielbeschreibung** Datenträger (Kassette oder Diskette) Komplettes Listing (nicht unbedingt erforderlich)

Wir zahlen Ihnen:

 $DM$  120,- pro abgedruckte volle Seite

All dies schicken Sie bitte an den Tronic-Verlag, Postfach, 3444 Wehretal 1

## **Computercamp** Ferienzentrum Schloß Dankern greift den Trend zu LOGO auf

LOGO, die Computersprache "mit der Schildkröte", ist die in den USA ofhziell anerkannte und in öffentlichen Schulen gelehrte Computersprache für die Jüngsten. Nachdem bereits in diesem Jahr erkennbar war, daß immer mehr jüngere Kinder an die Terminals drängten, war es da eigentlich nur "logo", auch diese, wegen ihrer Einfachheit besonders für Kinder unter 10 geeignete Programmiersprache mit ın unser Unterrichtsprogramm aufzunehmen. Daß gerade im neuen LOGO-Kurs besonderer Wert auf spielerischen "Unterricht" gelegt wird. versteht sich da eigentlich schon fast von selbst. Toll ist, daß durch den neuen LÖGO-Kurs auch dıe jüngsten Computerläns die Möglichkeit bekommen, "fast wie die Großen" zu programmieren und lustige Mal- und Spielprogramme zu gestalten.

Ein neues Unterrichtssystem im Computercamp Ferienzentrum Schloß Dankern

Im den Einzelwünschen der Teilnehmer noch besser gerecht zu werden, ist das gesamte Unterrichtssystem neu aufgebaut worden, Schon bei der Buchung geben die Teilnehmer an, für welchen Kurs bzw. welche Kurse sie

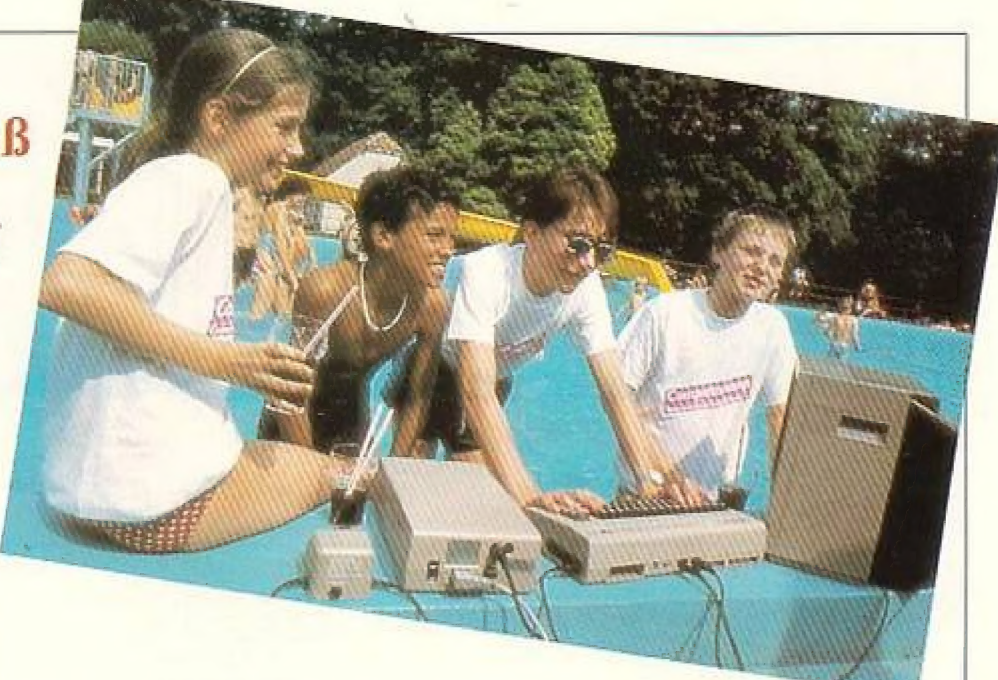

sich interessieren. Die Einzelkurse - LOGO, BASIC 1, BASIC 2 und MA-SCHINENSPRACHE - sind so ausgelegt, daß sıe aufeinander aufbauen und daher einzeln oder direkt aufeinander folgend belegt werden können.

Andererseits bleibi aber durch den besonders individuellen Unterricht die Möglichkeit, auch mehrere Wochen hintereinander z. B. den MASCHI-NENSPRACHEKURS zu besuchen, falls jemand gerade besonderes Interesse hat.

Das Computercamp-Freizeitprogramm

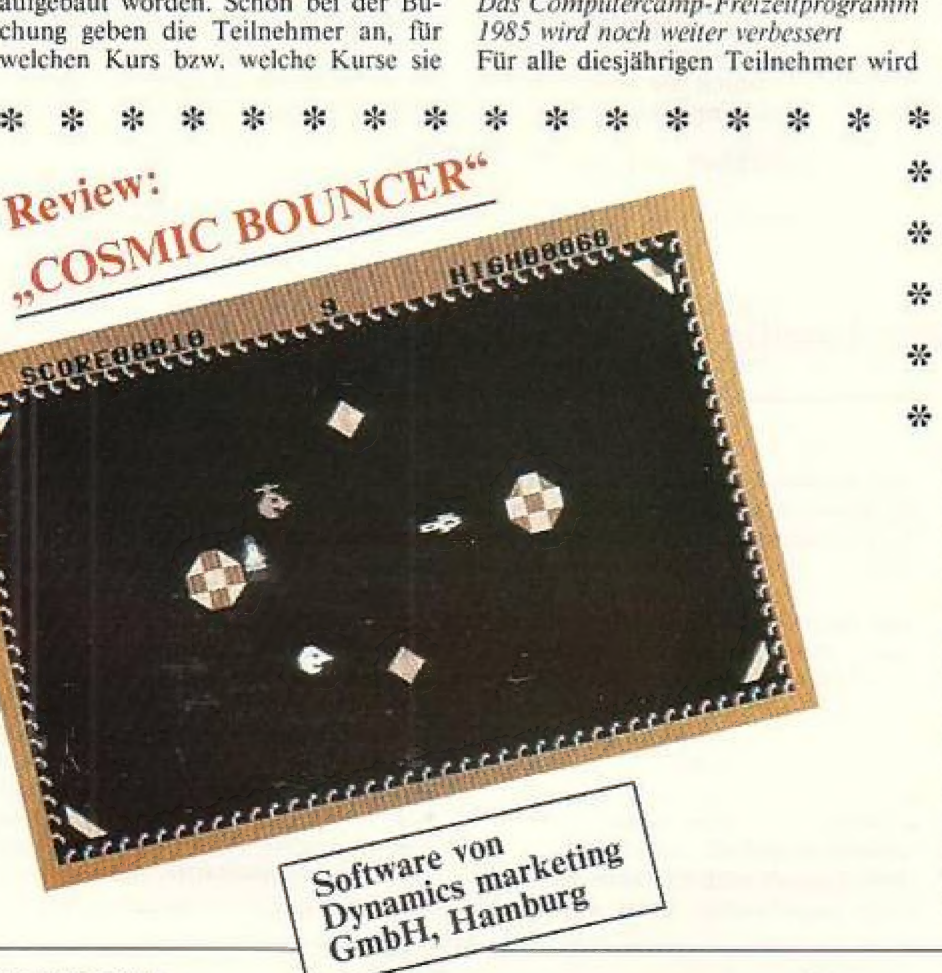

das zwar unwahrscheinlich klingen, aber irotzdem haben wir noch einige ganz neue Programmpunkie unserer fast unendlichen Liste an Freizeitaktivitäten hinzugefügt. Hier einige der Highlights ım Telegrammstil: Schwimmen im Wellenhallenbad Haren ... Video zum Selbermachen ... Ausflüge nach Holland und in den Naturpark Hilterberg ... Besichtigungsiouren von Sehenswürdigkeiten wie einer alten Mühle und historischen Ems-Booten ... Eine Schiflstour auf der Ems mit der "Amisia" ... Besuch eines typischen Emsland-Bauernhöfes ... und viele Wettbewerbe, von Tischtennis bis zum Puddingwettessen.

Für weıtere Informationen wendet man  $\frac{M}{2}$ sıch an:

Buchungsbüro Computercamp Ferien-

zentrum Schloß Dankern, Holziwiete 4d, 2000 Hamburg 53, Telefon 040 / 52 7942, 34

Ab 14.1.1985: Goßlerstraße 21, 2000 Hamburg 55, Telefon 0 40 / 86 23 44,

#### \* \* \* \* \* \* \* \*  $\frac{\Delta E}{\Delta E}$

#### Commodore 64

Zwischen zwei Planeten pendelt eine Raumfähre, die von feindlichen Gestalien angegriffen wird. Mit Ihrem Raumschilf sichern Sie den Weg der Weltraumlähre. Dazu sieht Ihnen ein Energieball zur Verfügung, der aber immer wieder aufgefangen werden muß. bevor ein Angreifer damit unschädlich eemacht werden kann. Sie haben insgesamt neun Schiffe für Ihre Mission. Manchmal müssen Sie ein Schiff oplern, um die Zerstörung der Raumfähre zu vermeiden. Ein Programm auf Kassette, empf. 19,95 DM Verbraucherpreis:

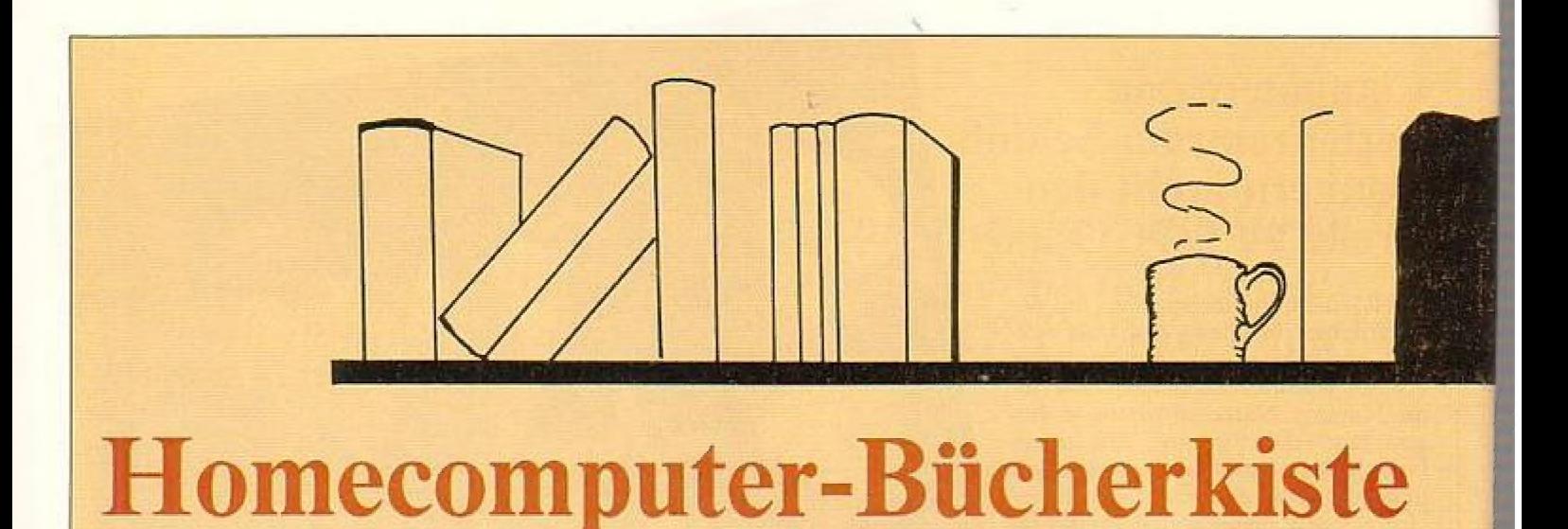

## Was Sie schon immer über Computer wissen wollten von Daniel Cohen

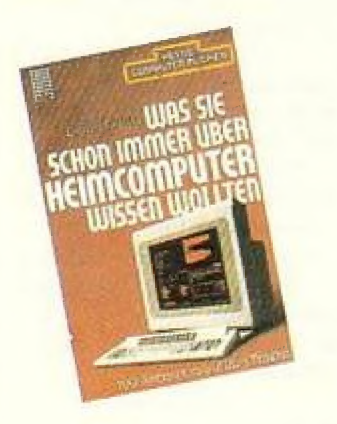

Es ist an der Zeit, mehr über Computer zu wissen. Computer - vom Mikro - bis zum Großrechner — betreffen inzwischen uns alle, jeden Tag, Frivat und beruflich, selbst in Situationen, in denen ein Computer eigentlich gar nichts zu suchen hat. Durch dieses Buch werden Sie in Form eines Dialogs mit dem Computer vertraut gemacht, Es stelli klare Fragen - Ihre Fragen! Es gibt einfache Antworten - Antworten eines Experien! 50 erfahren Sie alles über die Geschichte und Entwicklung der Com-

puter, die Technologie und Terminologie, die Arbeitsweise und den Einsatz, die Programmierung und die Anwendung usw. Dieses Computerbuch beantwortet Ihnen über 260 Fragen zum Thema Computer, auch Fragen, die Sie sich noch gar nicht gestellt haben. Das wichtigste Kriterium ist es, daß Sie sich Zeit für dieses Buch und seine Themen lassen. Es lohnt sich!

Heyne Computer Bücher Nr. 15/8, DM 7,80, Originalausgahe

## Testen Sie Ihre Computer-Intelligenz von Alfred W. Munzert

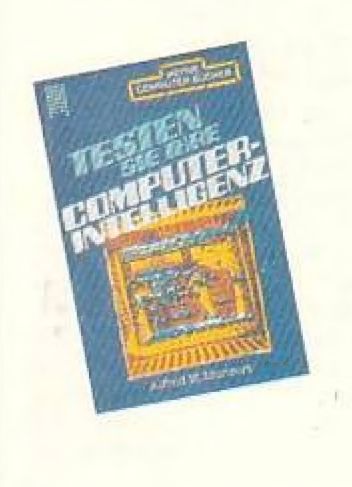

Ein spannendes, amüsanies Tesiprogramm = der spielend leichte Einstieg in die faszinierende Welt der Mikrocompuler.

Der Autor hat es verstanden, auf cinfache, verständliche, fast spielerische Weise eine Einführung in Logik und Technik von Computern zu geben. Er beantwortet Fragen wie:

- $-$  Was ist ein Computer?
- Wie funktioniert das Gerät?
- Welchen Nutzen bringt mir der Heimcomputer?

Daneben wird auch eine Serie von sorgfältig ausgewählten Tests angeboten,

die Ihnen mit Witz und Spannung zeigt. wie hoch Ihr persönlicher Computer-IO ist. Er beantwortet Ihnen auch Fragen ob Sie besonders begabt für den Computer sind, ob Sie der geborene Programmierer sind oder worin Ihre besondere Stärke liegt.

Dieses Buch ist die ideale Vorbereitung für den Umgang mit Mikrocomputern. Für den Fortgeschrittenen stellt es eine Herausforderung an seine logischen Fähigkeiten dar.

Heyne Computer Bücher Nr. 15/1, DM 9,80, Originalausgabe

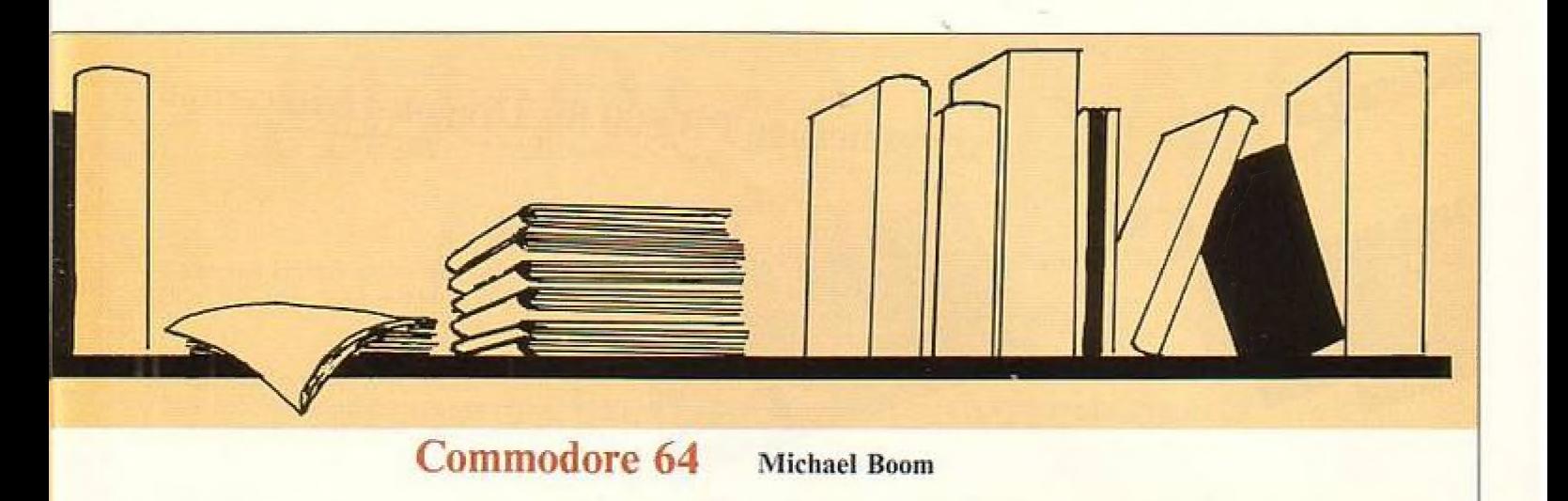

Der Commodore 64 gehört zur neuen Generation von Computern, die sich durch hohe Leistungsfähigkeit und große Speicherkapazität auszeichnen. Sein niedriger Preis macht ihn für einen Benutzerkreis interessant, für den der Erwerb eines Computers aufgrund der damit verbundenen Aufwendungen bislang nicht in Frage gekommen ist. Mit dem Commodore 64 können Sie Ihr Konta oder die Bücher eines kleineren Geschäftes führen, Briefe an Freunde schreiben, Schach spielen oder Raumschiffe durch feindliches Gebiet im Weltall steuern,

Das Taschenbuch aus der Reihe »Goldmann computer compact« gibt Ihnen eine Einführung in die Handhabung und Arbeitsweise des Commodore 64 und bietet einen Überblick über die Programme und Produkte, mit denen Sie das System erweitern können,

Außerdem finden Sie eine ausführliche Darstellung des Commodore 64-Syvstems, seiner einzelnen Elemente und ihrer Aufgaben. Computer Compact, Goldmann Verlae, München.

Wenn Sie sofort mit Ihrem Computer arbeiten wollen, lesen Sie Kapitel 3 und springen dann zum Anhang, der Sie in das Programmieren und Laden von Programmen einweist. Wenn Sie aber etwas Geduld haben, wird Sie die nähere Betrachtung des © 64-Computersystems darin unterstützen, Ihr Gerät besser zu verstehen und zu kontrollieren,

## Basic Richard G. Peddicord

Sie haben sich entschlossen, sich mit der Computer-Programmiersprache BASIC vertraut zu machen. BASIC, die Abkürzung steht für Beginner's Allpurpose Symbolic Instruction Code und bezeichnet die am leichtesten erlernbare höhere Programmiersprache, ist eine Sprache wie jede andere auch, aber viel einfacher, Um mit BASIC umgehen zu können, müssen Sie einige englische Ausdrücke lernen, die allgemeinverständlich scheinen, in BASIC aber einen eindeutigen Sinn haben. Sie müssen genau wissen, wann und wie jedes Wort zu benutzen ist; denn nur so können Sie einem Computer korrekte Änweisungen geben.

Einem Computer Instruktionen zu geben, heißt, ihn zu programmieren. Das Programm sagt dem Computer genau, was in welcher Reihenfolge zu un ist. Jede Aufgabe, wie einfach sie auch sein

FEBRUAR 1985

mag, muß dem Computer durch ein Programm zugewiesen werden, sonst kann er sie nicht ausführen. Im übrigen befolgen Computer die Programmanweisungen präzise, d. h., sie übernchmen auch alle Fehler des Programmierers und führen sie aus. Korrektes Proerammieren verlangt daher sorgfältige Beachtung aller Details,

Was ist ein Computer? Er ist eine Maschine, die Ihnen hilfi, Probleme beim Erfassen und Verarbeiten von Inlormationen zu bewältigen. Mit dem Computer-Jäßt sich ein Großteil der Papierarbeit im Büro erledigen, Sie können ihm Buchhaltung und Finanzverwaltung Ihrer Firma anvertrauen, er führı komplızierte Berechnungen durch, bleıbı wichtigen Worgängen auf der Spur und bietet Ihnen sogar die Möglichkeit zu unterhalisamen, anspruchsvollen Spielen,

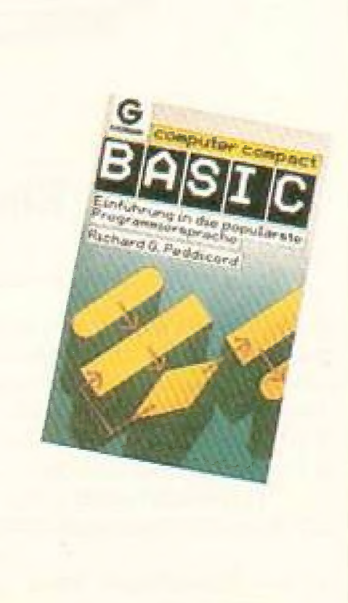

## Erweiterung PB 500 für Dragon-Heimcomputer WI II

## Schnittstellen umschalter für Centronics-Schnittstellen

Neu auf' dem Markt sind seit Oktober 84 die Schnittstellenumschalter DUO-PER C und DUO-PER CI für Centronics-Schnittstellen. Der Umschalter verfügt über einen Computeranschluß und 2 Ausgänge für Drucker oder ähnliche Peripheriegeräte, Die Umschaltung erfolgt über einen Schalter an der Frontplatte, der die interne Elektronik

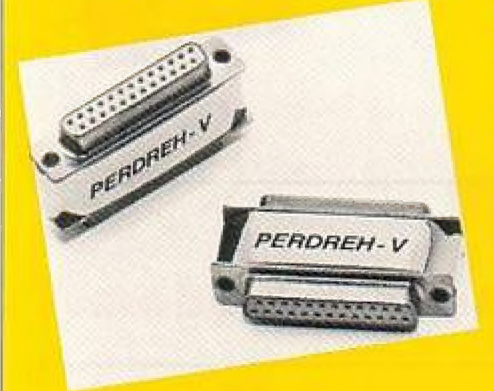

ansteuert, Die Schnittstellensignale werden intern durch eine Elektronik regeneriert, damit sie störungsfrei beim Peripheriegerät ankommen.

Das Gerät gibt es in drei Ausführungen. Der DUÖO-PER © ist mit externer und interner Stromversorgung erhältlich. Die interne Stromversorgung erfolgt über ein Steckernetzteil. Bei Externer Stromversorgung muß dıe 5 W-Versorgung über eines der Schnittstellenkabel aus den angeschlossenen Geräten erfolgen, Der DUO-PER CI ist die industrielle Ausführung in einem Metallgehäuse. Die Netzversorgung ist eingebaut. Alle Geräte werden über Stecker an der Rückseite angeschlossen. Der eingeschaltete Kanal wird durch eine Leuchtdiode an der Frontplatte ange-Zeigt,

Nähere Informationen: BAUZ GmbH, Postfach 13 29, 2730 Zeven

Die Fa. applı-data GmbH hat eıne Erweiterungsplatine für den DRAGON entwickelt.

Die heißt PB 500, ist eine leistungsstarke Erweiterungsplatine für den DRA-GÖON und bietet folgende Leistungsmerkmale:

- direkter Anschluß an das BUS-Erweiterungsport
- Digitaleingänge mit Schutzbeschaltung und Eingangsfilter (Industriestandard)
- Simulationsschalter für jeden Digital-Eingang
- Digital-Relais-Ausgänge 220 V 8 A/2000 WA
- -— Opiokoppler und Anzeige LEDs für alle Dieital-Ein-/Ausgänge
- 4 Analog-Eingänge für direkte Temperaturmessung
- keine Einstellung erforderlich: alle Kanäle sind geeicht
- festeingestellte Temperaturbereiche 20°C bis +43 "C und 10°C bis 73°C
- alle Anschlüsse über Schraubklemmen
- sehr einfache Handhabung der Hardware und Software

Der anwenderfreundliche und praxisgerechte Aufbau erschließt neue Anwendungsmöglichkeiten, z.B. Alarmund Störmeldesysteme, Hausleittechnik, Datenerlassung, intelligentes Steuerwerk für Heim und Hobby (Heizungssteuerung, Modellbahnsteuerung ...).

## Ein Nadel-Matrixdrucker von Olympia für jeden Mikrocomputer

Von Olympia gibt es jetzt aus der compact-Serie auch einen Matrixdrucker, den Olympia electronic compact NP. Daneben gıbt es die bereits bekannte Schreibmaschine mit werksseitigem Interface, electronic compact 2, sowie einen Typenraddrucker ohne Tastatur, dıe Maschine electronic compact RO,

- Per Tastendruck kann in Schön-

schrifi gedruckt werden. Dazu wird jede Zeile zweimal mit leichtem Versatz gedruckt.

- Durch eine Gummiwalze wird ein sehr leiser Druck erzielt.
- Mıt den Bedientasten kann der linke und der rechte Rand gesetzt werden.
- Der Traktor ist auch auf schmales Papier {einbahnıge Etiketten) einstellbar.

Der Preis beirägt für die Ausführung mit Centronics-Interface DM 1698,und für Centronics und V.24-Interface (alle Baudraten, Hardware- und Soflwareprotokoll) DM 1948,- inkl. MwSt. Eine Ausführung für den C64 mit Grafikfähigkeit kostet DM 1948,-. Info.: iti-Datentechnik, Telemannstraße 18,<br>7250 Leonberg, Tel.: 07152/ 63050. 71074

# IM DUTZEND

## ist auch Ihre Homecomputerzeitschrift

und zwar um bis zu 25%, wenn Sie sich für ein Jahresabonnement von HOMECOMPUTER, CPU oder HC & CPU als Kombination entscheiden

Statt 66,- DM für 12 Hefte HC oder CPL zahlen Sıe im Jahresabonnement nur 55,- DM. Beide Hefte im Abonnement kosten statt 132,- DM nur 100,- DM.

Bei Lieferung in das europäische Ausland beträgt CPU 80,- DM (nach außereuropäischem Ausland 110,- DM). Das KOMBINATIONSABO von HC und CPU 150,- DM (europ. Ausland). Übersee 300,- DM.

Verlags-Garantie  $\star$  Sie erhalten HOMECOMPUTER und CPU ab der nächsterreichbaren Ausgabe  $\star$ <br>  $\star$  Lieferung erfolgt frei Haus inkl. Mehrwertsteuer  $\star$ <br>  $\star$  Die Zustellgebühren sind im günstigen Abonnemispreis bereits enthalten  $\star$ 

Friedrich-Bergius-Straße 20 <br>
Postfach 57 07 <br>
El Jahresabonnement von CPU (12 Hefte)<br>
El Jahresabonnement von CPU (12 Hefte) ;<br>
El Kombi-Abonnement von HC + CPU (24 Hefte)

## 6200 Wiesbaden

## Ausschneiden und einsenden an: **Bestellgutschein**<br>
Verlagsunion der Enterpretation der Gemmute

Ja, ich möchte ins Computerleben einsteigen und bestelle deshalb:

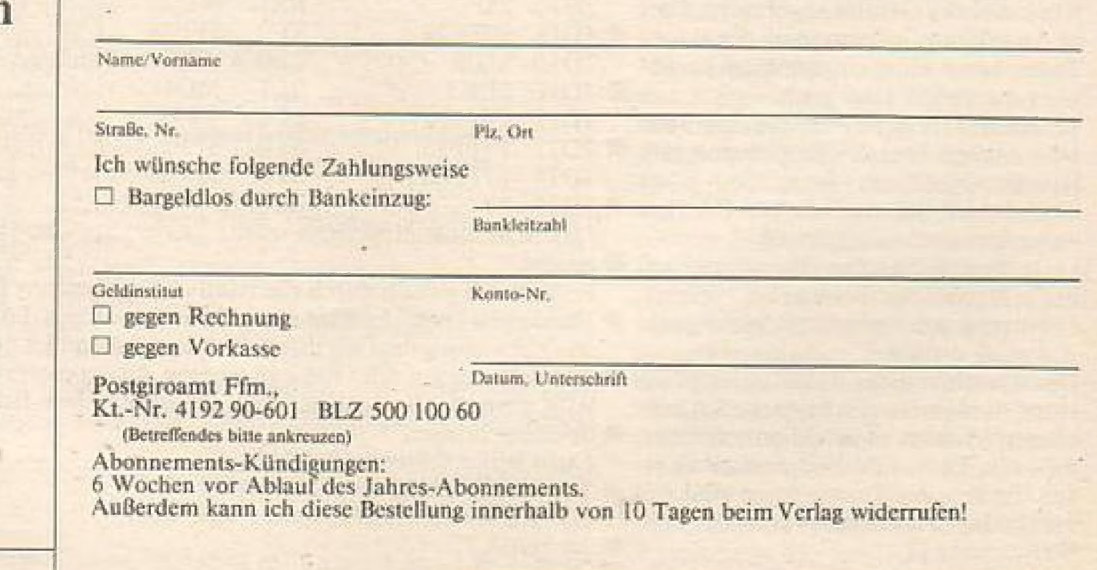

Tips &Tricks

## Sounds aus dem Dragon

## Erfahrungsbericht

Der Dragon-Computer verfügt zur Erzeugung von Tönen über eine "Play"- und eine "Sound"-Anweisung. Diese beiden Befehle sind von Basic aus ansteuerbar. Dartiber hinaus besteht jedoch noch eine andere Möglichkeit,dem Dragon Töne zu entlocken.

- " Die nachfolgenden Beispiele geben einen Einblick darüber, wie es möglich ist, verschiedene Geräuscheffekte etwas anderer Art zu erzeugen.
- Dazu vorab eine kurze Beschreibung:
- Se Tonausgabe. Das Programm spricht die Speicherstellen &HFF23 und &HFF28 ım 1/0 i-Port des Prozessors MC 6809 an. Die MPU steuert hier, einfach ausgedrückt, u. a. die

Durch diese Art der Programmierung kann der User jedoch lediglich Soundeffekte durch entsprechende Kontrolle über den 1/O-Port, genauer gesagt über die Lautstärke und Schwellungslänge erzeugen.

Grau, das schr gut mit Peripheriegerä-3 Doch wie das Beispielprogramm zeigt, sind auch hier interessante Geräuschvaria tionen möglich.

110 POKE &HFF23,100

130 POKE &HFF?28.0

24 140 NEXT I

- 150 POKE &HFF23,255
- 
- 170 GOTO 100 **bit and the contract of the contract of the contract of the contract of the contract of the contract of the contract of the contract of the contract of the contract of the contract of the contract of the cont**
- s Natürlich sind die Variationsmöglichkeiten von Basic aus begrenzt, da schon | allein durch die Verarbeitungsgeschwindigkeit schnelle Toneffekte nicht erfolgen | \* können,

Dennoch läßt das obige Basicprogramm einige Experimente zu, 7. B. die Änderung der Schleife für I= ..... in andere Schritte oder Zählung.

Um diese Art der Programmierung wesentlich schneller arbeiten zu lassen, ist Maschinensprache unumgänglich.

Das folgende Assemblerlisting wurde mit dem Assembler "Dream" erstellt und

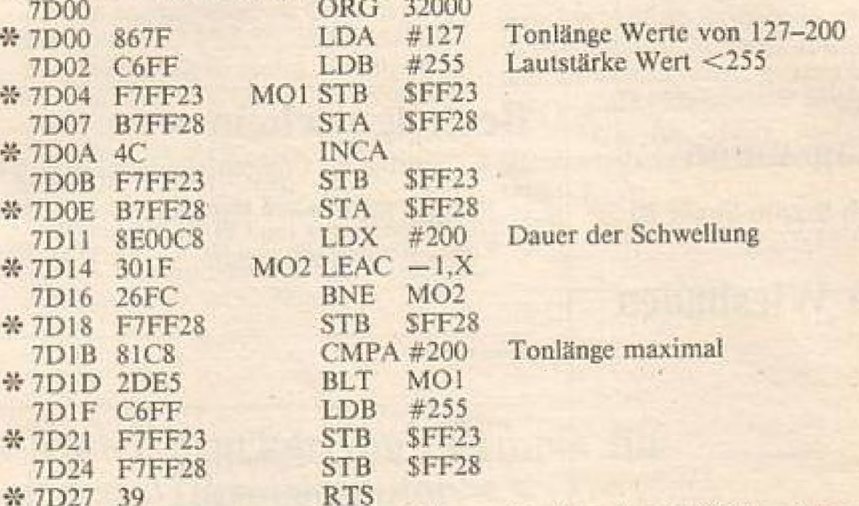

Das Maschinenprogramm wurde hier ab Speicherstelle 32000 im Ram unterge-

der Netzstecker braucht dei Nichtbe-<br>nutzung des Computers nicht gezo-  $\mathcal{R}$  Diejenigen User, die über den "Dream" verfügen, können das Quellprogramm, so Es läßı sich jedoch durch die relative Adressierung überall im Ram verschieben. wie oben angegeben ist, direkt mit dem Assembler eingeben und entsprechend ab

gen zu werden.<br>Die Anordnung der Tastatur ist gleich  $\frac{1}{2}$  &H4E21 starten oder für ihre eigenen Anwendungen im Speicher verschieben. Alle übrigen User müssen das Programm mit Hilfe des Poke-Belehls in den

- 
- 20 READAS: POKEI, VAL ("&H"+AS)

**\* 30 NEXTI** 

#### Optischer Eindruck Farbgebung:

- Die Farbe des Dragon 64 ist ein helles ten (Monitor, Drucker, Datenrecorder) anderer Hersteller harmoniert, so daß \* 100 FOR I=255 TO 1 STEP-1 auch bei Benutzung von Geräten, die nicht zum Dragonsystem gehören, der 120 POKE &HFF28,l Eindruck einer homogenen Einheit erhalten bleibt.

(Viele Peripheriegeräte anderer Hersteller weisen gleiche Farbgebung auf: \* 160 POKE &HFF28,255 Sanyo-Farbmonitor, Seikosha-Drukker, Sanyo-Datarecorder, etc.)

#### Form:

- Meines Erachtens hat die äußere Gestalt des Dragon, sowohl des 32K-Mo- \* dells aus auch des 64k-Modells, professionellen Charakter. (Ich denke hıer besonders an die Ähnlichkeit mit einem, amerikanischen PC aus dem Silicon- \*\* bietet mehr Anwendungsmöglichkeiten: 'DO0 ORG 32000 Valley, der eine Frucht als Markenzeichen trägt) Zu bemängeln wäre hier al- \* lerdings, daß das Gehäuse nicht kräftig genug ist, einen Datenmonitor zu tra-  $\frac{M}{N}$ gen, so daß eine professionelle Konfiguration einigen Platz benötigt!

#### Anordnung der Tasten: <sup>|</sup>

— Reset-Taste und Ein-/Ausschalter sind versteckt an der Seite, bzw. an der  $%$ Rückseite des Gerätes angebracht. Diese Anordnung, insbesondere der Reset- % Taste, beugt einer ungewollten Betätigung durch den User vor, Leider besitzt der Dragon keine opti-<br>sche Anzeige über den Betriebszustand. ® Behelfsmöglichkeit: Benutzung einer

Steckdosenleiste mit Schalter. Dies hat \* außerdem noch die Vorteile a) Die Peripherie ist an einem Anschluß \* bracht.

- b) der Neizstecker braucht bei Nichtbe
	- gen zu werden.

einer modernen elektrischen Schreibmaschine oder einem Fernschreiber, #\* Speicher bringen. d.h. das Tastenfeld liegt nahezu in ei- Dazu helfen folgende Befehle: ner Ebene – die Tastenreihen sind nur \* 10 FORI=&H7D00 TO &H7D27 unmerklich voneinander gestufl, Weiter Seite 11

40 DATA 86, 7F, C6, FF, F7, FF, 23, B7, FF, 28, 4C, F7, FF, 23, B7, FF, 28, 8E, \* Tastatur 00, C8, 30, 1F, 26, FC, F7, FF, 28, 81, C8, 2D, E5, C6, FF, F7, FF, 23, F7, FF, 28,39

Damit ist das Programm im Speicher und kann mit EPEX &H7D00 aufgerufen werden. Versuchen Sie einmal folgendes Beispielprogramm:

- 200: Il=127 210 FORI=1TO90
- $220$   $11=11+1$

230 POKE &H7DO1ll 240 EXEC &H7DO0

250 NEXTI |

Wegen der besseren Übersicht wurde hier das Beispielprogramm Zeile für Zeile aufgelistet. In einem Änwenderprogramm empfiehlt es sich, wegen der höheren Arbeitsgeschwindigkeit den Gesamtbefehl in eine Zeile zu setzen.

Dadurch, daß mit Hilfe des Poke-Befehls das Maschinenprogramm mit ständig anderen Werten versehen werden kann, ist eine große Anwendungsvielfält gegeben.

Um die Geräuscheflekte zu ändern, muß der User lediglich die entsprechenden Parameter angeben:

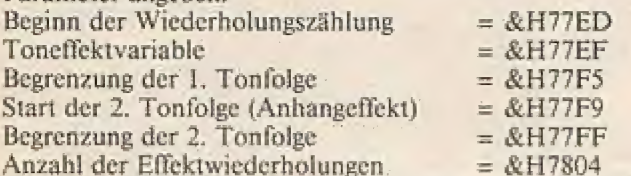

Die entsprechenden Parameter können durch den Poke-Befehl in einem laufenden Anzahl der Effektwiederholungen = &H7804<br>Die entsprechenden Parameter können durch den Poke-Befehl in einem laufenden<br>Programm in die Maschinenroutine eingestuft werden. So können immer andere EIICK. Programm in die Maschinenroutine eingestuft werden. So können immer andere 34 neben der Clear-Taste.

Das Maschinenprogramm kann noch ergänzt werden, wenn der User an die beiden "Rom-Routinen" ab &H780C noch folgende Routinen anfügt:

JSR 3BAD6

JSR \$BAD4

Dadurch ergeben Sich eiwas andere Efickte.

Das Maschinenprogramm kann genauso in den Speicher gebracht werden, wie es bereits im ersten Beispiel beschrieben wurde (Poke-Befehl/Data-Zeilen).

Neben dieser Art, Tonefiekte zu erzielen, gibt es eine völlig andere. Hier kann sıch der User die entsprechenden Speicherstellen in der Zero-Page und im Rom des  $\frac{1}{N}$  Anordnung: Dragon zu Hilfe nehmen.

Die folgende Maschinenroutine wurde ebenfalls mit "Dream" erstellt und ab  $_{\rm X}$  – Linke Seite: Speicherstelle 30700 dıssassembliert:

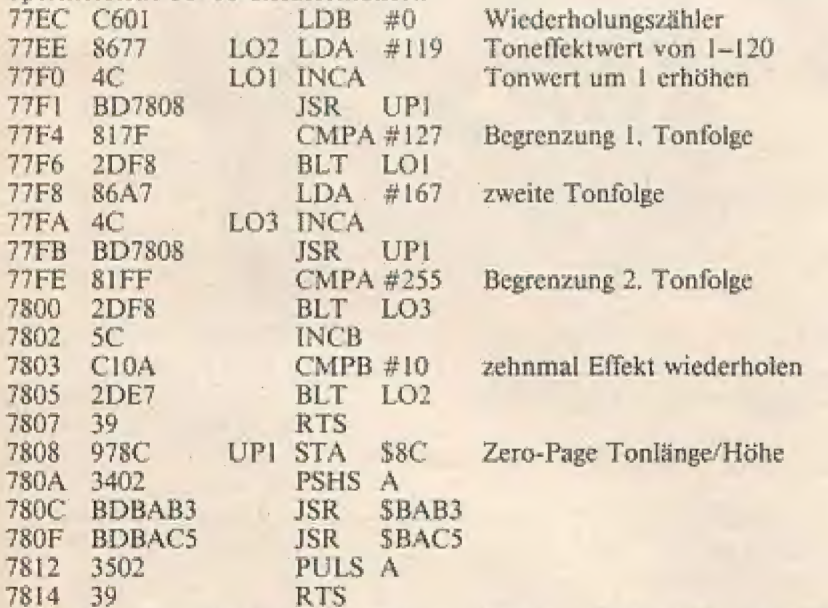

Das Programm läßt sich mit EXEC &H77EC aufrufen und bietet eine noch vielseitigere Anwendungsmöglichkeit wie die zuerst beschriebene Art der Toner-ZeUgUNg.

Hiermit lassen sich alle möglichen Geräuscheffekte wie Sirene, Dampflok oder ar anderes erzeugen. Das bleibt ganz der Phantasie des Anwenders überlassen.

### Anschlag:

\*# — Die Tastatur des Dragon-Computers erfüllt professionelle Erwartungen. Sie

# ist leichtgängig, prellt nicht und ist auch für erobe Männerfinger ohne Schwie- # riekeiten zu bedienen.

Die einzelnen Tasten sind ein-, bzw. # zweifach belegt, was die Handhabung wesentlich erleichtert.

Tastatursysterm:

\* - Die Tasten sind nach amerikanischem System angebracht, was\_ für

® Blindschreiber evil. zu Problemen führen kann, da "Z" und "Y" vertauscht sind — in Bezug auf deutsche Tastat-

uren! \* Für den Heimanwender bedeutet dies wohl kaum einen Nachteil, auch für

- einen Programmierer ist diese Art der

 $#$  Anordnung nicht problematisch. Kritik daran kann von einem Operator kom-

" men, der an deutsche Tastaturen gewöhnt ist.

Er Die Enter-Taste ist groß gehalten und günstig am rechten Rand positioniert —

'Biese Nachbarschaft ıst für meinen Ge- $\frac{1}{2}$  schmack nicht optimal, da eine unbe-

absichtigte Betätigung einer der beiden En Tasten, besonders dann, wenn eine die-

ser Tasıen innerhalb eines Programmes ". (oder beide) mit spezifischen Funktio-

nen belegt ist (sind), ungewünschte Re- \* aktionen hervorruft.

#### Schnittstellen

- 
- 'Drucker-Interface RS:232
- " Kassetten-Recorder

Joysticks - links/rechts -

" Video-Auseang

Rechte Seite:

\* Steckmodulschacht kombiniert mit Einschubschacht für das Diskettenlauf-

" werk

Rückseite:

\* Monitorausgang

Nelzversorgung \* Zur Vermeidung von Kabelsalat um

'das Gerät herum wäre eine Anordnung

# der Schnittstellen an der Rückseite zweckmäßiger. Bei der Benutzung von

# beiden Joysticks und des Kassettenre corders liegen 3 Kanal über/unter/ne-

#\* beneinander. Eine klare Trennung der Joystickschnittstellen und des Kasset-

" tenrecordereingangs erscheint mit benutzerfreundlicher, Schlecht finde ich

" die Lösung, den Schacht für die Steckmodule mit dem Einschubschacht für

"\* das Disketienlaufwerk zu kombinieren - außerdem ist die rechte Seite nicht der

beste Platz, ein Diskettenlaufwerk an- ' zuschließen, da hierdurch schon wieder

"\* Weiter Seite 35

## **BLUE-BUGS**

TI 99/4 A<br>Das Spiel ist auf dem TI 99/4 A in Extended Basic<br>Das Spiel ist auf dem TI 99/4 A in Extended Basic<br>geschrieben und wird mittels Joystick 1 gesteuert.

u

 $\cdot$ 

Weit draußen in einer entfernten Galaxis lebt ein Volk auf dem 2. Mond des Planeten Carylos.-Da der Mond keine Amosphäre hat, leben die Bewohner in kuppelartipen Städten. Eines Tages werden diese friedlichen Bewohner je doch von blauen, fliegenden Insekten, den "BLUE BUGS" überfallen, welche die Bewohner vernichten wollen. Als einziee Waffe steht eine Torpedokanone zur Verfügung, mit welcher Sie die "BLUE BUGS" vernichten müssen.

Nach dem Eintippen wird das Spiel mit RUN gestartet, Besonderheiten beim Spiel sind nicht zu beachten, da selbst die «ALPHA LOCK> Taste eingerastel sein kann. Das Spiel wird Ihnen eine kleine akustische Überraschung servieren. Hierzu sei allerdings nichis gesagt. Lassen Sie sich einfach einmal Überraschen.

Nachdem das Titelbild erschienen ist, können Sie mit dem Joystick den Level wählen, in dem Sie beginnen wollen. Der Level (0 bis 9) wird oben lınks ım Bild eingeblendet, und verändert sich, sobald Sie den Joystick bewegen. Haben Sie Ihren Level gewählt, so drücken Sie den Aktionsknopf, um das Spiel zu beginnen.

Die Blue Bugs greifen in Wellen an. Vor jeder Welle wird der augenblickliche Level im Planeten angezeigt. Ein BLUE BUG erscheint mit laulem Getöse auf dem Bildschirm. Dieser BLUE BUG wirft seine Eier. ab, die Ihre Laserkanone zerstören können, sobald diese berührt wird. Eine Kanone wird immer dann zerstört, wenn es einem BLUE BUG gelingt bis zum Boden des Mon- des vorzudringen, wenn ein BLUE BUG die Kanone berührt, oder wenn diese von den Eiern getroffen wird. Insgesamı stehen 5 Kanonen pro Spiel zur Verfügung.

Nachdem eine Welle vorbei ist, wird der Level erhöht (maximal Level 9), und eine andere Art von BLUE BUGS greift an.

Insgesamt gibt es 3 Arten von BLUE BUGS: l. Bird BLUE BUGS

2, Spider BLUE BUGS

3, Worm BLUE BUGS Diese 3 Arten wechseln sich von Welle

zu Welle mit ihrem Angriff ab.

Nachdem Sie alle 5 Kanonen verloren haben, erscheint wieder das Titelbild, und Sie können wieder den LEVEL wählen.

Anzalıl der BL UE BUGS pro Welle und Punkte pro Treffer:

a

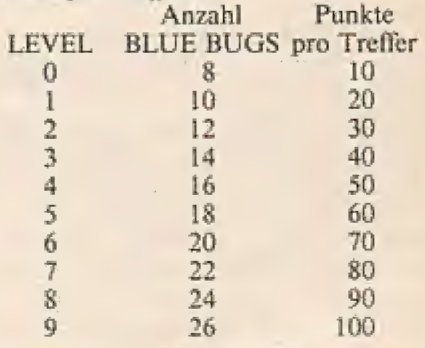

Wir wünschen ein Errorfreies Eintip- pen, und viel Spaß bei... BLUE BUGS

mm Inmrm ee: nn mSur =

Ô | 本案案案案案案案案案案案案案案案案案案案案 1 00 110  $1*$  BLUE-BUGS 土 120 Ø)  $13B$ 1\* TI 99/4 A & X-BASIC 宝 140 I\* Steuerung: Joystick 惟 150 1世。 Δ I\* (c) 1984 Tronicsoft \*<br>I\* all Rights V.Becker \* 168 170 180 !\*\*\*\*\*\*\*\*\*\*\*\*\*\*\*\*\*\*\*\*\*\*\*\* ō 190 200 DRTA 659, 523, 659, 523, 698, 587, 783, 659, 659, 523, 659, 523, 587, 493, 523, 448, 659, 523 659, 523, 659, 523, 30000, 30000 218 DATA 659, 523, 659, 523, 698, 587, 783, 659, 659, 523, 659, 523, 587, 493, 523, 448, 448, 349 , 440, 349, 440, 349, 30000, 30000 O 220 DRTR 440, 349, 440, 349, 440, 349, 523, 440, 587, 493, 587, 493, 523, 440, 440, 349, 440, 349 (448, 349, 493, 391, 523, 440) 230 DRTR 493, 391, 493, 391, 493, 391, 493, 391, 493, 391, 30000, 30000, 391, 329, 493, 391, 587 (493, 587, 493, 523, 440, 493, 391 240 DRTR 440, 349, 440, 349, 493, 391, 523, 440, 659, 523, 659, 523, 659, 523, 30000, 30000, 0, 0 250 RANDOMIZE 260 OPTION BRSE 270 DIM C#(4), CF(4), PT#(4), SD(4) Ø) 280 DATA 128, 132, 136, 140, 293, 261, 293, 329 290 RESTORE 280 300 FOR I=1 TO 4 +3 READ CF(I) + NEXT I ++ FOR I=1 TO 4 ++ READ SD(I)++ NEXT I 310 CALL CLEAR :: CALL SCREEN(2): CALL GRAFIK :: FOR 1=0 TO 14 :: CALL COLOR(1)  $1.1$ ): NEXT 320 CALL BILD :: CALL COLOR(0,2,2,1,11,2,2,16,2,5,9,2,6,13,15,9,11,2,10,11,2,11,  $11, 2, 12, 14, 8$ 338 CRLL COLOR(3,13,2,4,13,2) 340 CALL CHPAT(PT\$())<br>350 LV=1 : CALL TITEL(LV) 360 BUG=0 +: ZV=0 +: P=0 +: GS=5 +: CALL PUNKTE(P): CALL HCHAR(23,26,121,68): CALL. LEVEL(LV): RESTORE 370 ZV=ZV+1 :: IF ZV>3 THEN ZV=1 380 ON ZV GOSUB 750,820,890 390 GOSUB 1020 :: CALL COLOR(#2,8) 400 CALL MOTION(#2,LV,RND#30-15) 410 IF STE THEN 430 420 STE=1 :: CALL POSITION(#2,XA,YA):: CALL SPRITE(#4,60,14,XA+16,YA,5+LV,0) 430 FOR LOOP=1 TO 4 440 READ M1, M2 : IF M1=0 THEN RESTORE @ GOTO 440 450 CALL SOUND(-800, M1, 5, M2, 5) 468 CALL C1 :: CALL PATTERN(#2,CF(LOOP)): CALL JOYST(1,X,Y): CALL MOTION(#1,0, CALL PEEK(-31877, A): IF (A AND 32)=32 THEN 5\*X):: 720 470 CALL KEY(1, T, S): IF T=18 THEN SKIP=1 : GOTO 530 480 CALL C2 :: CALL JOYST(1,X,Y): CALL MOTION(#1,0,5\*X): CALL KEY(1,T,S): IF  $T=18$  THEN SKIP=2  $\cdot$  GOTO 530 490 CALL POSITION(#2, XA, YA): IF XA)=150 THEN 740 500 CALL POSITION(#4,XA,YA): IF XA)150 THEN CALL DELSPRITE(#4): STE=0 510 NEXT LOOP 520 GOTO 400 530 CALL MOTION(#1,0,0): CALL POSITION(#1,X1,Y1): CALL SPRITE(#3,124,11,137,Y1  $-128.6$ 540 CALL SOUND(-150,-5,0): CALL POSITION(#2,X2,Y2): IF ABS(Y1-Y2)(16-LV THEN 5 病风 550 CALL DELSPRITE(#3):: READ M1,M2 :: IF M1=0 THEN RESTORE :: GOTO 550 560 CALL SOUND(-800, M1, 5, M2, 5) 580 CALL DELSPRITE(#3): CALL PATTERN(#2,36): FOR I=0 TO 5 : CALL SOUND(-150,-7. I): NEXT I 598 CALL PATTERN(#2,40): FOR 1=6 TO 10 : CALL SOUND(-150,-7,1): NEXT I<br>600 CALL PATTERN(#2,92): FOR 1=11 TO 15 : CALL SOUND(-150,-7,1): NEXT I : CA LL DELSPRITE(#2,#4) 610 P=P+10\*LV :: CALL PUNKTE(P):: STE=0 :: BUG=BUG+1 :: IF BUG=6+2\*LV THEN 620 E **LSE** 390 620 CALL SOUND(-10,30000,0): LV=LV+1 :: IF LV>10 THEN LV=10 630 CALL LEVEL(LV) ō 640 BUG=0 :: CALL COLOR(1,INT(RND#13)+3,2,2,INT(RND#13)+3,2):: GOTO 370 650 CALL MOTION(#1,8,0): CALL PATTERN(#1,80): FOR 1=0 TO 5 : CALL SQUND(-200)  $-5.1$ ): NEXT I 660 CALL PATTERN(#1,84): FOR I=6 TO 10 : CALL SOUND(-200,-5,1): NEXT I PRITERN(#1,88): FOR 1=11 TO 15 : CALL SOUND(-150,-5,1): NEXT I : CR 670 CALL m LL DELSPRITE(#1) 680 READ M1, M2 : IF M1=0 THEN RESTORE : GOTO 680 690 CALL SOUND(-800, M1, 5, M2, 5) 700 GS=GS-1: CALL KANONE(GS): IF GS=0 THEN 1040

710 CALL SPRITE(#1,76,16,153,193): CALL DELSPRITE(#4): IF STE<>2 THEN STE=0: GOTO 390 ELSE STE=0 + : GOTO 470 720 CALL COINC(#1,#4,16,ST): IF ST THEN CALL DELSPRITE(#4): CALL MOTION(#2,0)R ND\*20-10) :: STE=2 :: GOTO 650 730 GOTO 740 740 CALL DELSPRITE(#2,#4): : GOTO 650 759 CS(1)="00003078FC8E0603010301020C000000000000C1E3F7160C080C080403" 760 CALL SOUND(600,349,0) 779 C\$(2)="0000003078FCC68703010204000000000000000C1E3F63E1C080402" 780 CALL SOUND(600,261,0) 790 C\$(3)="000000003078FCCE8703050000000000000000000001E3F73E1C0A" 800 CALL SOUND(600,293,0) 810 GOTO 950 820 C#(1)="80803078CD861F3261C68C0C0602000000000C1EB361F84C86633130604" 838 CALL SOUND(600,349,0) 840 C\$(2)="0060F0180D063F72C30E18181000000000060F18B060FC4EC370181808" 850 CALL SOUND(600,261,0) B60 C\$(3)="C06030180D067FC6830E18300000000003060C18B060FE63C170180C" 87A CALL SOUND(600,293,0) 880 GOTO 950 R90 C\$(1)="8888888C1E3F73E148C888888888888888888888888183C2E77E3C18" 900 CALL SOUND(600,349,0) 910 C\$(2)="000000000C1E3F73214000000000000000000000000000056CCFA783" 920 CALL SOUND(600,261,0) 936 C\$(3)="68888888888C1E331128888888888888888888888888CC8FC3" 940 CALL SOUND(600,293,0) 950 C\$(4)=C\$(2) a. 960 CALL SOUND(600,261,0) 978 FOR I=1 TO 4 :: CRLL CHAR(4\*I+124,C\$(I)): CALL SOUND(300,SD(I),0): NEXT I 980 CALL SOUND(300,349,0) ۸ 998 CALL DELSPRITE(#1): CALL MAGNIFY(3): CALL SOUND(300,261,0) 1000 CALL SPRITE(#1,76,16,153,193): CALL SOUND(300,174,0): RESTORE 1010 RETURN 1020 CALL SPRITE(#2,132,11,1,1,0,126,#3,132,11,1,1,0,-126) 1030 FOR 1=5 TO 0 STEP -1 :: CALL SOUND(-50,-6,1):: NEXT I :: CALL DELSPRITE(#3) :: CALL MOTION(#2,0,0): RETURN 1040 CALL DELSPRITE(ALL): STE=0 :: CALL CHARBACK(PT\$()): GOTO 350 1050 SUB BILD 1068 DATA 20, 10, 72, 1, 21, 10, 73, 1, 18, 16, 72, 1, 19, 16, 73, 3, 18, 24, 72, 1, 19, 24, 73, 3, 12, 2  $5.72.1.13.25.73.5$ 1070 DRTR 18, 25, 74, 4, 17, 26, 74, 5, 19, 27, 74, 3, 10, 28, 72, 1, 11, 28, 73, 8, 19, 28, 74, 3<br>1080 DRTR 14, 29, 74, 8, 14, 30, 74, 8, 12, 31, 72, 1, 13, 31, 73, 1, 14, 31, 74, 8, 17, 32, 74, 5 1098 DATA ROB, CGGGD, EGGGF, 17, 7, 15, 13, 9, 22 1100 DRTR adbef, cbbbbb9, bbbbbh, bbbbbrs, obbbtvi, nbrsuwi, nP91k 1110 RESTORE 1060 1120 CALL HCHAR(1,1,31,768) 1130 FOR I=1 TO 100 :: CALL VCHAR(INT(RND\*20)+1, INT(RND\*31)+1, INT(RND\*1.5)+45):: NEXT 1140 FOR I=1 TO 12 :: CALL VCHAR(INT(RND\*20)+1, INT(RND\*31)+1,33): NEXT I<br>1150 FOR I=1 TO 20 :: READ Z,S,C,A :: CALL VCHAR(Z,S,C,A): NEXT I 1160 READ C1\$, C2\$, C3\$ 1170 FOR I=1 TO 3 11 READ Z.S<br>1180 DISPLAY AT(Z.S)SIZE(3):C1\$ 1190 DISPLAY AT(Z+1,S-1)SIZE(5):C2\$ G 1200 DISPLAY AT(Z+2,S-1)SIZE(5):C3\$ 1210 NEXT I 1220 CALL HCHAR(22, 1, 120, 96) 1230 READ C1\$ :: DISPLAY AT(4,4)SIZE(5):C1\$ 1240 FOR I=5 TO 9 : READ C1\$ : DISPLAY AT(1,3)SIZE(7):C1\$ : NEXT I 1250 READ C1\$ :: DISPLAY AT(10,4)SIZE(5):C1\$ 1260 SUBEND 1270 SUB C1 : CALL COLOR(5,9,2): SUBEND SUB C2 + CALL COLOR(5,10,2) + SUBEND 1280 1290 SUB STELL(LV): CALL JOYST(1,X,Y): IF X OR Y THEN LV=LV+1 1300 IF LV>10 THEN LV=1 1310 DISPLAY AT(1,1)SIZE(1):USING "#":LV-1 1320 SUBEND 1330 SUB LEVEL(LV): CALL DELSPRITE(ALL): CALL MAGNIFY(2): CALL SPRITE(#1,47+L  $V.2.33.49$ **SUBEND** 1340 SUB PUNKTE(P):: DISPLAY AT(1,22)SIZE(7):USING "#######":P :: SUBEND 1350 SUB KANONE(GS) 1360 CALL HCHAR(23,26+G8,120) 1370 SUBEND 1380 SUB CHPAT(PT\$()) 1390 FOR I=1 TO 4 + FT\$(I)="" + FOR K=0 TO 3 + CALL CHARPAT(124+1\*4+K,A\$)+ P<br>T\$(I)=PT\$(I)&A\$ + NEXT K + HEXT I + SUBEND 1400 SUB CHARBACK(PT\$())

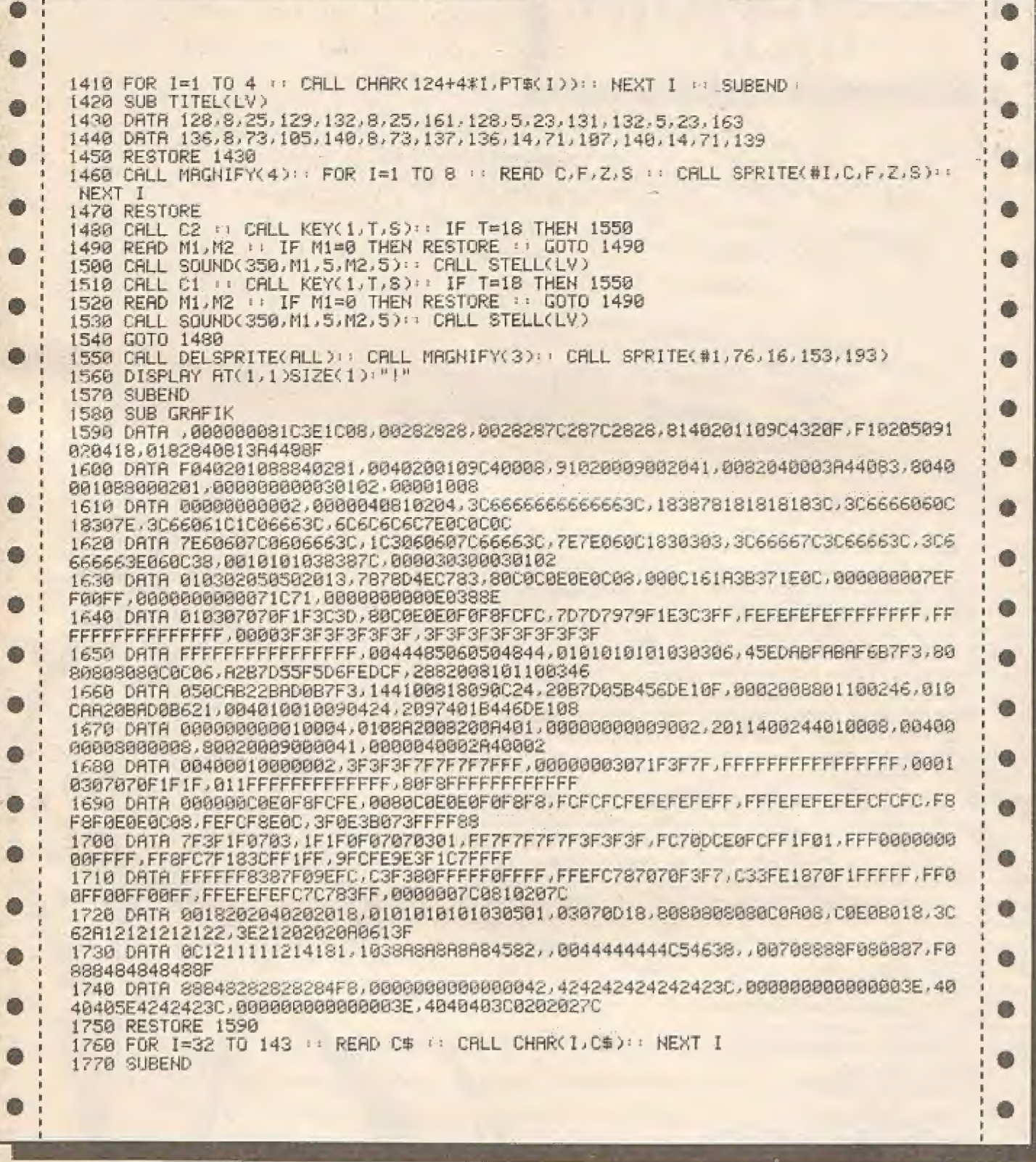

 $\overline{a}$ 

Human Engineered Software, 150 North Hill Drive, Brisbane, CA 94005<br>800-227-6703 (in California 800-632-7979) Dept. C20

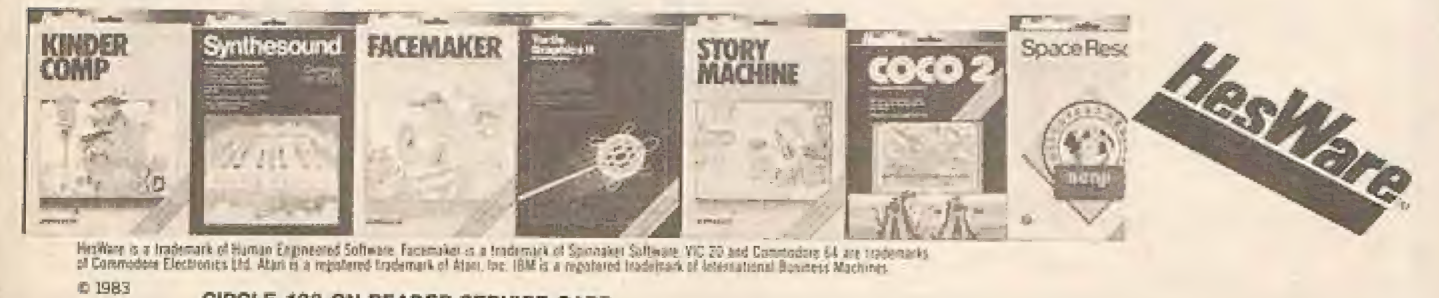

CIRCLE 133 ON READER SERVICE CARD

٦

L.

## **Perlentaucher TI 99/4A**

Sind Sie schon einmal Perlentaucher in der Südsee gewesen? Nein? Mit Hilfe eines TI 99/ 4A, EXTENDED BASIC Modul und Joysticks können Sie es werden.

Nach der Eingabe des Programms starten Sie es mit RUN", und das Titelbild er-Melodie.

Ziel des Spieles ist es, einen Perlentaucher auf den Grund des Meeres zu steuern und Perlen aufsammeln lassen. Am Anfang des Spiels steht der Taucher auf einem Boot. Sie müssen nun versuchen, dieses Männchen durch einen Schwarm gefräßiger Fische sicher zu den Perlengründen zu bringen. Dabei müssen Sie darauf achten, daß Sie die Fische nicht berühren und Ihre Sauerstofftanks sich nicht leeren. Geschieht dies trotzdem, verlieren Sie eines Ihrer fünf Leben. Hat der Taucher den Meeresboden erreicht, muß eine Perle aufgenommen und zum Boot zurückgebracht werden. Nachdem die zehnte Perle zum Boot gebracht wurde, beginnt eine neue Runde, die noch schwieriger ist.

Die Steuerung des Spiels erfolgt mit<br>dem Joystick. Der Taucher kann in acht verschiedene Richtungen gesteuert werden. Die Sauerstofftanks können nur auf dem Boot aufgefüllt werden. Die Punkte verteilen sich wie folgt:

- große Perle 100 Punkte.

- mittlere Perle 50 Punkte,

- kleine Perle 25 Punkte.

Von den kleinen Perlen gibt es 5, von den mittleren 3 und von den großen 2.

#### 100 | \*\*\*\*\*\*\*\*\*\*\*\*\*\*\*\*\*\*\*\*\*\* 110 1\*\*\*\*\*\*\*\*\*\*\*\*\*\*\*\*\*\*\*\*\*\* 120 14% (C) 22.11.84 140 1\*\* WOHLFAHRT-MANN 卡士 1.\*\*\*\*\*\*\*\*\*\*\*\*\*\*\*\*\*\*\*\*\*\*\*\* 150 1\*\* 160 出演 178 1 \*\* T199/4R **IXX EX.BASIC+JOYSTICK XX** 180 1\*\* ||\*\*\*\*\*\*\*\*\*\*\*\*\*\*\*\*\*\*\*\*\*\*\* 190 主案案 1 \*\*\*\*\*\*\*\*\*\*\*\*\*\*\*\*\*\*\*\*\*\*  $2000$  $210$  $220$

#### Der Bildschirm ist folgenderweise aufgebaut:

Oben links steht die Anzeige für die Punkte, rechts daneben ist die Anzeige für den High-Score, Darunter befindet sich die Anzeige der noch vorhandenen Taucher. Daneben wird angezeigt, ob Sie eine Perle aufgenommen haben. Unter der Luftanzeige befindet sich die Rundenanzeige.

Einige Programmzeilen sind so lang, daß der Computer sie nicht annimmt. In diesem Fall müssen Sie die Zeile mit "enter" beenden und mit "FCTN+REDO" zurückholen. Sie können die Zeile nun ganz normal beenden.

 $\bullet$  $230:1$  $\bullet$  $240$ 250 GOTO 290 : GE # RU # M\$ # I # PU # PA # PE # LE # WW j# MM # HPU : **LUI : AB : BB : CC : DD : X : Y : K : S : C** 260 X1 IT Y1 I BO I P1 I P2 I ZU I ZZ I LA I TON<br>270 CALL CHAR I CALL CHARPAT I CALL COLOR I CALL SCREEN I CALL GCHAR I CALL HCHAR IS CALL DELSPRITE IN CALL SOUND IS CALL POSITION IS CALL LOCATE IN CALL P RTTERN & CALL MOTION<br>280 CALL CLEAR : CALL MAGNIFY : CALL SPRITE : CALL-KEY : CALL JOYST : CALL COTNC 298 IPP-300 CALL SCREEN(2) FOR I=2 TO 8 : CALL COLOR(1,15,2) : NEXT I : CALL CLEAR : · RANDOMIZE 310 CALL CHAR(64, "3C4299A1A199423C", 136, "3C42B1B18181423C") 328 DISPLAY AT(18,2): "P E R L E N T A U C H E R"<br>338 DISPLAY AT(12,3): " @1984 BY JUERGEN" :: DISPLAY AT(14,5): "WOHLFAHRT-MAHN" 340 FOR I=1 TO 12 :: CALL SPRITE(#1,136, INT(RND#14)+3,230, I#20,-INT(RND#10),0): NFXT I 350 CALL SOUND(100,440,0): CALL SOUND(100,550,0): CALL SOUND(100,660,0): CALL SNUND(200,790,0) 360 GOSUB 1900 :: DISPLAY AT(24,2): "TASTE DRUECKEN" 37A CALL KEY(0,K,S): IF S=0 THEN 370 380 CALL SOUND(100,790,0):: CALL SOUND(100,660,0):: CALL SOUND(100,550,0):: CALL SQUND(288, 449, 8) 390 CALL CLEAR 400 CALL DELSPRITE(ALL) 410 DISPLAY AT(10,2): "BRAUCHEN SIE EINE ANLEITUNG JN  $-248$ 420 CALL KEY(0,K,S): IF S=0 THEN 420 ELSE IF K=78 OR K=110 THEN S60 430 CALL CLEAR 440 DISPLAY AT(1,6):"PERLENTRUCHER": DISPLAY AT(3,2):"SIE MUESSEN EINEN TAUCHE R" : DISPLAY AT(5,2) "DURCH EINEN FISCHSCHUARM ZU"<br>458 DISPLAY AT(7,2) "PERLEN GRUENDEN STEUERN." : DISPLAY AT(9,2) "DIESES IST KE INE LEICHTE" :: DISPLAY AT(11,2): "AUFGABE, DA DIE FISCHE" 460 DISPLAY AT(13,2) "SCHNELL UND GEFRAESSIG SIND" : DISPLAY AT(24,30) ">>"<br>470 CALL KEY(0,K,S): IF S=0 THEN 470 480 CALL CLEAR 490 DISPLAY AT(1,6):"PERLENTAUCHER" :: DISPLAY AT(3,2):"STEUERUNG:" :: DISPLAY A T(5,2):"SIE MUESSEN IHREN TAUCHER," 500 DISPLAY AT(7,2): "MIT HILFE DES JOYSTICK 1," :: DISPLAY AT(9,2): "UEBER EINE P 510 DISPLAY AT(13,2): "DRUECKEN, WENN SIE EINE " :: DISPLAY AT(15,2): "PERLE AUFGE<br>HOMMEN HABEN," :: DISPLAY AT(17,2): "MUESSEN SIE SIE ZUM BOOT" 520 DISPLAY AT(19,2): "ZURUECK BRINGEN" :: DISPLAY AT(24,30): ">>" 530 CALL KEY(0,K,S): IF S=0 THEN 530 **S40 CALL CLEAR** 550 CALL SOUND(100,440,0)): CALL SOUND(100,550,0): CALL SOUND(100,660,0): CALL d. SAUND(280,780,0) 560 FZEICHEN DEF. 570 CALL CLEAR O S88 CALL CHARPAT(78,M\$): CALL CHAR(74,M\$): CALL CHARPAT(65,M\$): CALL CHAR(87, MS): CALL CHARPAT(89,MS): CALL CHAR(81,MS) S9A CALL CHAR(96,"000003020301070B0B080302020206000008080808000C0A0A0A080808080C0 AB" ) IMANN STEIGEN 600 CALL CHAR(100,"00060202020308080807010302030000000808080808A0A0A0C0008080800 **000")IMANN SINKEN**  $610$  CHLL CHAR(104,"800808888811F1B008080808080888888808080848AF8E41A8088888888 **GOO"** ) ! MANN LINKS 888")!MANN RECHTS GGG" VIFISCH 1 H00")!FISCH 2 000")IFISCH 3 000")!FISCH 4 ۸ A70 CALL CHAR(128,"3C7EFFFFFFFF7E3C000000387C7C7C3800000000183C3C180000000000000 GAO" HPERLEN бFй" > BOOT O

٦,

**ANA" > IBOOT GGR" >12E1GER** 720 CALL CLEAR 230 IBILDSCHIRM-MASKE 740 CALL COLOR(2,8,8,1,5,1,8,9,1,13,11,5,14,7,8,7,2,1): CALL SCREEN(6)<br>750 FOR 1=3 TO 7 :: CALL COLOR(1,2,8): NEXT I 760 RU. PU. PA. PE=0 : LE=5 : WW=24 : MM=128 770 CALL DELSPRITE(ALL): CALL CLEAR 780 CALL HCHAR(1,1,40,192): CALL HCHAR(23,1,88,64): CALL HCHAR(6,15,136) di. 790 CALL HCHAR(6,16,137): : CALL HCHAR(6,17,138): CALL HCHAR(6,18,139) RAA CALL HCHAR(5,16,140): CALL HCHAR(5,17,141) 810 CALL MAGNIFY(3) R20 DISPLAY AT(1,1)\$IZE(11):"PUNKTE:";PU :: DISPLAY AT(1,15)\$IZE(14):"HI-PUNKTE: " HPU 838 DISPLAY AT(2,3)SIZE(5): "LUJT:" R40 CALL HCHAR(2,10,88,15) 850 CALL SPRITE(#28,64,16,9,190) 860 CALL SPRITE(#27.96.2.10.230): DISPLAY AT(3.26)SIZE(2):LE 870 ISPIEL : GE=RU#1.5+3 : LU=121 : DISPLAY AT(3,2)SIZE(8): "RUNDE: ";RU 880 RU=RU+1 890 RESTORE 900 900 DATA 112,16,1,120,6,-1,112,3,1,120,11,-1,112,4,1,120,15,-1,112,3,1 910 FOR I=2 TO 22 STEP 3 :: READ AR, BB.CC :: DD=INT(RND\*3):: CALL SPRITE(#I, INT(<br>RND\*2)\*4+AA, BB, I\*3.7+42, 10,0, GE\*CC+DD) 920 CALL SPRITE(#I+1,INT(RND#2)#4+AA,BB,I#3,7+42,96,0,GE#CC+DD): CALL SPRITE(#I +2, INT(RND\*2)\*4+AA, BB, I\*3.7+42, 182, 0, GE\*CC+DD): NEXT I 930 CALL SPRITE(#23,124,2,130,200,0,-GE-7) 940 CALL SPRITE(#24, 116, 2, 141, 100, 0, GE+10) 950 CALL SPRITE(#25,124,2,157,200,0,-GE-13) 960 GOSUB 1440 970 CALL SPRITE(#1,96,2,24,128) 988 CALL SOUND(188,220,0): CALL SOUND(180,330,0): CALL SOUND(180,580,0) 990 ISPIEL HAUPTPROGRAMM 1000 WW=24 : MM=128 1010 CALL JOYSTO1, X, YDIT CALL KEY(1, K, S): LU=LU-1 :: CALL LOCATE(#28, 9, LU+69): ( IF LUKG THEN 1610 1020 CALL COINC(ALL, C): IF C THEN 1610 1030 IF K=18 THEN 1330 1040 IF X=-4 THEN 1090 ELSE IF X=4 THEN 1150 1050 IF Y=4 THEN 1210 ELSE IF Y=-4 THEN 1280 1060 CALL LOCATE(#1,WW,MM) 1070 CALL COINC(ALL,C): IF C THEN 1610 1080 5070 1010 1090 ISCHWIMMEN LINKS 1100 CALL POSITION(#1.X1.Y1) : IF X1=48 AND Y=4 OR X1=168 AND Y=-4 OR X1<48 THEN 1060 ELSE IF Y1=8 THEN 1060 1118 IF X1>169 AND Y=-4 THEN 1060 1120 CALL PATTERN(#1, 104) 1130 MM=MM-8 :: WW=WW-2\*Y :: CALL SOUND(-1,-1,0) 1140 GOTO 1060 1150 ISCHWIMMEN RECHTS 1160 CALL POSITION(#1,X1,Y1): IF X1=48 AND Y=4 OR X1=168 AND Y=-4 OR X1<48 THEN 1060 ELSE IF Y1=240 THEN 1060 1178 IF X1>169 AND Y=-4 THEN 1060 1180 CALL PATTERN(#1,108) é 1190 WW=WW-2\*Y :: MM=MM+8 :: CALL SOUND(-1,-1,0) 1200 GOTO 1060 1210 IMANN STEIGEN 1220 CALL POSITION(#1,X1,Y1) 1230 IF X1<>48 THEN 1250 ELSE CALL GCHAR(INT(X1/8), INT(Y1/8)+1, BO)<br>1240 IF BO<>137 AND BO<>138 THEN 1060 ELSE 1800 **All S** 1250 CALL PATTERN(#1,96) 1260 IF X1<48 THEN 1270 ELSE WW=WW-8 :: CALL SOUND(-1,-1,0) ● 1270 GOTO 1060 1280 ! MANN SINKEN 1290 CALL POSITION(#1,X1,Y1): IF X1=168 THEN 1060 ELSE IF X1=24 THEN WW=WW+16 œ 1300 CALL PATTERN(#1,100) 1310 WW=WW+8 :: CALL SOUND(-1,-1,0) O 1320 GOTO 1060 1330 I PERLEN AUFHAHME 1340 IF PE<> 0 THEN 1010 俞 1350 CALL POSITION(#1,X1,Y1): CALL GCHAR(INT(X1/8)+.75,INT(Y1/8)+.75,P1) 1360 IF P1=32 OR P1=88 OR P1=40 THEN CALL SOUND(-1,770,0): GOTO 1370 ELSE PE=P1 :: 6070 1390

1370 CALL GCHAR(INT(X1/8)+.75, INT(Y1/8)+1.75,P2) 1380 IF P2=32 OR P2=88 OR P2=40 THEN CALL SOUND(-1,770,0): GOTO 1060 ELSE PE=P2 æ. :: CALL HCHAR(INT(X1/8)+.75, INT(Y1/8)+1.75,32)<br>1398 CALL SOUND(100,220,0): CALL SOUND(100,330,0): CALL SOUND(100,440,0) 1400 CALL HCHAR(INT(X1/8)+.75, INT(Y1/8)+.75,32) m 1410 CALL SOUND(100,440,0): CALL SOUND(100,330,0): CALL SOUND(200,220,0)<br>1420 CALL HCHAR(3,32,PE) 1430 GOTO 1010  $1440$ 1450 FOR 1=1 TO 5 1460 ZU=INT(RND\*29)+3 1470 CALL GCHAR(22, ZU, ZZ):: IF ZZ<>32 THEN 1460 ELSE CALL HCHAR(22, ZU, 130) **1480 NEXT**  $\mathbf{r}$ Ô  $1490$  FOR  $I=1$  TO 3 1500 ZU=INT(RND#29)+3 1510 CALL GCHAR(22,2U,2Z):: IF 22<>32 THEN 1500 ELSE CALL HCHAR(22,2U,129) 1520 NEXT I 1530 CALL SOUND(-200,330,0,550,0,880,0) 1540 FOR I=1 TO 2 1550 ZU=INT(RND#29)+3 1560 CALL GCHAR(22, ZU, ZZ):: IF ZZ()32 THEN 1558 ELSE CALL HCHAR(22, 211, 128) 1570 NEXT I 1580 CALL SOUND(-200,440,0,660,0,990,0) 1590 PA=10 + RETURN 1600 1610 ILEBEN VERLUST 1620 CALL SOUND(100,220,0):: CALL SOUND(100,175,0):: CALL SOUND(200,-3,0) 1630 LU=121 :: LE=LE-1 :: IF PE<>0 THEN PE=0 :: PA=PA-1 :: CALL HCHAR(3,32,40) 1640 DISPLAY AT(3,26)SIZE(2):LE 1650 IF LE=0 THEN 1700 ELSE IF PA=0 THEN 880 1660 GOTO 970 1670 1680 !ENDE 1690 1700 IF PU>HPU THEN HPU=PU :: DISPLAY AT(1,25)SIZE(5):HPU 1710 DISPLAY AT(10,4): "PLWQ WGWIN <Q:N>?"<br>1720 DISPLAY AT(12,9)BEEP: "GWME OVER" 1730 CALL KEY(0,K,S): IF S=0 THEN 1750 ELSE IF K=74 OR K=106 OR K=89 OR K=121 T **HEN 740** 1740 STOP D) 1750 FOR I=1 TO 100 : NEXT I  $\mathbf{u}$ 1760 DISPLAY AT(12,9):# 1770 CALL KEY(0,K.S): IF S=0 THEN 1790 ELSE IF K=74 OR K=106 OR K=89 OR K=121 T **HEN 740** 1780 STOP 1790 FOR I=1 TO 100 : NEXT I : GOTO 1720<br>1800 !AUF DEM BOOT 1810 LU=121 :: CALL PATTERN(#1,96) Ø 1820 CALL SOUND(-200,440,0.220,0): WW=WW-24 :: IF PE=0 THEN 1060<br>1830 CALL LOCATE(#1,WW,MM):: CALL SOUND(100,330,0,440,0) 1840 IF PE=128 THEN PU=PU+100\*RU ELSE IF PE=129 THEN PU=PU+50\*RU ELSE IF PE=130 THEN PU=PU+25\*RU 1850 CALL SOUND(100,392,0): CALL SOUND(100,392,0,338,0): CALL SOUND(100,392,0, 330,0): CALL SOUND(200,440,0,392,0) 1860 CALL SOUND(200,392,0,330,0) 1870 PE=0 :: PR=PA-1 :: IF PA=0 THEN CALL DELSPRITE(ALL):: PU=PU+150\*RU :: DISPL AY AT(1,8)S1ZE(5):PU :: GOTO 880 1880 DISPLAY AT(1,8)SIZE(5):PU :: CALL HCHAR(3,32,40) 1890 GOTO 1060 Ø 1900 !MUSIK 1910 RESTORE 1970 1920 READ LA, TON # IF LA=0 THEN 1950 1930 CALL SOUND(LA, TON, 5, TON+5, 10) 1940 GOTO 1920 1950 RETURN 1960 !DATA MUSIK 1970 DATA 200,659,200,659,200,659,600,523,200,587,200,587,200,587,600,493 1988 DRTR 200,659,200,659,200,659,200,659,200,698,200,698,200,698,200,659<br>1990 DRTR 200,1046,200,1046,200,1046,600,880,200,659,200,659,200,659 2000 DATA 200,659,200,698,200,698,200,698,200,659,200,987,200,987,200,987 2010 DATA 600, 830, 200, 1318, 200, 1318, 200, 1174, 600, 1046, 200, 1318, 200, 1318, 200, 1174  $.600.1046$ 2020 DRTR 200, 1318, 200, 1318, 200, 1174, 600, 1046, 600, 880, 600, 1318 2030 DRTR 0.0 2040 REM DAS PROGRAMM IST 9468 BYTES LBNG

**Caverns of Death** Commodore 64 (mit Joystick/Port 2)

**CAVERNS OF DEATH** enthält mehrere Maschinenspracheroutinen, die einen fließenden Bewegungsablauf ermöglichen und besonders bei höheren Schwierigkeitsgraden temporeiches Spiel garantieren.

Programm des Monats

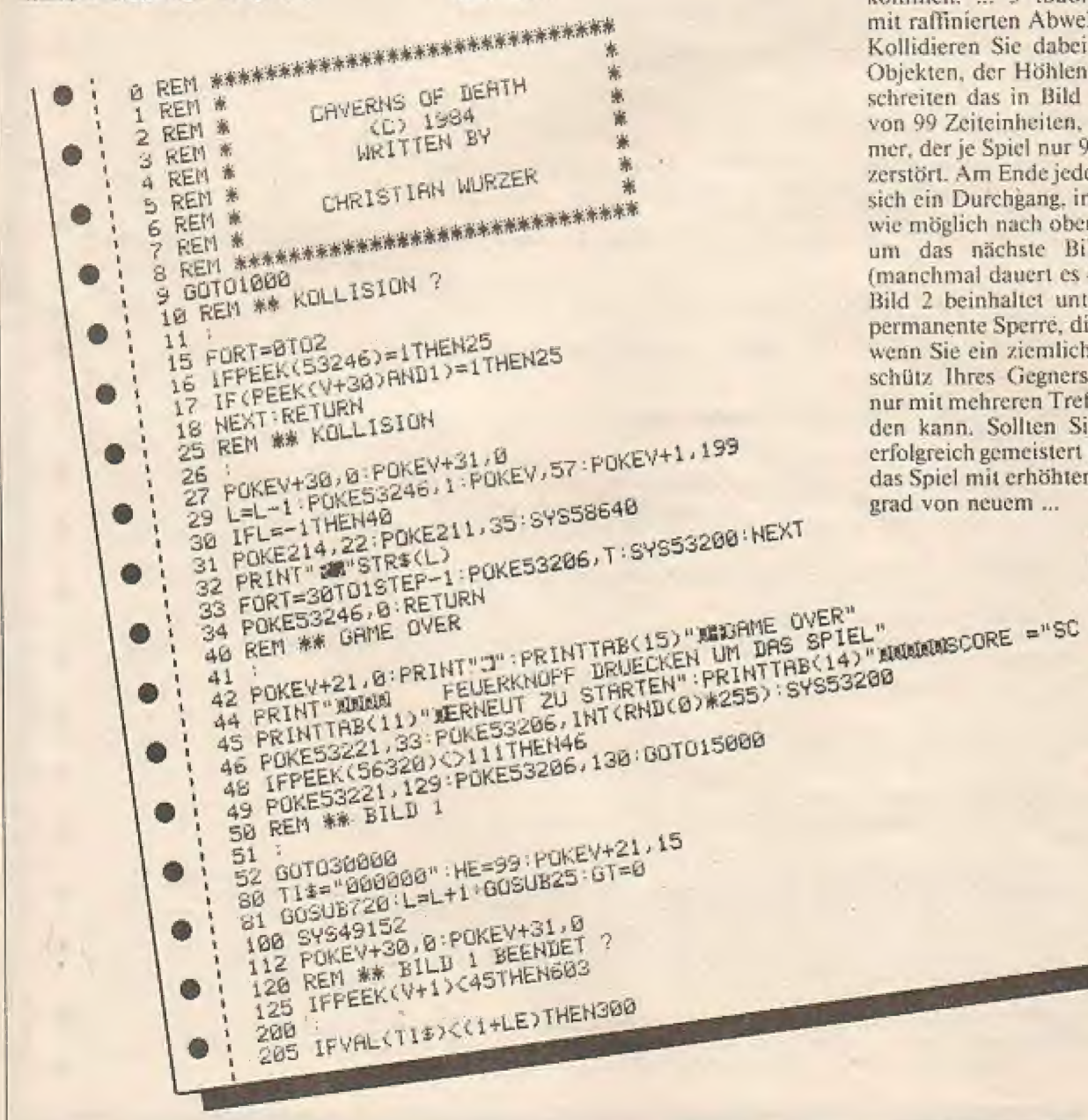

Der scheinbar unbewohnte und lebensfeindliche Planet Tresed am Rande des Andromeda-Nebels stellt eine nahezu nerfekte Tarnung des Kampfsterns Promes dar ...

Als Gefangener der Tresaner nehmen Sie die erste Gelegenheit einer Flucht war und versuchen mit einem Raumer durch die vordersten Anlagen zu entkommen: ... 3 todbringende Höhlen mit raffinierten Abwehrsystemen ... Kollidieren Sie dabei mit feindlichen Objekten, der Höhlenwand oder überschreiten das in Bild 1 gesetzte Limit von 99 Zeiteinheiten, so wird ihr Raumer, der je Spiel nur 9mal ersetzt wird. zerstört. Am Ende jeder Höhle befindet sich ein Durchgang, in dem Sie so weit wie möglich nach oben fliegen müssen, um das nächste Bild zu erreichen (manchmal dauert es etwas länger!) ... Bild 2 beinhaltet unter anderem eine permanente Sperre, die sich nur öffnet, wenn Sie ein ziemlich schußfestes Geschütz Ihres Gegners vernichten, das nur mit mehreren Treffern zerstört werden kann. Sollten Sie alle 3 Höhlen erfolgreich gemeistert haben, so beginnt das Spiel mit erhöhtem Schwierigkeitsgrad von neuem ...

**FEBRUAR 1985** 

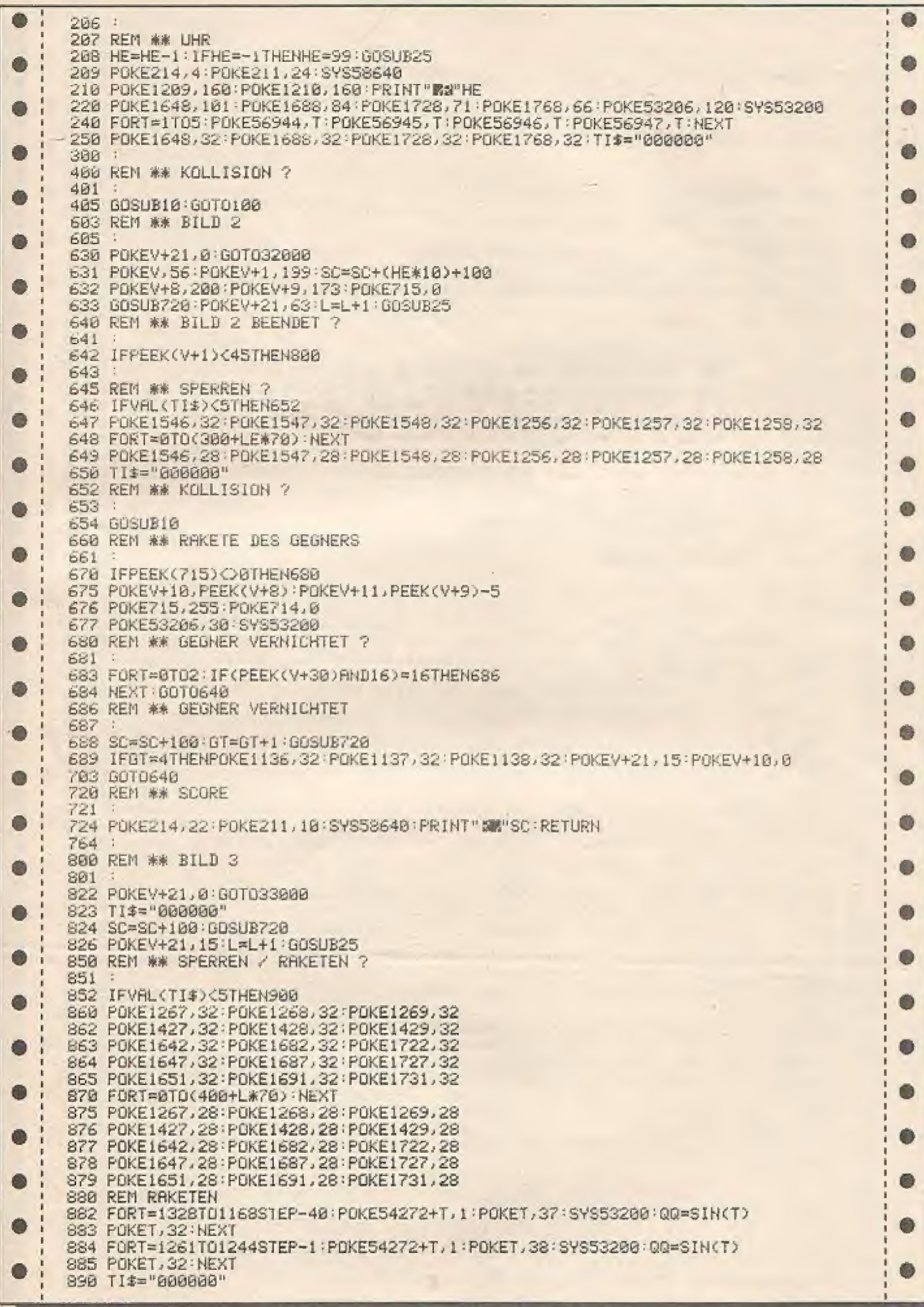

900 REM \*\* BILD 3 BEENDET ?  $901$ 902 IFPFFK(V+1)<45THEN950  $\bullet$ 910 REM #\* KOLLISION ? 911 912 GOSUB10 Ô 913 GOTOS50 950 REM \*\* BILD 3 BEENDET 951 952 960 SC=SC+100 POKEV+21,0 : IFLE<>0THENLE=LE-1 Ō. 965 PRINT "JANUANAMERREEF" : PRINT"ET" 967 PRINT"f ## R": PRINT"f ## E []" 0 969 PRINT"£1[£££££1" 970 PRINT "XXXXI...ES FOLGT DER NAECHSTE DURCHGANG... ": FORT=0T0300: NEXT 972 FORT=130T01STEP-1:POKE53206,T:SYS53200:NEXT O 973 FORT=1T0130: POKE53206, T: SYS53200: NEXT: FORT=0T0300: NEXT 976 GOTO50 1000 REM \*\* BITTE WARTEN **O**  $1010$ 1011 PRINT"3":POKE53280,0:POKE53281,0 1012 PRINT" **WIE ZEN WAR SER TE STE STE STE**  $\bullet$ **W** Y **Hay** 1014 PRINT" **SHYSHAMS SHAMS Y SHAMS SHAMS SHAMS T** 1016 PRINT" SES E S BY SENSY ENSY 2 章 部 直認書 SE STES ENERGY SE STES ENGLISHES TRE STENSY Ø 1017 PRINT" **THEFFY** 1018 PRINT" 1022 PRINTTAB(16) "ADF DERTH" O 1024 PRINT DUEIN ARCADE-SPIEL FUER DEN COMMODORE 64" 1625 PRINTTAB(8) "XMIT JOYSTICK (PORT 2)" 1030 PRINTTAB(13) "XXXXXBITTE WARTEN" G 1040 PRINTTAB(7) "XIDATEN WERDEN EINGELESEN" 1050 a. 2000 REM \*\* MASCHINENPROGRAMM 2002 2003 DRTR120, 169, 192, 141, 21, 3, 169, 13, 141, 20, 3, 88, 96  $\bullet$ 2005 DATA174, 0, 220, 224, 112, 176, 73, 174, 195, 2, 224, 0, 208, 66, 173, 16, 208, 41, 253, 141<br>2006 DATA16, 208, 173, 16, 208, 41, 1, 170, 224, 1, 208, 6, 238, 16, 208, 238, 16, 208, 174, 0, 208 2007 IRTR142, 2, 208, 174, 1, 208, 142, 3, 208, 162, 1, 142, 195, 2, 162, 6, 142, 4, 212 ۰ 2008 DRTR162, 4, 142, 1, 212, 162, 10, 142, 5, 212, 162, 15, 142, 24, 212, 162, 129, 142, 4, 212 2018 DATA174, 31, 208, 142, 255, 207 ¢ 2011 DRTR173, 255, 207, 41, 2, 170, 224, 2, 208, 8, 162, 0, 142, 195, 2, 142, 3, 208 2013 DATA173.255.207.41.32.170.224.32.208.8.162.0.142.203.2.142.11.208 2015 DRTR173, 255, 207, 41, 1, 170, 224, 1, 208, 23, 162, 57, 142, 0, 208, 162, 199, 142, 1, 208<br>2016 DRTR173, 16, 208, 41, 254, 141, 16, 208, 162, 1, 142, 254, 207, 169, 0, 141, 192, 2, 141, 193 2103 DATA2, 173, 0, 220, 41, 239, 141, 253, 207, 174, 254, 207, 224, 1, 240, 112 2105 DATA174, 253, 207, 224, 107, 208, 5, 169, 255, 141, 192, 2, 174, 253, 207, 224, 103 G 2106 DRTA208, 5, 169, 1, 141, 192, 2<br>2107 DRTA174, 253, 207, 224, 110, 208, 5, 169, 255, 141, 193, 2, 174, 253, 207, 224, 109, 208, 5 Ô ⋒ 2108 DRTR169, 1, 141, 193, 2, 174, 253, 207, 224, 106, 208, 8, 169, 255, 141, 193, 2, 141, 192, 2 2109 DRTA174, 253, 207, 224, 102, 208, 10, 169, 255, 141, 193, 2, 169, 1, 141, 192, 2 2110 DATA174,253,207,224,105,208,10,169,1,141,193,2,169,255,141,192,2 Ō 2111 DRTR174, 253, 207, 224, 101, 208, 8, 169, 1, 141, 193, 2, 141, 192, 2 2119 DATA173, 16, 208, 41, 1, 170, 224, 1, 240, 12, 174, 0, 208, 224, 30, 176, 17, 169, 1 2120 DRTR141, 192, 2, 174, 0, 208, 224, 60, 144, 5, 169, 255, 141, 192, 2 Q G 2150 DRIB174,1,208,224,40,176,5,169,1,141,193,2,174,1,208,224,200,144,5,169,255 2151 DATA141, 193, 2 Ō Ō 2182 DRTR174, 5, 208, 224, 90, 176, 5, 162, 1, 142, 197, 2, 174, 5, 208, 224, 175, 144, 5, 162, 255 2183 DATA142, 197, 2 2184 DRTR174,7,288,224,90,176,5,162,1,142,199,2,174,7,208,224,175,144,5,162,255 a 2185 DATA142, 199, 2 2193 DRTR174,8,208,224,100,176,5,162,1,142,200,2,174,8,208,224,240,144,5,162 2219 DATA255, 142; 200, 2, 162, 15, 169, 128, 141, 61, 3, 141 2228 DRTR60.3.222.208.2.208.44.189.176.2.157.208.2.189.192.2.240.33.16.12.189.0 2230 DRTR208.8.222.0.208.40.240.7.208.19.254.0.208.208.14.173.60.3.208.9.173.61<br>2240 DRTR3,77.16.208.141.16.208.173.60.3.208.3.78.61.3.73.128.141.60.3.202.16 Ô 2250 DATA191,76,49,234,-1 3010 DRTR162, 0, 142, 11, 212 Ô 3020 1818162,255,142,8,212,162,10,142,12,212,162,15,142,24,212,162,129,142,11 3025 DATA212,96,-1 4080 1878120 169 49 133 1 169 0 133 98 133 100 169 208 133 99 169 56 133 101 a 4082 DRTR162, 16, 160, 0, 177, 98, 145, 100, 200, 208, 249, 230, 99, 230, 101, 202, 208, 242 4085 DRTR169,55,133,1,88,96,-1 dh. 4896 DRTR128, 128, 192, 224, 248, 248, 254, 255, 255, 252, 252, 248, 224, 192, 128, 128<br>4897 DRTR255, 63, 63, 7, 3, 3, 1, 1, , , , , , , , , , 8, 76, 247, 3, 3, 247, 76, 8, 8, 8, 8, 8, 8, 8, 8, 8, Ō 4098 DATA16;16,16,56,56,56,108,68,124,108,238,198,214,84,56,16

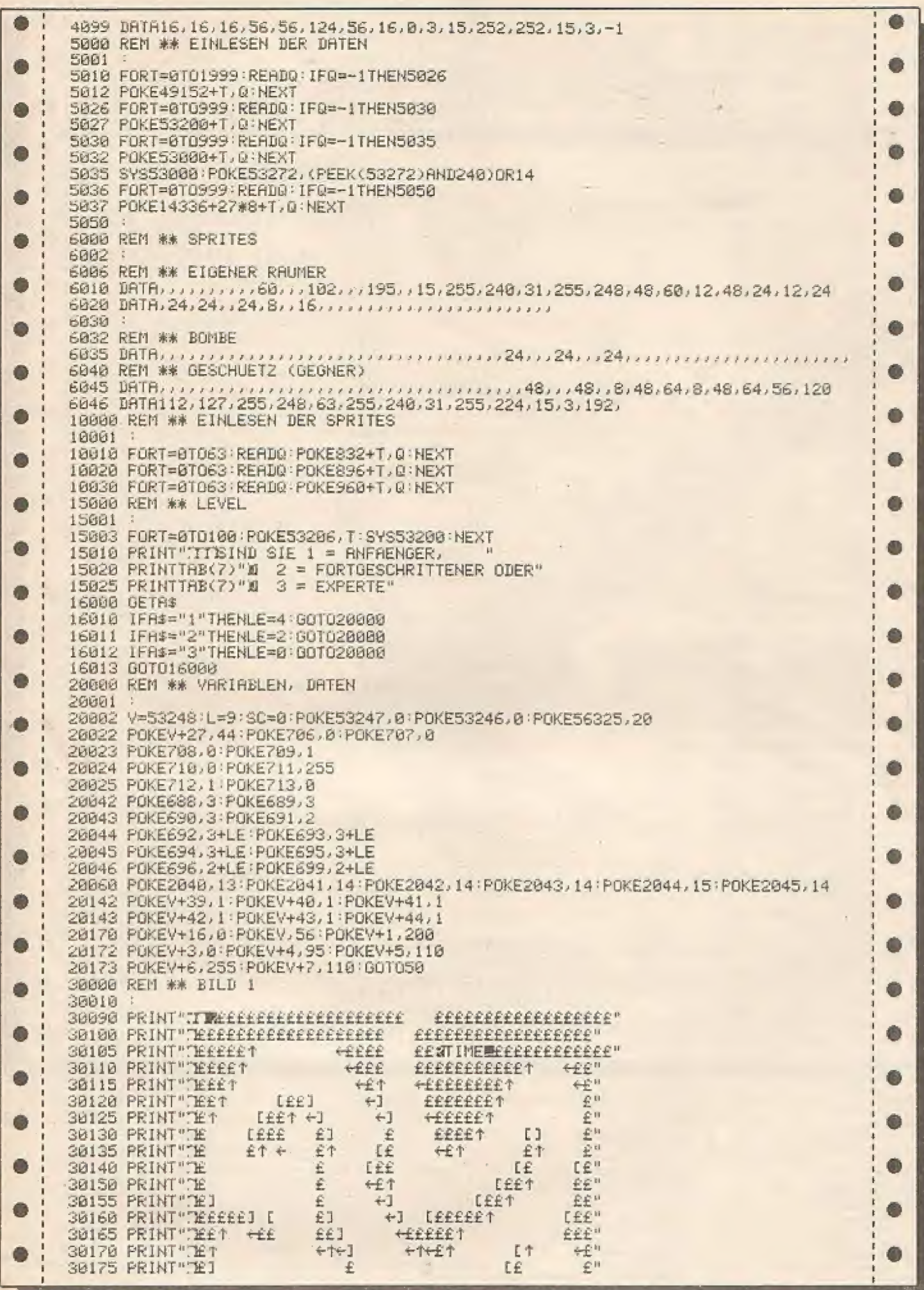

٠

 $\sim$ 

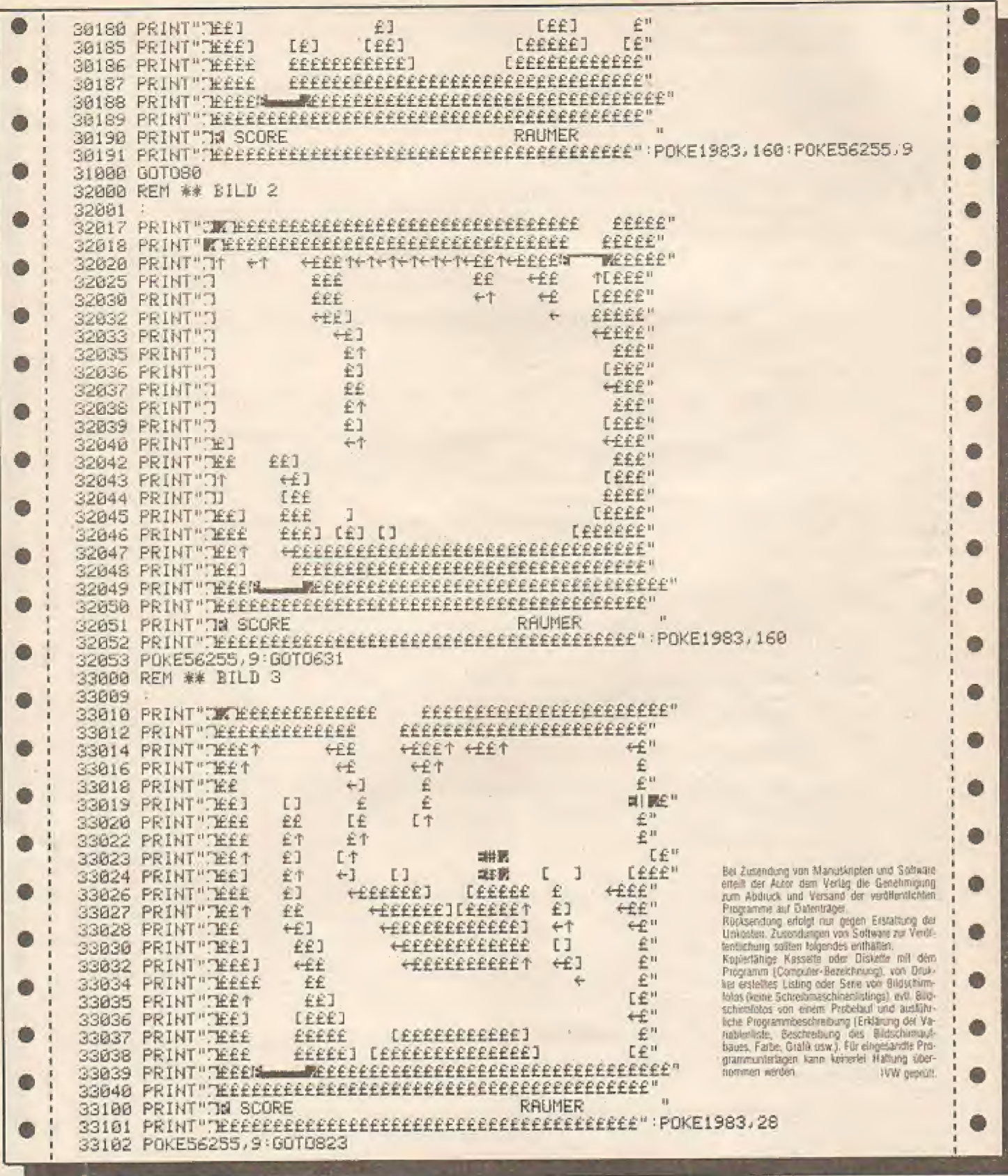

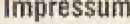

Homecomputer<br>esscheint monallich von<br>Tronic-Verlag, 3444 Wehrelal 1

Redaktion:<br>Axel Gredé (verantwortlich),<br>Rainer Beck, Frank Bratt

Freie Mitarbeiter:<br>Volker Becker, Holger Greoe

Gesamtherstellung:<br>D+V Druckfaus Dienchs Kassel

Vertrieb: Vertrieb:<br>Intent (Groß-, Einzel- und Bahnholdsbuchhandel)<br>sowie Gelemeich und Schweiz:<br>Vertagstanien<br>E200 Wiesbaden<br>G200 Wiesbaden<br>Telefon (I 61 21 / 26 60

Antragen nicht an Vertrieb oder Drockerei,<br>sondern nur an den Verlag!

Anzelgebleitung:<br>Anader Kratischerg

Erscheinungsweise: Endverkaufslag von<br>HDMECDMPUTER ist Anlang des Monats. Anzeigenpreise:<br>Sitte Mediaunterlagen anfordern.

Anzeigenannahmeschluß:<br>Jeweis 3 Wochen vor Erschenungstermin.

Urhoberracht:<br>
Alle in HOMECOMPUTER veröllensichten Bei-<br>
Mile in HOMECOMPUTER veröllensichten Bei-<br>
Nage sind urhebertechtich persiller.<br>
auch Ubiesetzungen, verbesiter.<br>
Seproduktionen jeder An (Fotokopen, Macrofilm,<br>
Er

Aus ihrer Veröffenflichung kann nicht geschlossen<br>werden, daß die beschreibenen Löturigen oder<br>Bezeichnungen frei von Schutzrechten sind

Berugspreise:<br>Einrehell 5,50 DM<br>Abomement: Idians 55,- DM Im Jahr<br>(12 Ausgaben)<br>Audánd: Europa 80,- DM, USA 110,- DM

#### Autoren, Manuskripte:

Autorea, Masuskripter, Manufacture and Software zur Der Veräfentlichen geher entgegen<br>Veräfentlichen geher entgegen<br>Sollte keine andere Veränbarung getreffen sein, so geher wir davon aus daß Sie mit einem<br>Honorar von 120,-

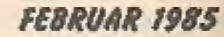

War Lords Commodore 64

## Das Spiel, War Lords' stellt den Kampf zweier verfeindeter Burgherren dar,

die sich gegenseitig mittels zweier Katapulte einen erbitterten Kampf liefern, denn cs gewinnt nur der, der zuerst die Burg des anderen vollständig zerstört hat. Um bis zur Burg des Gegners vorzudringen ist es erst einmal notwendig, sıch durch den Wald des Gegners zu kämpfen, in dem seine Burg steht.

Damit man dem Gegner nicht hilflos ausgeliefert ist, kann man ein Schutzschild vor dem eigenen Territorium 50 bewegen, daß die Geschosse des Gegners daran abprallen, und ıhn nun selbst bedrohen.

Punkte gibt es natürlich auch, und zwar für die Bäume, die man dem Gegner abholzt. (Keine Sorge, denn die sınd ' schon so vom sauren Regen geschädigt, daß man sie sowieso bald fällen müßte.) Natürlich werden die Schutzschilde<br>mittels Joystick (1+2) bewegt, da man davon ausgehen kann, daß<br>wohl jeder zwei Joysticks besitzt. Spieler I muß dabei den Joystick an Port | benutzen, und hat seine Burg aufder linken Seite zu beschützen, für Spieler 2 gilt es natürlich genau anders herum.

Da es mitunter sehr lange dauern kann, bis:man die Burg des Gegners Zerstört hat (besonders, wenn der Gegner schon eiwas Übung hat), kann man auch die Möglichkeit wählen, eine bestimmte Zeit lang zu spielen, gewonnen hat dann, wer dem anderen dıe meisten Bäume entwurzelt hat.

Natürlich werden die Punkte der beiden Spieler fortlaufend addiert. so daß man 7. B. nach einem Turnier von fünf Spielen den besten Bureherrn aller Zeiten bestimmen kann.

Startet man das Programm, so wird zuerst anhand des Inhalts der Speicherstelle 32768 festgestellt. ob die Datas schon an ihren Platz gepoket worden sind. Ist das der Fall, so springt das Programm in Zeile 1370 gleich weiter zum Titelbild. Ansonsten werden die Datas erst einmal in den Zeilen

FEBRUAR 1985

2540-2300 an ihren Platz gepoket. Vorher wird jedoch in Zeile 1310 der Bildschirm ausgeschaltet, was während des Einlesens der Datas eine Zeitersparnis von ca. 6 % bringt. Anschließend wird der Bildschirm in Zeile 2890 wieder aktiviert und. das Titelbild wird angezeigt. Durch drücken einer Taste (oder

Feuerknopf Port 1) geht es dann mit dem Spiel los. Die Ablrage dazu finde: in Zeile 2970 statt.

Als nächstes werden die beiden: Spieler eolragt. ob sie nach Zeit spielen wollen, d. h., daß nach einer bestimmten Zeit das Spiel automatisch aufhört, oder ob sie bis zum (bitteren Ende) durchhalten wollen. Ist ersteres gewählt, so werden die beiden Spieler außerdem noch gefragt, wie lange sie spielen wollen. Die Abfrage dazu erfolgt ın den Zeilen 1410-1450.

Nun geht's aber los mit dem Spiel: Nachdem ın Zeile 1480.der Bildschirm auf den Sonderzeichenmodus ab Speicherzelle 12288 umgeschaltet wird, wird in den Zeilen 1510-1540 die Umrandung hingepokei. Es folgt in den Zeilen 1580-1600 das ,Pflanzen' des Waldes. In den Zeilen 1640-1670 werden die Burgen 'erbaut', und in Zeile

1680 werden die Schutzschilde gesetzt, Nun wird in den Zeilen 1730-1750 der Ball ins Ziel gebracht, wobei die Richtung, in die der Ball losfliegt, zufällig bestimmt wird.

Es lolet jetzt der Programmieil, der die Häauptarbeit leistet, d. h., ın den Zeilen 1790-1830 werden durch ein Maschinenprogramm die Schutzschilde der beiden Spieler bewegt, die Kugelposition neu berechnet, abgefragt, ob ein Baum oder der Rand getroffen wurde, und eventuell darauf reagiert. Die Abirage. was genau getroffen wurde, erfolgt in den Zeilen 1870-1960. Je Arı des Hindernisses wird dann eine der

> vier Sound-Routinen in den Zeilen 2230-2300 aufgerufen.

Wird eine der Burgen getroffen, die Abfrage hierzu findet in den Zeilen 1930-1990 statt, so wird danach in Zeı-Ic 1980 abeefragı, ob die geirollene Bure vollständig zerstört wurde und das Spiel damit beendet ist, oder ob einfach nur der Ball neu ıns Spiel gebracht werden muß. Zeile 1990.

Isı das Spiel schließlich beendet, entweder, weil dıe festgelegte Zeit überschritten oder weıl eine der Burgen zerstört wurde, so springt das Programm in die Zeilen 2030-2210, wo natürlich zuersi einmal angezeigt wird, daB das Spiel beendet ist. Anschließend wird angezeigt, wer diese Runde gewonnen hat, Zeile 2090-2150. In den Zeilen 2160-2150 wird der Gesamipunktestand ermittelt und angezeigt. Für ein neues Spiel wırd in Zeile 2200 abzewärter, daß eine Taste bzw, der Feuerknopf an Port I gedrückt wird, um ein neues Spiel zu starten,

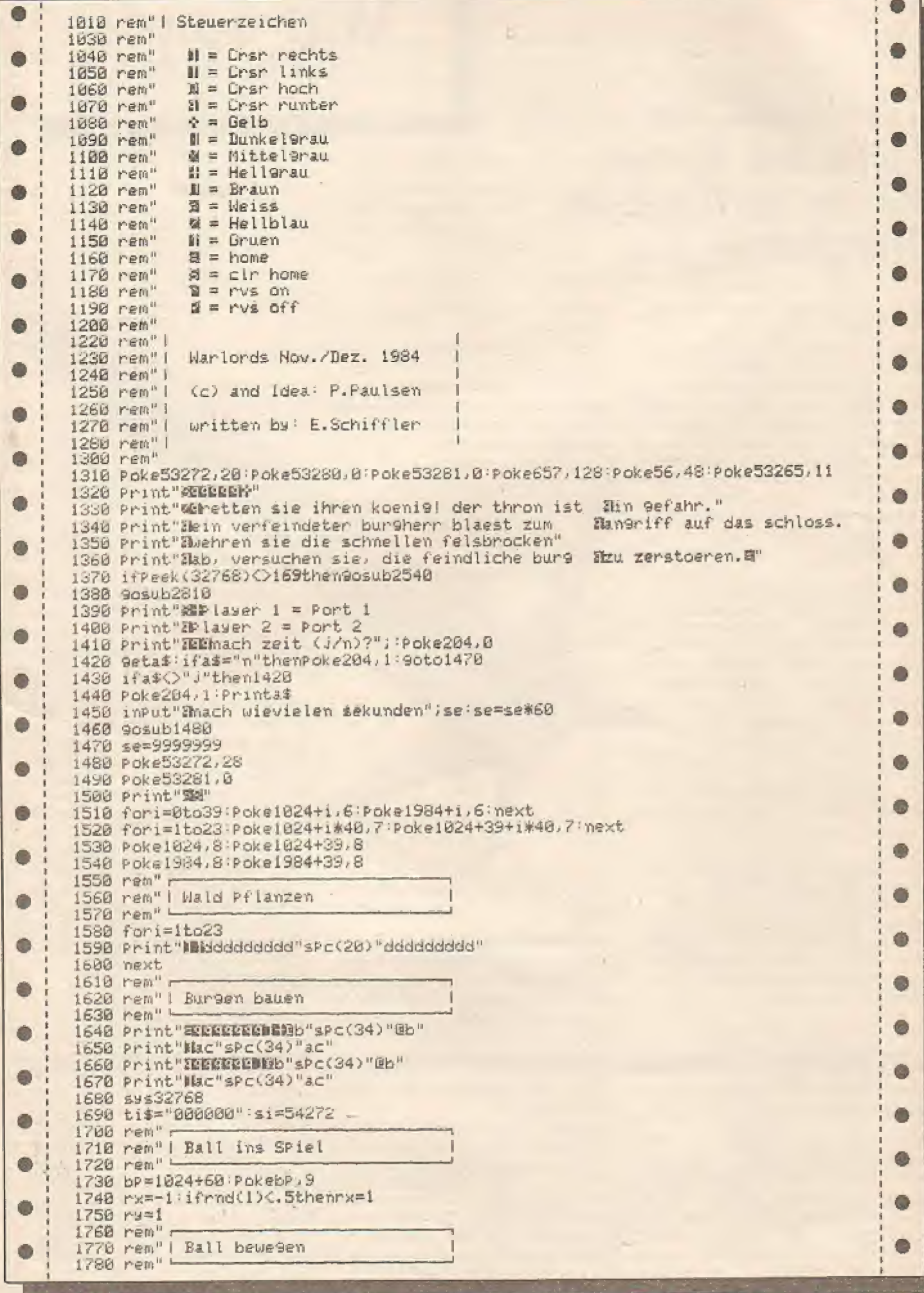

FEBRUAR 1985

 $\overline{1}$ 

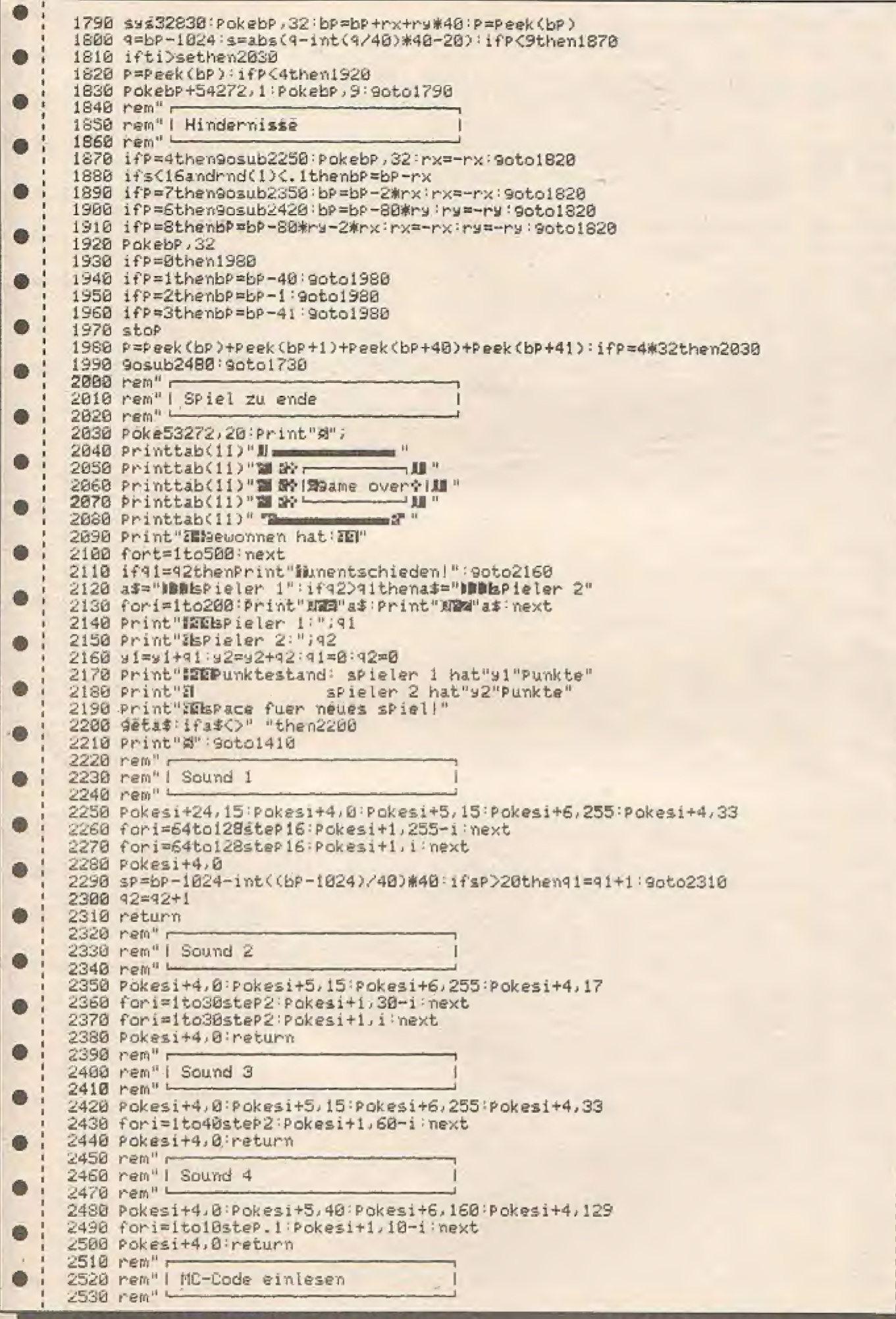

h

 $\bullet$ 

O.

 $\bullet$ 

0

0

 $\bullet$ 

Ô

 $\bullet$ 

 $\bullet$ 

 $\bullet$ 

 $\bullet$ 

 $\bullet$ 

0

.

 $\bullet$ 

 $\bullet$ 

 $\bullet$ 

 $\bullet$ 

 $\bullet$ 

 $\bullet$ 

 $\bullet$ 

 $\bullet$ 

 $\bullet$ 

 $\bullet$ 

 $\bullet$ 

 $\bullet$ 

 $\bullet$ 

 $\bullet$ 

0

O 2540 fori=32768to33002:readj:Pokei, j:next 2550 data 169,155,133,63,169,5,133,64,169,172,133,65,169,5,133,66,32,20,128 Ô 2560 data 96,169,7,160,0,145,63,145,65,160,40,145,63,145,65,160,00,145,63 2570 data 145,65,96,169,32,160,0,145,63,145,65,160,40,145,63,145,65,160,80 2580 data 145, 63, 145, 65, 96, 169, 224, 141, 2, 220, 173, 1, 220, 141, 60, 3, 173, 0, 220, 141 dh. 2590 data 61, 3, 169, 255, 141, 2, 220, 32, 41, 128, 173, 60, 3, 41, 1, 240, 25, 173, 60, 3, 41 2600 data 2,240,47,173,61,3,41,1,240,69,173.61,3,41,2,240,91,32,20,128,96,234 2610 data 165,64,201,4,208,6,165,63,201,91,240,225,56,165,63,233,40,133,63 Ô 2620 data 165, 64, 233, 8, 133, 64, 76, 181, 128, 234, 165, 64, 281, 7, 288, 6, 165, 63, 281 2630 data 43, 246, 196, 24, 165, 63, 105, 40, 133, 63, 165, 64, 105, 0, 133, 64, 76, 101, 128 2648 data 234, 165, 66, 201, 4, 208, 6, 165, 65, 201, 108, 240, 181, 56, 165, 65, 233, 40, 133 2650 data 65,165,66,233,0,133,66,76,115,128,234,165,66,201,7,200,6,165,65,201 2660 data 60, 240, 152, 24, 165, 65, 105, 40, 133, 65, 165, 66, 105, 0, 133, 66, 76, 115, 128 2670 rem" 2680 rem" | Sonderzeichen einlesen 2690 rem" 2700 fori=12544toi+7:Pokei,0:next 2710 fori=12288to12367:readj:Pokei, j:next 2720 data 180,252,252,104,120,120,88,120,127,111,127,126,92,124,124,124,45,63 2730 data 63, 26, 30, 30, 22, 30, 254, 250, 254, 126, 54, 62, 62, 62, 0, 24, 24, 60, 60, 126, 126 2740 data 24, 255, 255, 255, 255, 239, 199, 131, 1, 255, 255, 170, 85, 170, 85, 255, 255, 235 Ō 2750 data 215, 235, 215, 235, 215, 235, 215, 235, 215, 170, 85, 170, 85, 235, 215, 60, 102, 223 2760 data 191, 191, 255, 126, 60 2770 rem" 2780 rem" | SPrite-Datas 2790 rem" L 2800 fori=0toi+7\*64-1:readj:Poke200\*64+1,J:next:return G 2810 Poke53269,255;Poke53276,255;Poke53286,1;Poke53280,0;Poke53281,0 2828 Poke53248+23, 255 d 2830 fori=0to7 2840 Poke53248+1#2,40+1#23 2850 Poke53249+i\*2,50 O 2860 Poke2040+i, 200+i+(i)5) 2870 Poke53287+i.14 0 2880 next 2890 Poke2045,202:Poke53265,27 2900 fori=0to7 m 2918 P=53287+1 2920 PokeP, 1 2930 fort=1to10 next 2940 PokeP, 14 2950 fort=1to10 next ۰ 2960 next 2970 9etas: z=z+1: ifz<50anda\$=""then2900 2980 Póke53269, 0 **O** 2998 return 3000 data 255, 15, 240, 235, 14, 176, 235, 14, 176, 235, 14, 176, 235, 14, 176, 235 3010 data 14, 176, 235, 14, 176, 235, 254, 176, 235, 174, 176, 235, 174, 176, 235, 174 3020 data 176,235,174,176,235,174,176,235,174,176,235,174,176,235,174,176 3030 data 235.174,176.234,170,176,234,170,176,234,170,176,255,255,240,0 3040 data 15,255,0,58,170,192,234,170,176,234,170,176,235,254,176,235 3058 data 14, 176, 235, 14, 176, 235, 14, 176, 235, 254, 176, 234, 170, 176, 234, 170 176, 234, 178, 176, 235, 254, 176, 235, 14, 176, 235, 14, 176, 235, 14, 176 Ô 3060 data 3070 data 235, 14, 176, 235, 14, 176, 235, 14, 176, 235, 14, 176, 255, 15, 240, 0 3888 data 255, 255, 8, 234, 178, 192, 234, 178, 176, 234, 178, 176, 235, 258, 176, 235 ® 3090 data 14, 176, 235, 14, 176, 235, 14, 176, 235, 250, 176, 234, 170, 176, 234, 170 3188 data 176,234,178,192,235,175,0,235,172,0,235,235,0,235,235,0 3110 data 235, 58, 192, 235, 58, 192, 235, 14, 176, 235, 14, 176, 255, 15, 240, 0 3120 data 255, 0, 0, 235, 0, 0, 235, 0, 0, 235, 0, 0, 235, 0, 0, 235 3138 data 0,0,235,0,0,235,0,0,235,0,0,235,0,0,235,0 3140 data 0,235,0,0,235,0,0,235,0,0,235,0,0,235,0,0 3150 data 235, 255, 240, 234, 170, 176, 234, 170, 176, 234, 170, 176, 255, 255, 240, 0 3160 data 15, 255, 0, 58, 170, 192, 234, 170, 176, 234, 170, 176, 234, 250, 176, 235 Ø. 3170 data 14, 176, 235, 14, 176, 235, 14, 176, 235, 14, 176, 235, 14, 176, 235, 14 3180 data 176, 235, 14, 176, 235, 14, 176, 235, 14, 176, 235, 14, 176, 235, 14, 176 3198 data 234, 258, 176, 234, 178, 176, 234, 178, 176, 58, 178, 192, 15, 255, 8, 8 O 3288 data 255, 255, 8, 234, 178, 192, 234, 178, 176, 234, 178, 176, 235, 258, 176, 235 14, 176, 235, 14, 176, 235, 14, 176, 235, 14, 176, 235, 14, 176, 235, 14 3210 data  $\bullet$ 3220 data 176,235,14,176,235,14,176,235,14,176,235,14,176,235,14,176 3230 data 235, 250, 176, 234, 170, 176, 234, 170, 176, 234, 170, 192, 255, 255, 0, 0 3240 data 15, 255, 0, 58, 170, 192, 234, 170, 176, 234, 170, 176, 234, 250, 176, 235 0 14, 176, 235, 15, 240, 235, 0, 0, 234, 255, 0, 234, 170, 192, 234, 170 3250 data 3260 data 176, 58, 170, 176, 15, 250, 176, 0, 14, 176, 255, 14, 176, 235, 14, 176 3278 data 234,250,176,234,170,176,234,170,176,58,170,192,15,255,0,0 Ö.

⋒

 $\bullet$ 

 $\bullet$ 

Oily Jake ist ein fleißiger Arbeiter in einer Ölraffinerie, Seine Aufgabe ist Ölleitungen zu überwachen, auftretende Schäden zu reparieren und darauf zu achten, daß. die Ölfässer nıcht überfüllt werden. Die Arbeit in der Ölraffinerie könnte richtig Spaß machen, wenn sich nicht ein gifterliner Skorpion in die Raffinerie eingeschlichen hätte, der am laufenden Band versucht, Oily Jake's Arbeit zu sabotieren. Ferner muß Oily Jake, um seine Arbeit verrichten zu können, in schwindelerregender Höhe seinen Kontrollgang über die Pipelines durchführen. Dabei muß er aufpassen, daß er nıcht abstürzt, und somil eines seiner 3 Leben verliert.

### PIPELINE ist auf dem LASER 2001 geschrieben und wird mittels des linken Joysticks gesteuert.

Das Programm ist in 2 Teile gegliedert. Teil 1 ist mit "PIPELINE-VORPRO-GRAMM" gekennzeichnet, und belegt dıe kompietie Grafik, sowie die 4 verschiedenen Grafikfenster im Video- RAM. Das Programm läuft ca. 3 Minuten. Die belegte Grafik bleibt so lange im VideoRAM, bis der Rechner ausgeschaltet wird, oder der "GR"-Befehl gegeben wird. Das Vorprogramm muB deshalb nur einmal vor dem ersten Spielbeginn laufen. Danach wird dieses Programm durch den 2. Teil "PIPELI-NE-HAUPTPROGRAMM"" überschrieben. Dieser 2, Teil beinhaltet die komplette Spielhandlung sowie die Steuerung der 4 Grafikfenster und die Maschinenroutine zur Videoprozessorsteuerung.

Es ist wichtig, beide Programmteile vor dem ersten Start auf' Kassette oder Diskette wegzuschreiben, da Teil | sofort nach dem Programmlauf Teil 2 einliest und startet und Teil 2 nach dem ersten start nicht mehr editiert werden kann, ohne daß Programmteile zerstört werden.

Teil 2 darf nach einem Abbruch mit Break (CTRL C} nicht mehr mit RUN gestartet werden, sondern muß mit der Befehlsfolee CLEAR (Returm) GOTO 12 (Return) neu gestartet werden.

Diskettenbenutzer sollten im ersten Frogrammieil die Zeile 100 umändern in: 100 DISK "RUN PIPELINE-HP"

und den ersten Teil unter dem Namen PIPELINE sıchern. Danach wird der 2, Teil unter dem Namen PIPELINE-HP auf die gleiche Diskette weggeschrieben. Das Programm wird: nun mit RUN PIPELINE gestartet, und lädt dann automatisch den 2. Teıl nach dem Programmende ein,

PIPELINE bringt einige Besonderheiten des LASER 2001 zutage, welche den meisten Besitzern unbekannt sein dürften:

Das Programm benutzt den Grafikmodus 1. der vom BASIC nicht erreicht. werden kann, jedoch eine schnelle Farberafik, sowie die Mischung von Grafik und Text erlaubt.

Es werden 4 Grafikienster benutzt, welche außerhalb des TEXT-Bereichs liegen. Somit wird der blitzschnelle Wechse| der einzelnen Bilder erreicht. Das Programm benutzt SPRITES. wozu der LASER 2001 normalerweise keinen BASIC-Befehl kennt. Damit wird die umfangreiche Bewegung, die Geschwindigkeit der bewegten Objekte, sowie die Grafiküberlagerung erreicht.

Doch nun genug der Vorbetrachtungen. Kommen wir zum eigentlichen Spiel: Sobald das Titelbild auf dem Bildschirm erschienen ist und die Titelmelodie verklungen ist, kann durch Druck auf den linken Aktionsknopf des linken Joysticks das Spiel begonnen werden. Jetzt erscheint dıe erste Pipeline auf dem Bildschirm.

Oılly Jake steht auf dem linken oberen Ende der Pipeline. Rechts neben der Leiter wird ein Zeitband angezeigt, welches im Verlaufdes Spieles immer kürzer wird. Sobald das Zeitband nur noch 32 Zeiteinheiten beinhaltet, ertönt ein Warnsignal, und das Band verlärbt sich roi,

Auf den unteren Sprossen der Leiter erscheint der gifterüne Skorpion, welcher Oily Jake das Leben schwer macht. Der Level beginnt, sobald dıe PIPE-LINE-Fanfare verklungen ist,

Steuern Sie mit dem Joystick Oily Jake vertikal, horizontal oder diagonal. Achten Sie jedoch darauf, daß Oily Jake nicht von der Pipeline abkommit, da er sonst abstürzt und eines seiner 3 Leben verliert.

Das Ziel ist es, zum Ölfaß zu kommen. bevor das Zeitband abgelaufen ist, Fer ner darf der Ölfluß nicht durch die Sabotage des Skorpions unterbrochen sein, wenn Oily Jake das Ölfaß erreicht. Sollten Sie das schaffen, so geht das

٦

Spiel mit einer anderen Pipeline und dem nächsthöheren Level weiter,

PIPELINE

für Laser 2001

Insgesamt gibt es 3 verschiedene Pipelines und 8 Levels.

Der Skorpion klettert immer die Leiter hinauf, das Gerüst entlang und dann irgendwo über dıe Pipeline geradlinig zum unteren Bildschirmrand. Wenn Oily Jake vom Skorpion berührt wird, so stürzt er ab und stirbt eines seiner 3 Leben. Berührt der Skorpion eine Flansch der Pipeline, so geht die Pipeline an dieser Stelle kaputt, und der Ölfluß wird unterbrochen. Dann muß Oily Jake an die defekte Stelle geführt werden, um die Pipeline zu reparieren, Oily Jake hat jedoch gegen den Skorpion eine Waffe: Er kann den Skorpion mittels seines Hammers zu Fall brin gen. Zu diesem Zweck muß Oily Jake mit dem Gesicht zum Skorpion stehen und der Aktionsknopf muß gedrückt werden. Dann fliegt der Hammer in Richtung. Skorpion, sofern sich der Skorpion in vertikaler Richtung bewegt, wenn der Hammer den Skorpion triffl, so stürzt dieser ab, und beginnt wieder von neuem seine Klettertour auf der Leiter.

Oily Jake verliert eines seiner 3 Leben, wenn er:

- 1. von. der Pipeline abkommi.
- 2. zum Ölfaß kommt, wenn die Pipeline defekt, und somit der Öllluß unterbrochen ist,
- 3. wenn das Zeitband abgelaufen ist.

#### Punktwertung:

5 \* Levelpunkte

für jeden Skorpion, der durch Hammerwurf zu Fall gebracht wurde,

500 \* Levelpunkte

bei erfolgreichem Erreichen des Ölfassc.

2\* Levelpunkte

für jede verbliebene Zeiteinheit des Zeitbandes bei Erreichen des Olfasses.

#### Schwierigkeitsstufen:

Das Spiel besteht aus maximal 8 Levels. Die Schwierigkeitssteigerung besteht darin, daß bei steigendem Level das Zeitband immer kürzer wird, und der Skorpion immer genauer mil dem Hammer getroffen werden muß. Bei einer Überschreitung von Level 8 geht das Spiel mit gleichbleibendem Level \$ weiter.

Wenn Oily Jake seine 3 Leben verloren hat, so erscheint wieder das Titelbild, und ein neues Spiel kann mittels Druck auf den Aktionsknopf gestartet werden.

```
REM ****************************
         REM * PIPELINE VORPROGRAMM
     \overline{z}金
         REM * fuer LASER 2001+Joystick *
     \hat{B}\overline{4}REM *
         REM * (c) 1984 by Tronicsoft
     6
         REM * all Rights by V. Becker
     \overline{z}歯
         REM ****************************
     8
     9
         RFM
         REM
     10
          HOME: PRINT: PRINT SPC(10)"PIPELINE": PRINT SPC(10)"------
     12
         -": PRINT : PRINT
     14PRINT "
                      Grafik umbele9en......";
          FOR I = 32 TO 218:A = RAM (C$), READ C$; FOR K = 0 TO 7<br>
36 = MID$ (C$,2 * K + 1,2):H$ = LEFT$ (G$,1):L$ = RIGHT$ (G$,1):R$ = H$; G
     20<sub>0</sub>30 5 =
     OSUB 200:H = R:R$ = L$: GOSUB 200:L = R
          VPOKE 34815 + 8 * I + K, 16 * H + L
     49NEXT K: NEXT I<br>PRINT "beendet"<br>PRINT " Fenst
     5Ø
     55
          PRINT " Fenster belegen.......")<br>FOR I = 36607 TO 36766: VPOKE 1.0: NEXT I
     56
     69
          GOSUB 10000
     90
          GOSUB 11000
     95
          GOSUB 12000
     96
          GOSUB 13000<br>PRINT "beendet"
     97
      9R
          PRINT "
                      Hauptprogramm laden..."
     GG.
      190CRUN
                ASC (R$) > 57 THEN R = ASC (R$) - 55; RETURN
      200IF
                VAL (R$): RETURN
      210 R =FOR 1 = 40959 TO 44031 STEP 1024
      10000
             FOR K = 0 TO 767: VPOKE I + K,32: NEXT K<br>FOR K = 0 TO 736 STEP 32: VPOKE I + K,218: VPOKE I + K + 1,218: VPOKE I +
      10005
      10010
       K + 30,218: VPOKE I + K + 31,218: NEXT K
                                          I + 32 * K + 29,220 + K; NEXT K
              FOR K = 4 TO 23: VPOKE
      10015
                     = 98 TO 125, VPOKE I + K.39;
              FOR
                   \mathbf{k}NEXT K
      10020
                     = 155 TO 731 STEP 96: VPOKE 1 + K, 37:
                                                                   NEXT
              FOR
      10030
                                     STEP 96:
                                                VPOKE I + K, 38:
                                                                   NEXT K
              FOR
                   K = 156TO 732
      1 ЙЙ4Й
                                     STEP 96
                                                VPOKE
                                                        1 + K, 33:
                                                                    NEXT K
                   K = 187TO 763
      10050
              FOR.
                            TO 764
                                    STEP 96
                                                VPOKE
                                                       I + K, 34NEXT K
              FOR
                   K
                     \pm188
      10060
                        219 TO 699 STEP 96: VPOKE I + K, 35:
                   K =NEXT K
      10070
              FOR
              FOR K = 220 TO 700 STEP 96: VPOKE
                                                       1 + K, 36NEXT K
      10080
                        3 TO 5: VPOKE I + K, K + 55: NEXT K
      10090
              EOR
                   K =FOR K = 25 TO 27: VPOKE I + K, K + 36: NEXT K
      10100
              VPOKE I + 725, 40: VPOKE I + 726, 42: VPOKE I + 757, 41: VPOKE I + 758, 43
      10110
              NEXT I
      10120
              FOR I = 33535 TO 33662: VPOKE I,0: NEXT I
      10125
              FUR 1 = 33535 TU 33662: VPUKE 1.0: NEAT.<br>FOR 1 = 41349 TO 41364: READ C: VPOKE 1.C: VPOKE 1 + 32.C + 1: NEXT 1<br>VPOKE 33555.175: VPOKE 33556.168: VPOKE 33557.44: VPOKE 33558.7<br>FOR 1 = 41447 TO 41456: VPOKE 1.1 - 41239: NEXT
      10126
      18127
      10128
              RETURN
      10130
              FOR I = 4 TO 30: READ C: VPOKE I + 32831, C: NEXT I: RETURN
      11000
                   I = 41983 TO 44031 STEP 1024
      12000
              FOR
              FOR J = 6 TO 21: READ C$
      12010
              FOR K = 1 TO LEN (C$): VPOKE I + 32 % J + 1 + K, ASC ( MID$ (C$,K,1)): N
Ġ
      12020
      EXT K
      12025 \times =RAM (C$)
              NEXT J: NEXT I
      12030
              RETURN
      12040
      13000
             I = 40959FOR J = 6 TO 7:X = \text{RAM} (C$): READ C$
      13010
              FOR K = 1 TO LEN (CS): VPOKE I + 32 % J + 1 + K, ASC ( MID$ (C$, K, 1)): N
      13020
      EXT K
              NEXT
      13030
      13040
              FOR J = 8 TO 15 \cdot X = RAM (C#): READ C$
              FOR K = 1 TO LEN (C$): VPOKE I + 32 * J + 24 + K, ASC ( MID$ (C$,K,1)):
      13050
      NEXT K
      13060 NEXT J
              FOR J = 16 TO 20:X = RAM (C$); READ C$<br>FOR K = 1 TO LEN (C$): VPOKE I + 32 % J + 20 + K, ASC ( MID$ (C$, K, 1));
      13070
       13980
Ö)
      NEXT K
              NEXT J
      13090
              RETURN
       13100
              DRTR "0000000000000000", "FF2020FF2020FF20", "FF0404FF0404FF04", "20FF2020FF
Ò
      60000
      2020FF", "04FF0404FF0404FF", "2020FF2020FF2020", "0404FF0404FF0404", "FFFF3C7EE7C3FF
      FF"
```
**FEBRUAR 1985** 

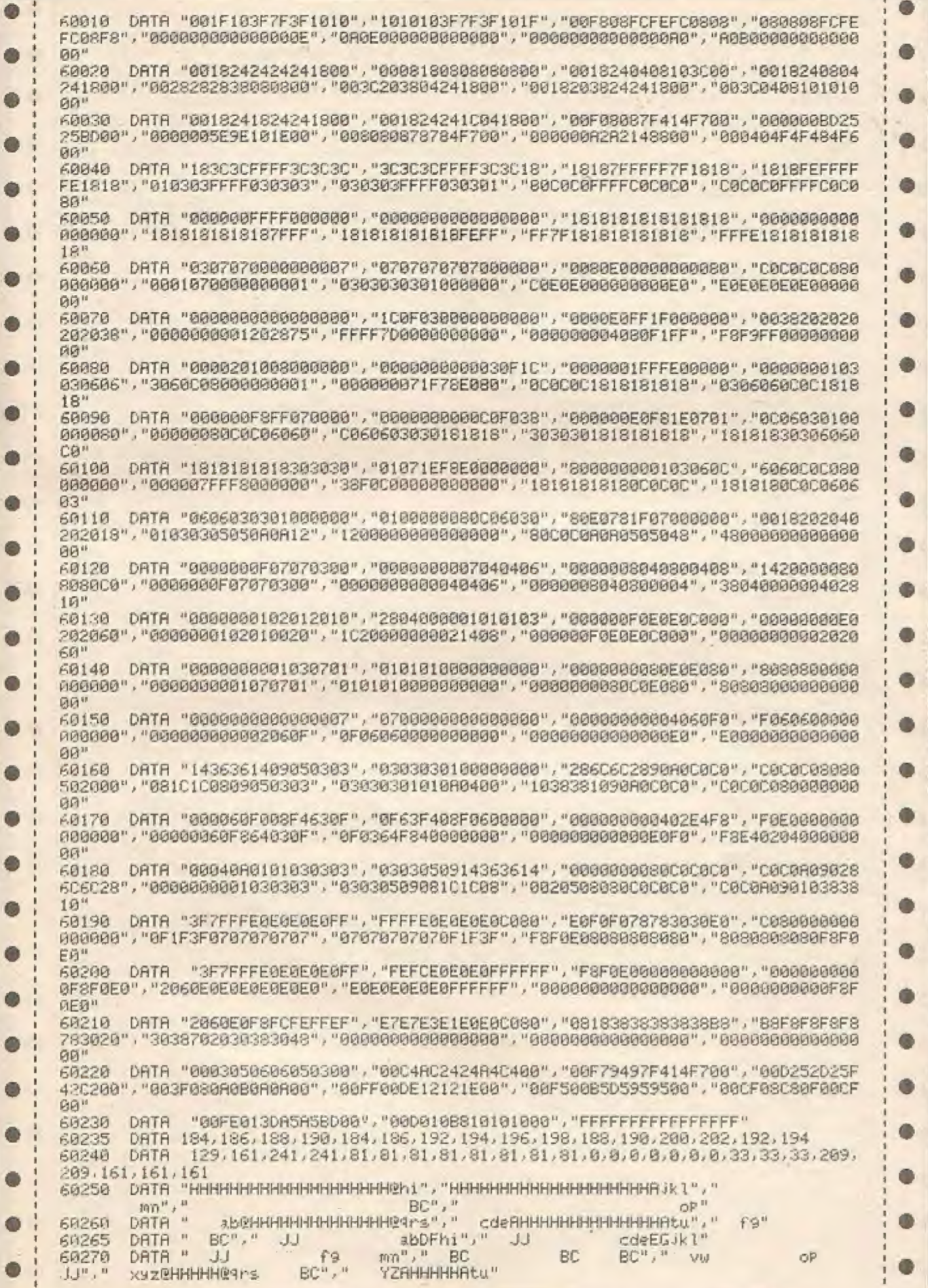

 $\mathbb{Z}^2$ 

 $-1$ 

 $\sim$  .

DATA "HHHHRAI abeHHHHHHRAI", "HHHHHAIKI cdeAHHHHHHRIKI","<br>
mn"," BC BC LM"," cdeAtu JJ abeHHRAIS"," {<br>
DATA " abens JJ rg", JJ (deAtu JJ abeHHRAIS"," {<br>
HAtu"," BC JJ rg"," JJ (JJ LM"," JJ JJ NO"  $F \oplus$ 60280 DATA "HHHH@hi mm abeHH@9rs"," f9  $1.1$ 60290 O CONSUMING ADEPTS JJ PORTH UJ<br>
COMMON DATA " JJ JJ VW", " BC<br>
XYZEHHHERTS MA", " YZAHHHAtu" 曲 BC xyz@hi"," vw YZAJk!","  $\Omega$ JJ JJ", CONTRAT CONTRACT CONTRACT CONTRACT CONTRACT CONTRACT CONTRACT CONTRACT CONTRACT CONTRACT CONTRACT CONTR<br>
CONTRACT CONTRACT CONTRACT CONTRACT CONTRACT CONTRACT CONTRACT CONTRACT CONTRACT CONTRACT CONTRACT CONTRACT C BC. Ô abeHHegrs JJ"," cdeAHHAtu JJ"," fg<br>BC"," NO BC<br>Jetu"," YZAHHHHHHHtu" 68338 DATA " LM JJ<br>op abans", "xxz@HHHHHH@ans Je  $OP^{H}$ ;  $^{H}$  VU: G 60340 DRTB "HHHH@HHHHHHHHHHHHHHH@bi", "HHHHRHHHHHHHHHHHHHHHHH Jkl", "mn", "BC", "JJ "JJ", "JJ", "JJ", "BC", "op", " ab9rs", "cdetu", "f9", "BC", "JJ" ۵ m O REM \*\*\*\*\*\*\*\*\*\*\*\*\*\*\*\*\*\*\*\*\*\*\*\*\*\*\*\*\*  $\tilde{z}$ REM \* PIPELINE - HAUPTPROGRAMM \*  $\mathbb{R}$ REM \* fuer LASER 2001+Joustick \*  $\overline{4}$ 5 只压剂 案一 REM \* (c) 1984 by Tronicsoft \*<br>REM \* all Rights by V.Becker \* 6 G  $\overline{z}$ 尺巨凹 宋末末末末末本本末末末末末末末末末末末末末末本本本本本  $\ddot{\mathbf{s}}$  $\ddot{q}$ 段短时  $12$ DIM C(2) FOR 1 = 59968 TO 59988: POKE I - 39482, PEEK (1): NEXT I<br>POKE 20489,19: POKE 20490,80: POKE 20497,96: POKE 20498,234<br>POKE 20499,0: POKE 20500,226: POKE 20501,8: POKE 20502,1: POKE 20503,1: POKE 15 G  $20$  $30$ 20504,6: POKE 20505,1: POKE 20506,13 æ 40 BR = 40959 W = 0 GOSUB 60000  $45$ **RESTORE** FOR 1 = 1 TO 12: READ S: NEXT I: GOSUB 61000: GOSUB 61100  $47$ 50 LB =  $3:LV = 1:ST = B$  $55 M = 1$ VPOKE 33535.8: VPOKE 33536.208: VPOKE 33537.84: VPOKE 33538.7: VPOKE 33539.8<br>VPOKE 33540.208: VPOKE 33541.136: VPOKE 33542.11: VPOKE 33543.8: VPOKE 33544.2 a 60 VPOKE 33545, 168: VPOKE 33546, 2<br>VPOKE 33567, 165: VPOKE 33568, 168: VPOKE 33569, 124: VPOKE 33578, 1<br>VPOKE 33543, 8: VPOKE 33544, 224: VPOKE 33545, 168: VPOKE 33537, 84  $24:$ 62 65 FOR I = 208 TO 16 STEP - 1: VPOKE 33536, I: VPOKE 33540, I: VPOKE 33544, I + 1  $70$ a db. Ŕ. 80 IF NOT ((1 / 2) - INT (1 / 2)) THEN VPOKE 33541,136; VPOKE 33545,168; VPO œ ® VPOKE 33541, 140: VPOKE 33545, 172: VPOKE 33570, 8 98  $-1536$ : IF PEEK (24) > 100 THEN 400 95 CRLL NEXT I 100 VPOKE 33543,232: VPOKE 33544,216: VPOKE 33545,160: VPOKE 33537,80<br>FOR I = 16 TO 208: VPOKE 33536,1: VPOKE 33540,1: VPOKE 33543,232 -105 110  $\overline{1}$ 最 NOT ((I / 2) - INT (I / 2)) THEN VPOKE 33541, 128: VPOKE 33545, 160: VP 120 IF NKE 33570, 1: GOTO 195 VPOKE 33541, 132: VPOKE 33545, 164: VPOKE 33570, 8 130 CALL<br>NEXT I  $-1536$ : IF PEEK (24) > 100 THEN 400 195 200 GOTO 65 210  $GOSUB 60300 P = 0$  $400$ FOR I = 33535 TO 33546; VPOKE 1, 8: NEXT 1: VPOKE 33570, 1 500 **51A GOSUB 60000** 515 2M = 34:SM = 16:SD = 1:ZK = 176:SK = 216:MW = 1:SL = 0 520 **RESTORE** VPOKE 32861,161: FOR ZB = 36766 TO 36607 + (8 \* (LV - 1)) STEP - 1: VPOKE 525 ZB, 60: NEXT 2B FOR I = 33535 TO 33546; READ S: VPOKE I, S: NEXT I: GOSUB 61000 530 FOR  $LP = 1$  TO 2 525 CALL - 1536<br>IF PEEK (24) > 100 THEN GOSUB 40000 CALL - 1536 540 545 PEEK (24) - ( PEEK (24) > 100) \* 128  $550 J8 =$ 560 IF NOT JS THEN 590<br>570 JS = JS / 2: IF JS > 18 THEN 5000 ON JS GOSUB 10000, 10100, 10200, 10300, 10800, 10400 580 **GOTO 600** 525

**FEBRUAR 1985** 

Ô. FOR  $DL = 1$  TO 90: NEXT DL 590 ON MW GOSUB 27000, 27100, 27200, 27300, 27400, 27500, 28000 595 ON LP GOSUB 25000,25100 600 685 NEXT LP IF ST THEN 30000 610 GOTO 535 **615** 5000 JS = JS - 15 ON JS GOSUB 10500, 10600, 10800, 10800, 10700 5010 5020 GOTO 600 10000 ZM = ZM + 2: ON SD GOSUB 21000, 23000 GOSUB 20100: GOSUB 20000:ZM = ZM + 2: ON SD GOSUB 22000, 24000 10010 10020 GOSUB 20100, 20000 RETURN 10100 SM = SM + 2: GOSUB 21000: GOSUB 20100: GOSUB 20000:SM = SM + 2: GOSUB 2200 0: GOSUB 20100: GOSUB 20000: RETURN  $10200$  ZM = 2M + 2:SM = SM + 2: GOSUB 21000: GOSUB 20100: GOSUB 20000:ZM = ZM + 2<br>:SM = SM + 2: GOSUB 22000: GOSUB 20100: GOSUB 20000: RETURN 10300 ZM = ZM - 2: ON SD GOSUB 21000, 23000<br>10310 GOSUB 20100: GOSUB 20000: ZM = ZM - 2: ON SD GOSUB 22000, 24000<br>10320 GOSUB 20100, 20000: RETURN đ١ 10400 ZM = ZM - 2:SM = SM + 2: GOSUB 21000: GOSUB 20100: GOSUB 20000:ZM = ZM - 2 :SM = SM + 2: GOSUB 22000: GOSUB 20100: GOSUB 20000: RETURN 10500 SM = SM - 2: GOSUB 23000: GOSUB 20100: GOSUB 20000:SM = SM - 2: GOSUB 2400 A: GOSUB 20100: GOSUB 20000: RETURN 18688 ZM = ZM + 2:SM = SM - 2: GOSUB 23888: GOSUB 20188: GOSUB 20088:ZM = ZM + 2 ISM = SM - 2: GOSUB 24000: GOSUB 20100: GOSUB 20000: RETURN 10700 ZM = ZM - 2:5M = SM - 2: GOSUB 23000: GOSUB 20100: GOSUB 20000:ZM = ZM - 2 :SM = SM - 2: GOSUB 24000: GOSUB 20100: GOSUB 20000: RETURN **RETURN** 10800 VP0KE 33535, ZM: VP0KE 33536, SM: VP0KE 33539, ZM: VP0KE 33540, SM: G0SUB 260 20000  $G1F1$ 20010 DN MW GOSUB 27000,27100,27200,27300,27400,27500,28000 RETURN 20020 20100 SM = (SM > = 216) \* 216 + (SM < = 16) \* 16 + ((SM > 16) AND (SM < 216)) **米 8M** 20200 ZM = (ZM > = 176) \* 176 + (ZM < = 34) \* 34 + ((ZM > 34) RND (ZM < 176)) \* ZM: RETURN 21000 SD = 1: VPOKE 33537,80: VPOKE 33541,132: SOUND (165,1,15): RETURN O VPOKE 33537,80: VPOKE 33541,128: SOUND (148,1,15): RETURN  $220000$ 23000 SD = 2: VPOKE 33537,84: VPOKE 33541,140: SOUND (165,1,15): RETURN VPOKE 33537.84: VPOKE 33541,136: SOUND (148,1,15): RETURN  $24000$ IF SL THEN RETURN 25888 VPOKE 33570,8: RETURN 25010 IF SL THEN 25110<br>VPOKE 33570,1 25100 25105 IF NOT (28 - 36767) THEN ST = 1 25110 IF ZB = 36735 THEN VPOKE 32861, 145: SOUND (195, 2, 15): SOUND (175, 2, 15): 25115 SOUND (195, 2, 15) VPOKE ZB,  $\theta$ : ZB = ZB + 1: RETURN 25120 26000 ST = 0.2 = 32 \* INT (2M / 8 + 2):S = INT (SM / 8): IF VPEEK (WI + 2 + 2  $+$  S) = 32 THEN ST = 1 œ RETURN 26010 27800 ZK = ZK - 4: VPOKE 33543, ZK: VPOKE 33545, 160: IF ZK < = 24 THEN VPOKE 33 543.8 MW = 4:EW = INT < RND (255) # 176) + 24: RETURN ß 27010 MW = 2: RETURN 27100 ZK = ZK - 4: VPOKE 33543, ZK: VPOKE 33545, 164: IF ZK < = 24 THEN<br>543, 8: MW = 3: EW = INT (RND (255) \* 176) + 24: RETURN **VPOKE 33**  $27110$  MW =  $1$  RETURN 27200 SK = SK - 4: VPOKE 33544, SK: VPOKE 33545, 168: IF SK < = EN THEN :MN = 6: **RETURN**  $27210$  MW = 4: RETURN 27300 SK = SK - 4: VPOKE 33544, SK: VPOKE 33545, 172: IF SK < = EW THEN : MW = 5: **RETURN**  $27310$  MW =  $3:$  RETURN 27400 ZK = ZK + 4: VPOKE 33543, ZK: VPOKE 33545, 176: IF ZK > = 176 THEN ZK = 176 : MW = 2: SK = 216: VPOKE 33544, SK: GOTO 27420 27410 MW = 6: GOSUB 27600 27420 **RETURN** 27500 ZK = ZK + 4: VPOKE 33543, ZK: VPOKE 33545, 180: IF ZK > = 176 THEN ZK = 176 : MW = 1:SK = 216: VPOKE 33544, SK: GOTO 27420 27510 MW = 5: GOSUB 27600: RETURN 27600 SL = 0:21 = 32 % INT (ZK / 8 + 2) S1 = INT (SK / 8) VG = VPEEK (WI + 2  $+ 71 + 81$ 27610 IF ((VG ) 63) AND (VG < 72)) OR ((VG > 75) AND (VG < 80)) THEN SL = 1<br>27615 IF ( ABS (SM - SK) < 12) AND ( ABS (ZM - ZK) < 12) THEN ST = 1

27620 IF NOT SL THEN RETURN 27630 CP = WI + 1 + 21 + S1: VPOKE CP, 73: VPOKE 33546, 0: ZK = 176: SK = 216: VPOKE 33543, ZK: VPOKE 33544, SK: MW = 7: VPOKE 33570, 1  $97640$ RETURN INT (ZM / B + 2):S2 = INT (SM / 8): IF VPEEK (WI + 2 + 22 + S  $28999 22 = 32 *$  $2) = 73$  THEN 28100  $28010$ RETHRN ON SD GOTO 28110, 28120  $28100$ 28110 C(1) = 144:C(2) = 152: GOTO 28130  $28120$  C(1) = 148:C(2) = 156 28130 **VPOKE 33538,0** FOR R = 1 TO 10: FOR I = 1 TO 2: VPOKE 33541, C(I): IF I  $\vee$  2 = 1NT (I  $\vee$  2 28140 SOUND (135, 3, 15): GOTO 28160 ) THEN 28150 SOUND (16,3,15) NEXT I: NEXT R 28160 NOT (SD - 1) THEN VPOKE 33541, 132: GOTO 28190 28178 IF VPOKE 33541, 140<br>VPOKE 33538, 7:MW = 1:SL = 0: VPOKE CP, VG: VPOKE 33546, 2: RETURN 28180 28190 RBS (2M - 165) < 12 RND RBS (SM - 168) < 16 THEN 31000 30000 **IF** FOR FL = ZM TO 181 STEP 2: VPOKE 33535, FL: VPOKE 33539, FL: SOUND (286 - F 30005 1.1.15): NEXT FL 合 VPOKE 33538, 0: VPOKE 33541, 92 30010 SOUND (255, 1, 0), (255, 1, 0), (255, 1, 0) 30012 **SGEN 228**  $30014$ FOR I = 240 TO 255: SGEN I: FOR D = 0 TO 75: NEXT D: NEXT I: GOSUB 60400 30016 NOT SL THEN 30025 IF 30020 VPOKE CP, VG Æ 30022 FOR  $L = 2B$  TO 36766: VPOKE  $L, D$ : NEXT  $L$ 30025 NOT LB THEN 40 30030 TF. G  $30035$  ST = 0: GOTO 500 IF SL THEN 30005 31000 31002 P = P + 500 \* LV: GOSUB 60200: GOSUB 61100 a 31005 LV = LV + 1: IF LV > 8 THEN LV = 8<br>31010 W = W + 1: IF W > 3 THEN W = 1 31020 SGEN 228,255: FOR L = 2B TO 36766:P = P + 2 \* LV: SGEN 190,240: GOSUB 602<br>00: SGEN 255: VPOKE L,0: NEXT L Ô 31025 GOTO 30030 0 IF MW = 3 OR MW = 4 THEN **RETURN**  $40000$ IF  $SD = 1$  RND SK < SM THEN RETURN<br>IF  $SD = 2$  RND SK > SM THEN RETURN 40002  $d$ DUID $d$ Q IF SL THEN RETURN<br>VPOKE 33547, ZM: VPOKE 33548, SM: VPOKE 33549, 148: VPOKE 33550, 14<br>FOR I = SM TO SK STEP 8 \* SGN (SK - SM) 40006 40010 40020 ۰ 40630 VPOKE 33548, I: ON SD GOSUB 40100, 40200 SOUND (135,1,15)<br>VPOKE 33548, I + 4: ON SD GOSUB 40300, 40400 40035 **O**  $49040$ SOUND (16,1,15)  $40045$ NEXT I 40050 a VPOKE 33550,0: IF ABS (ZK - ZM) > (14 - LV) THEN RETURN 40060 FOR I = ZK TO 185 STEP 2: VPOKE 33543, I: SOUND (186 - I, 1, 15): NEXT I 40070 40080 SK = 216:2K = 176: VPOKE 33543, ZK: VPOKE 33544, SK: VPOKE 33545, 160: MW = 2 40090 P = P + 5 \* LV: GOSUB 60200: RETURN VPOKE 33549, 144: RETURN 40100 ä VPOKE 33549, 148: RETURN 40200 VPOKE 33549, 152, RETURN<br>VPOKE 33549, 156, RETURN 40300  $40499$ 鼎 60000 WI = BA + W \* 1024:WA = W + 8: GOSUB 60100: GOSUB 60200: POKE 20501, WA: CA LL 20486: RETURN VPOKE 29 + WI, LV + 48: RETURN  $60100$  $\bullet$ 60200 A = RAM (P\$):P\$ = STR\$ (P): FOR PR = 1 TO LEN (P\$): VPOKE WI + 6 + PA, ASC < MID\$ (P\$, PA, 1)); NEXT PA: RETURN FOR I = 8 TO 3.8D = 40959 + 1 \* 1024: FOR K = 6 TO 20: VPOKE RD + K.32: N m 60300 FXT K FOR K = 17 TO 19: VPOKE AD + K, 204; NEXT K; NEXT I: RETURN<br>FOR I = 0 TO 3:AD = 40959 + I \* 1024 + 16: VPOKE AD + LB, 32: NEXT I:LB = 60310  $\bullet$ 60400  $LB - 1$  RETURN FOR I = 1 TO 18: READ L.G1.G2: SOUND (G1.L.15).(G2.L.15): NEXT I: RETURN 61000 6 FOR I = 1 TO 10: READ L.G1,G2: SOUND (G1,L,15),(G2,L,15): NEXT I: RETURN<br>DATA 34,16,80,7,34,16,128,11,176,216,160,2 61100 62000 DRTR 6, 175, 160, 6, 160, 135, 3, 165, 148, 3, 160, 135, 6, 148, 128, 6, 160, 135, 6, 135, 11 **SEC** 62010 3, 3, 148, 128, 3, 135, 113, 6, 128, 95 DRTR 6, 135, 113, 6, 113, 75, 6, 95, 65, 6, 165, 148, 3, 160, 135, 3, 165, 148, 6, 148, 75, 1 62020  $2,135.65$ DRTA 3, 184, 165, 3, 175, 168, 6, 165, 148, 3, 175, 168, 3, 165, 148, 6, 168, 135, 3, 165, 1 62030 48, 3, 160, 135, 6, 148, 75, 12, 135, 65 Ō

#### Fortsetzung von Seite 11

ein Kabel unschün um das Gerät liegt. Das an sich schon klobige Modul des Floppies ragi weit rechts hinaus und bedeutet wiederum einen Platzverlust, zumal das Flachbandkabel zum Laufwerk sperrig ist und zwischen Eingabeeinheit und Floppy gelegt werden muß. Wäre diese Schnittstelle an der Geräterückseite angebracht, so künnte man das unschöne Kabel dezent an der Rückwand des Arbeitstisches verstekken.

#### Fazit:

— Der Dragon hat an Schnittstellen alles, was man zur kommerziellen Anwendung. benötigt, es fehlt hier an nichts, nur hätten die Konstrukteure die Anordnung optimieren können, hätten sie die Interfaces an der Rückseite des Computers (wie bei anderen 5ystermen praktiziert) angebracht.

Platz genug wäre vorhanden, da ım Gerät selbst sehr großzügig mit dem reichlıch vorhandenen Raum umgegangen wurde.

(Dies ist aber nicht unbedingt ein Nachteil - siehe Kat. 4)

Die Anschlüsse wackeln nicht, was mir bei manch anderem System unange nehm aufgefällen ist — sie sind sicher vor Anstoßen und ähnlichen schädlichen Aktionen seitens der User angebracht.

#### Innerer Aufbau

Ausnutzung des Raumes:

. - Öffnet man den Dragon, so fällt sofort die saubere und übersichtliche Anordnung der technischen Elemente auf.

Mit dem vorhandenen Platz wurde hier sehr großzügig umgegangen. Diese Tatsache erleichtert erheblich. eine evil. Reparatur, bzw. Einstellungen im Gerät.

Auch dem Laien bereitet es keine Schwierigkeiten, die wichtigen Teile wie CPU, diverse IC's, Regler u. dgl. zu finden.

Alle Teile sind sauber verlötet, bzw. fest verschraubt und leicht zugänglich. Negativum:

— Durch den oben beschriebenen großzügigen Umgang mit dem vorhandenen Raum ist die Ausnutzung nicht optimal.

#### Basic-Interpreter

Microseft-Extended-Colour-Basic: — Im Dragon ist ein äußerst komfortables implementiert. Viele andere Systeme müssen eine extended Basic-Version erst einladen (Steckmodul), was Speicherplatzverlust zur Folge hat. Mancher Kassenschlager kann sıch hıer ein eroßes Stück abschneiden! Mit Graphikbefehlen wie z. B. Draw, Line, Paint, Color u.s.w. läßt sich relativ ein-

fach in hochauflösender Graphik programmieren. Die Musikbefehle Play und Sound sind m. E. die einfachste Möglichkeit, Musik und Geräusche zu erzeugen — beim Dragon gibt es kein umständliches poken und peeken - daraus folgt:

Zeit- und Speicherplatzersparnis bei Arbeiten mit Graphik und Musik! Auch die Stringbehandlung (zur Textverarbeitung pp.) ist denkbar komfortabel mit Befehlen wie:

INSTR, STRS, MIDS, ASC, CHRS, VAL, u.s.w.

Mit 16K ROM hat der Dragon zwar cın durchschnittliches ROM in Bezug auf die Quantität, aber die Befehle sind von eroßer Komforiabilität — der User sparı Speicherplatz und Zeit en masse,

#### Diskettenhetrieb:

— Wenn man eine Diskettenstätion angeschlossen hat, so stehen, außer den für Diskettenbeirieb notwendigen Befehlen, noch weitere Befehle wie z.B. AUTO, BEEP, ON ERROR GOTO, ERL, ect.

Diese Befehlserweiterung kann den Drachen zum Apfelbeißer machen, von Konkurrenten in gleicher Preisklasse ganz zu schweigen.

#### Benutzerfreundlichkeit

Peripherie:

- Durch die Eingangs erwähnte professıonelle Tastatur eignet sich der Dragon bestens für den PC Bereich.

Das Basic trägt noch seinen Teil dazu bei, ebenso die erhältliche Peripherie: Drucker (Matrixdrucker), sehr schnelles Diskettenlaufwerk (ausbaufähig), Farbmonitor, Datenrecorder mit hoher Aufzeichnungsgeschwindigkeit, 2 Joysticks (leichtgängig, reagieren sofort, Hebel bleibt in gewünschter Stellung, gute Handlichkeit, gut erreichbarer Druckknopf).

#### Betriebssystem;

- Das nur für den Dragon 64 erhältliche OS-9 Betriebssystem, das dem verbreiteten, aber teueren, UNIX-Betriebssystem ähnlich ist, hebt den Dragon 64 in die PC-Klasse hinein,

Für knapp 5000,- DM hat der Anwender ein vollwertiges, kommerziell nutzbares Betriebssystem mit Anwendersoftware (Spellcheck, Mailmerge, C-Compiler, ect.) und weiteren höheren Programmiersprachen. O5-9 ist nur ın Verbindung mit einer Diskettenstation zu nutzen,

#### Software:

— Die erhältliche Originalsofiware für den Heimcomputerfreak ist trotz Verdoppelung des Angebotes an Spielen sehr spärlich. Außerdem ist mir aulgefallen, daß auch die Originalsoftware von Dragon nicht alle Möglichkeiten, die der Computer auf grafischem und auf musikalischem Gebiet bietet, ausnutzt.

So sind auch beim Dragon mehr als vier Farben pro Graphikmodus möglich - auch die Erstellung von Mischfärben — sowie durchaus anspruchsvolle Musikefiekte bis hin zum polyphonen Spiel!

Die Anwendung der Software wartet schon mit qualitativ besseren Produkten auf, wie z. b. Alldream Assembi./ Disassembl., Forth, Graphik-Anımator, Finanzverwaltung, Dateiverwaltung, Synther 7, Music Box, usw.

Zu erwähnen sınd hier noch die mannigfaltigen Programme.von englischen Usern (vornehmlich Anwendungsprogramme).

#### CPU:

—- Die CPU 6809E besitzt mannigfaltige Adressierungsarten, die diesen Prozessor zu einer Einheit der gehobenen Klasse macht — sie arbeitet intern mil 16 Bit! |

Der Prozessor verfügt über 59 verschiedene Befehle in Verbindung mit 10 Adressierungsarten,

Daraus ergibt sich eine totale Anzahl von 1464 Möglichkeiten.

#### Handbuch |

— Das Handbuch zum Dragon stellt eınen weiteren Lichtblick dar, denn es ist didaktisch gut aufgebaut, beinhaltet für den Einsteiger genügend Grundinformationen und ist grammatisch und orthographısch korrekt gestaltet.

Anfangs verwirrt die Aufteilung der durchgehenden Erklärungen und der zusammenfassenden Erläuterungen etwas, jedoch sind sie farblich voneinander abgegrenzt, so daß man recht schnell durchblickt.

Verschiedene Anhänge am Ende des Buches verdeutlichen die Struktur des Dragon, außerdem enthalten:

Print at-Arbeitsblatt, Arbeitsblatt für niedrie- und hochauflösende Graphik.

#### Vergleiche zu anderen Systemen

— In seiner Preisklasse hat der Dragon auf kommerziellem Gebiet, nach meinen Erfahrungen, auch mit anderen SYstemen, keinen Konkurrenien, wohl aber im Bereich der Spiele — hier müssen sich die Programmierer noch etwas bemühen — vor allem ist ihnen anzuraten, die Möglichkeiten des Computers auszuschöpfen und nicht nur nach Schema F Programme nach Standardmuster zu entwerfen.

Für kommerzielle Anwendungen, ıch denke hier insbesondere an Rlein- und Mittelbetriebe, hat der Dragon 64 das günstigste Preis/'Leistungsverhältnis.

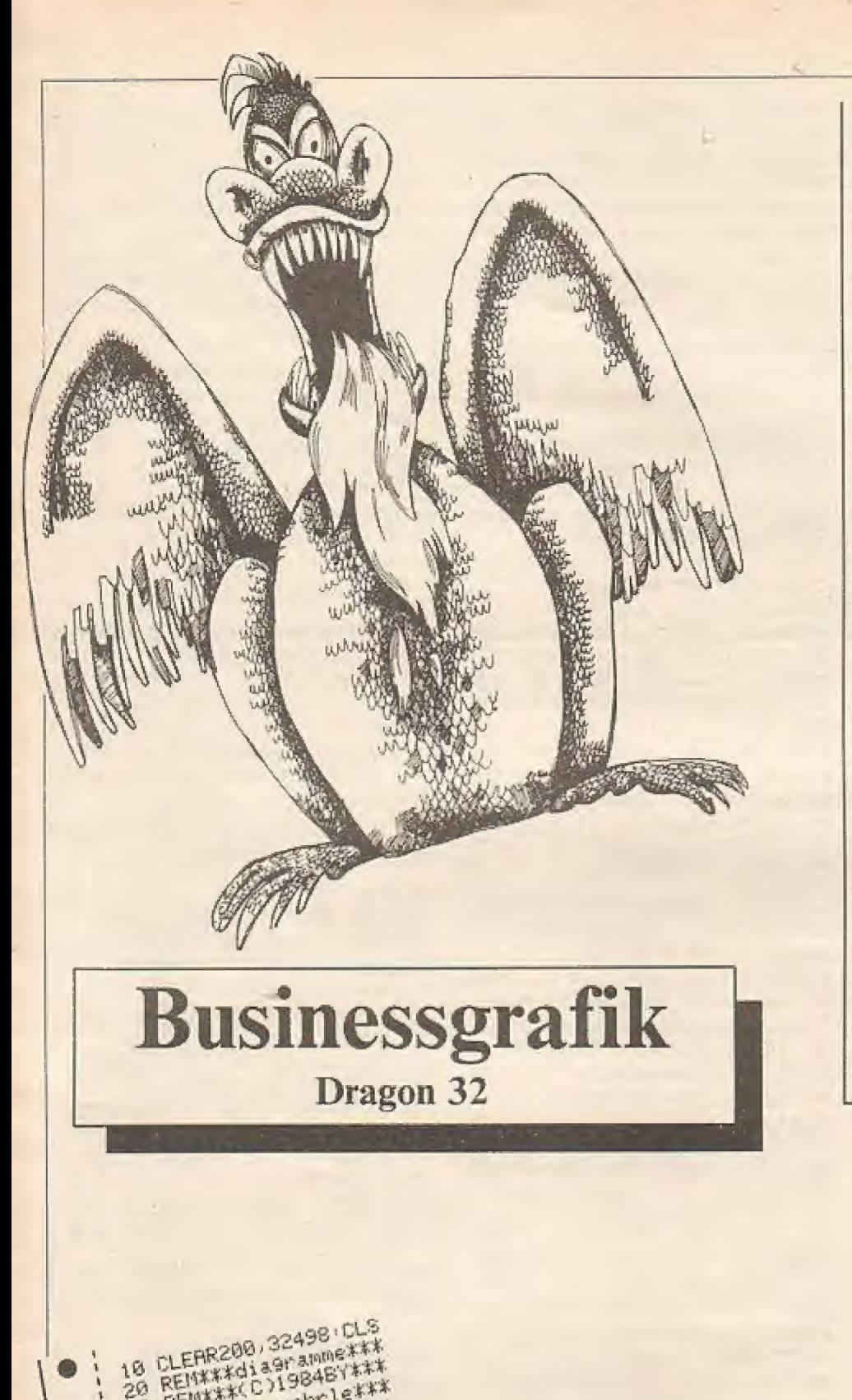

(-OS-9-, großer RAM-Speicher, Basic, Schnittstellen, u.s.w.)

Zur Textverarbeitung stehen 48K nutzbar für Basic zur Verfügung (mehr als ...); das sehr schnelle und durch gro-Re Speicherkanazität auffallende Diskettenlaufwerk ermöglicht ein bequemes Arbeiten - in diesem Zusammenhang wäre noch zu erwähnen, daß der Dragon 64

- a) in Maschinensprache die vollen 64 K zur Verfügung stellt
- b) softwaremäßig völlig kompatibel zu dem Dragon 32 ist und teilweise auch zu den anderen Rechnern mit 6809E CPU!

Das Diskettenlaufwerk ermöglicht den Direktstart eines Programmes - d. h. ein im Diskkatalog gespeichertes Programm kann mittels Eingabe von RUN"+Name sofort zum Ablaufen gebracht werden.

(Kombinierte LOAD/RUN-Eingabe)

Ich würde, auch nach einigen Tests mit verschiedenen Systemen in der Preisklasse bis 1500,-, wieder auf das Dragon-System zurückgreifen.

Meiner Erfahrung nach ist der Dragon-Computer (insbesondere der Dragon 64) ein Gerät, das dem Anwender kaum Wünsche offen läßt, sei es in Maschinenprogrammierung (- CPU 6809E/intern 16Bit) oder in Basic (Extended colour Basic implementiert) oder in kommerzieller Ausnützung (OS-9 System, C-Compiler, Pascal, Forth).

Die noch offenstehenden Wünsche hinsichtlich guter Spiele dürften eigentlich kein Problem darstellen, zumal die User schon mit teilweise sehr guten Programmen aufwarten können!

2" : PRINTEZ59, "KREIS

"PRINT@387, "DIRGRAMM RESPEICHERN

REMARK C ) 19848YAAA 48 REMARKA. WORM LEARX

BM REMARATARAMATAMA<br>20 PRINTE104, "business9rafik"<br>20 PRINTE136, "=============" "woehrle"<br>80 PRINTE231, "(c) 1984 BY a.woehrle"

**PLEUSKIPHT . "DIRGRAMM EINLESEN** 

FUX N=1110 Southern washlen sie die"

HO PRINTEZEZ, 2000 HEXT R

148 DIM KR(188):DIM KP(188)

v.markmiller"

PRINTEES, "diagrammart" ("PRINTEISS, "BALKENDIAGRAMM<br>PRINTEI31, "SAEULENDIAGRAMM I":PRINTEISS, "PRINTE387, "DIAGR<br>GRAMM 3":PRINTE323, "VERLAUFSKURVE 4":PRINTE387, "DIAGR<br>(INTE451, "DIAGRAMM EINLESFN

50 RENtv.markmiller\*\*

120 CLEARSON

**DIFIGRAMM** 180

阿因 160

138 GOSUB2490 FOR N=1

20
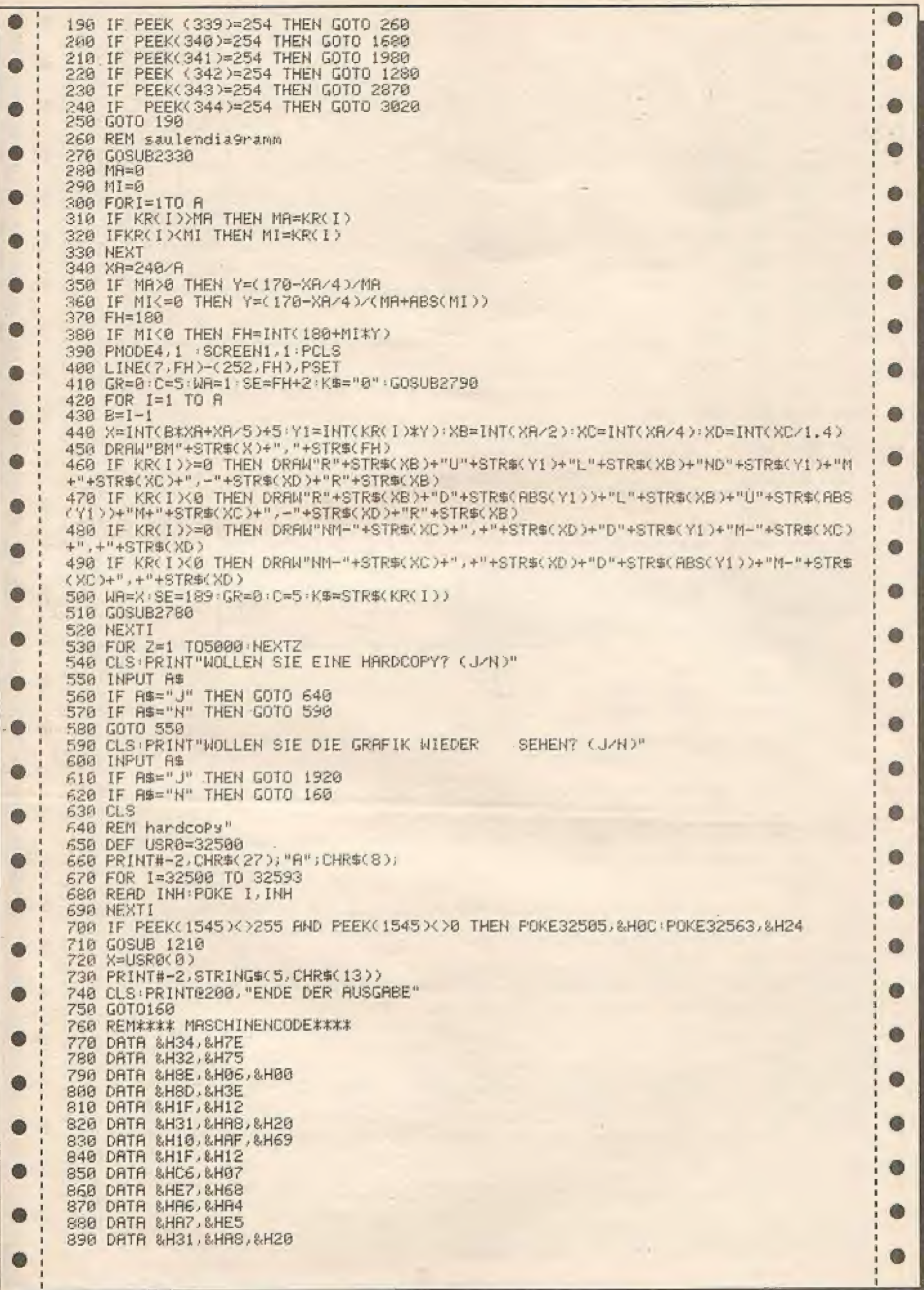

 $\frac{1}{2}$ 

 $\overline{\phantom{a}}$ 

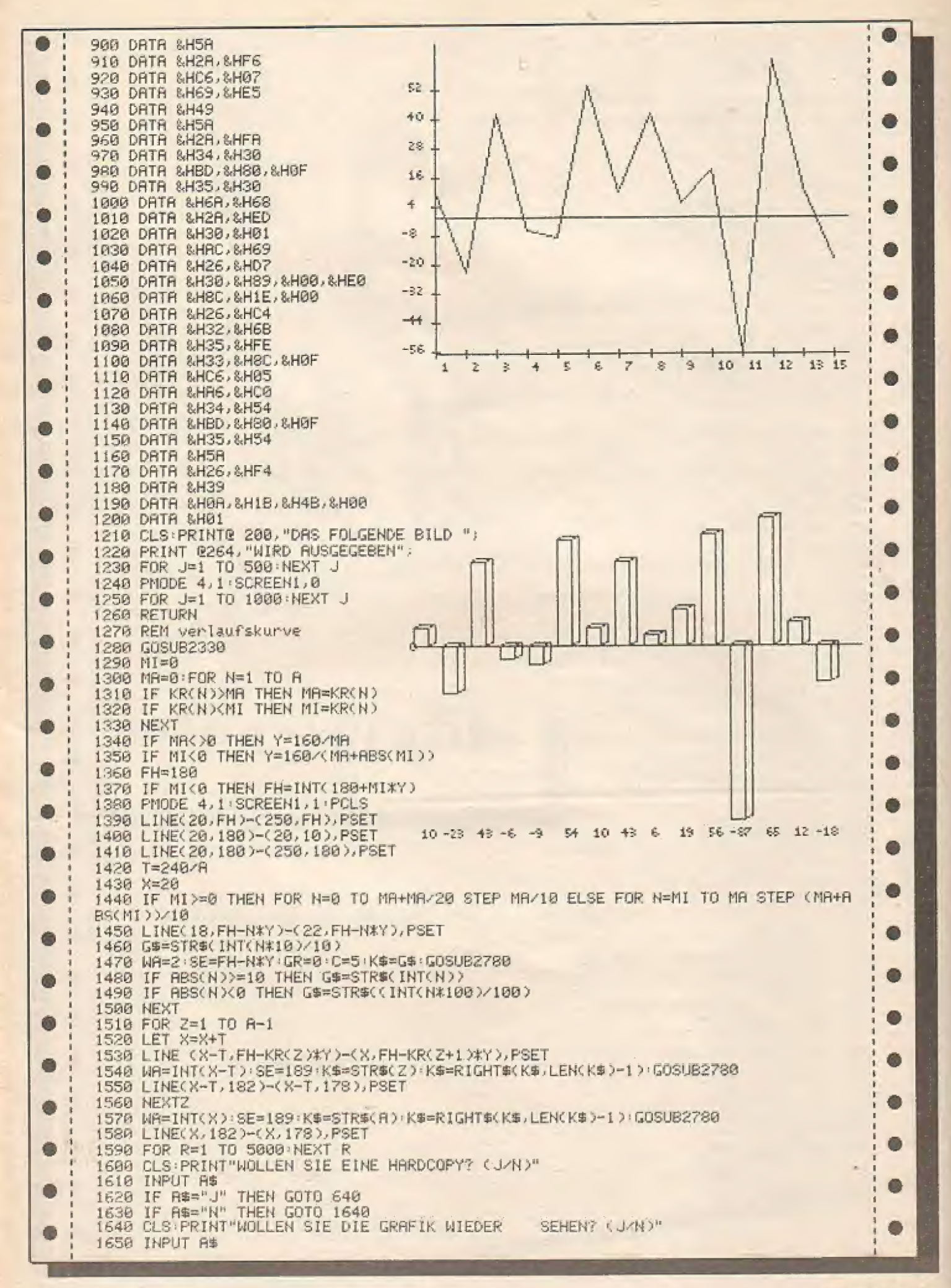

**38 HOMECOMPUTER** 

**FEBRUAR 1985** 

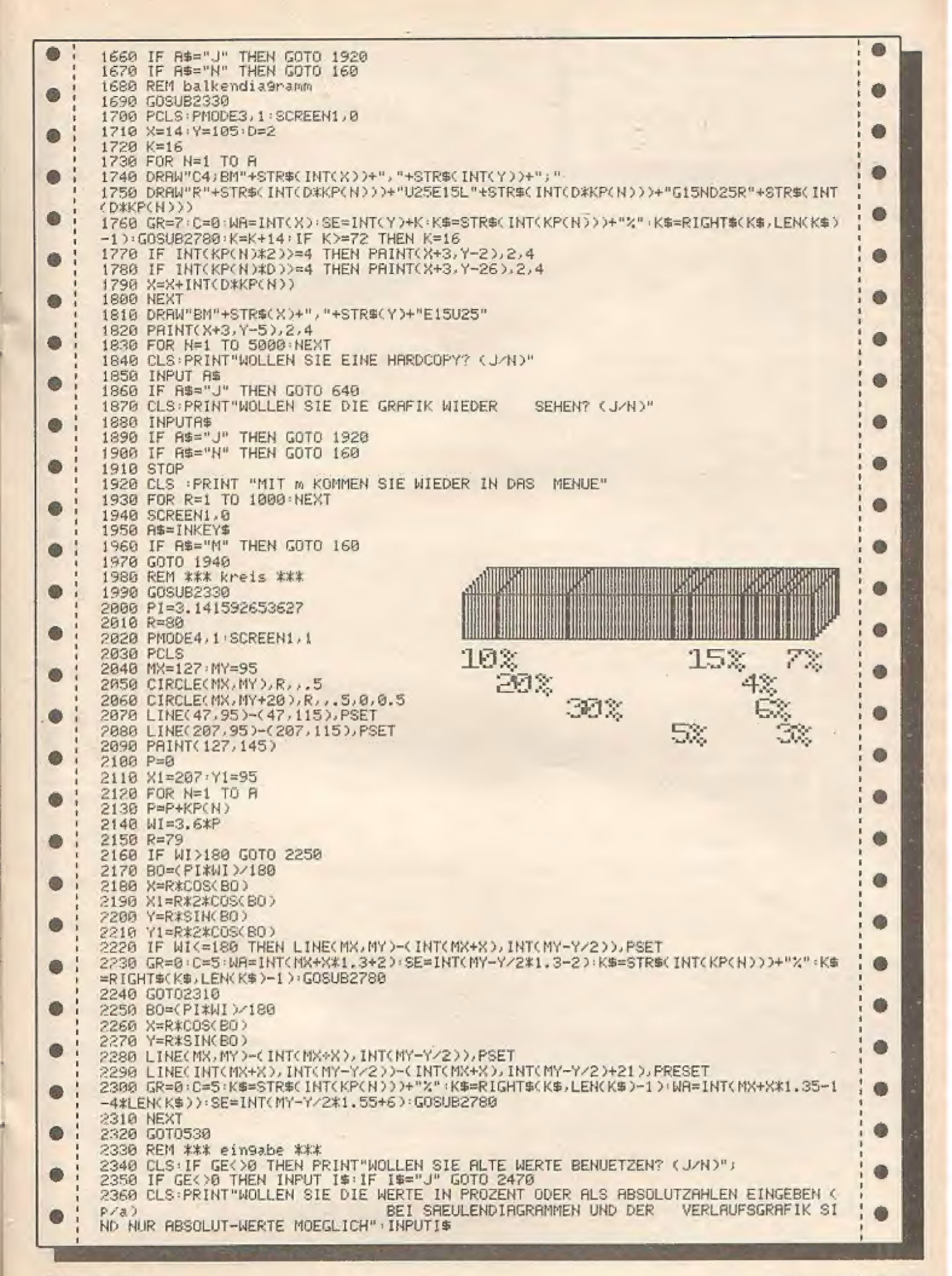

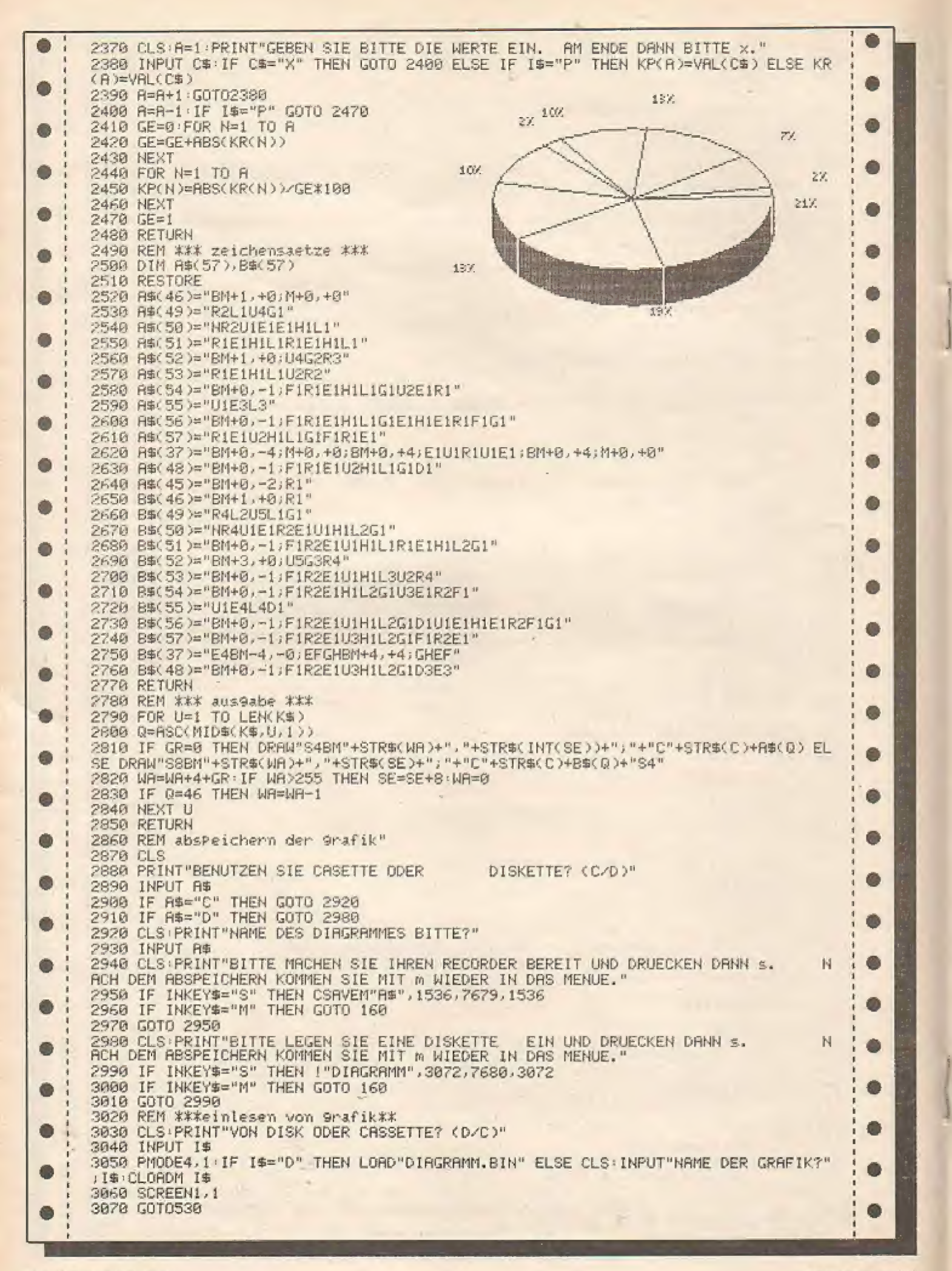

40 HOMECOMPUTER

### für Sharp MZ - 700

SNAKE

Inn des Spieles ist es, eine Schlange in kürzester Zeit möglichst viele Äpfel und Kirschen fressen zu lassen. Dabei müssen Sie darauf achten, daß die Schlange nicht ein. Hindernis, den Spielfeldrand oder sich selbst berührt. Geschieht dies trotzdem, verliert ste sofort ein Leben.

Sobald sich die Schlange in Bewegung setzt, läuft ein Zeitbalken ab, Gelingt es ihr, während des Ablaufs eine Frucht Zu fressen, wird der Balken erneuert, wenn nıchi, erfolgt Punktabzug.

Das Progamm verfügt über drei Schwierigkeitsgrade und die Punkteund max. Punkteanzeige (Highscore).

#### Tips zur Eingabe des Programms:

In manchen Zeilen steht eine PRINT-Anweisung mit Änführungszeichen, ın denen schwarz unterstrichene Ziffern und Buchstaben gedruckt sind. Dies sind zweistellige Hexadezimal-Zahlen, die nebeneinander stehen. Ihr dezimaler Wert entspricht einem Zeichen aus dem ASCI-Code, welches der Plotter leider nıcht ausgibt.

Die nun folgende Tabelle zeigt die Hexadezimal-Zahlen und das dazugehörige Zeichen.

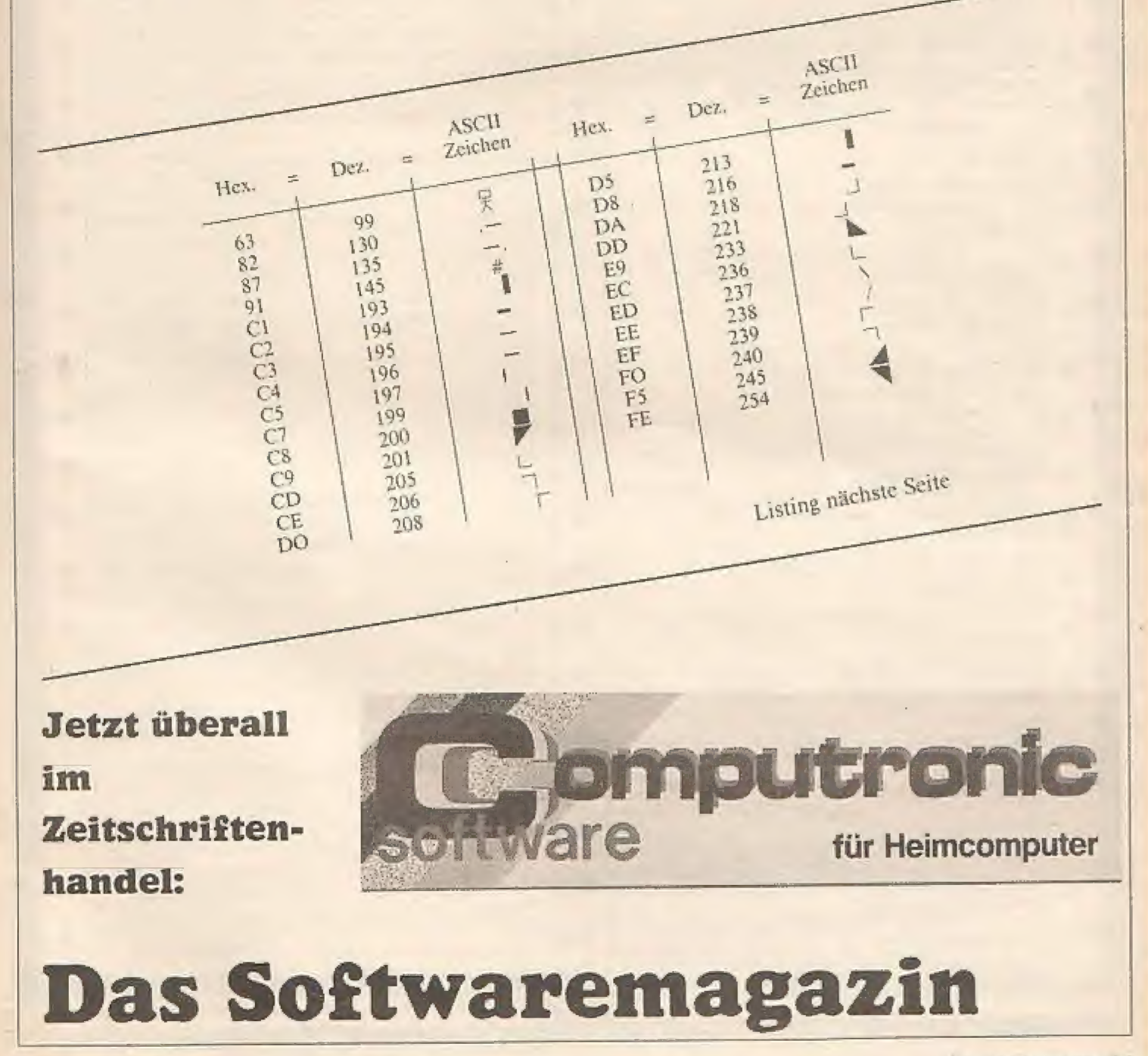

FEBRUAR 1985

a

20 REM  $\sim$  (C) SNAKE  $(82.84)$  + 30 REM  $\sim$ 48 RFM  $\omega_{\rm{c}}$ Copyright by **SR REN 60 RFM** Uwe Nöther **70 REM** Seelondetr. 4 80 REM 8521 Oberreichenbach ~  $\Delta \omega$ 98 REM SENSOLOGICAL CONTRACTORS --------100 COLOR .. 6.0 T10 X=4: CONSOLE: TEMPO 7 ω 120 MO=53248: FA=2048 130 PRINT"B": REM GRAFIK 140 S\*\*" EEC3C3C3ED@BBBBBBEEEEC3C3C3EDC 50000000002C7C7000C7C700E0C3C3C3C3ED00000 BC3C3C3F8C2088C2C20088888BC2EDC4C4C4EEEE UBSDBSBEDC4C4C4EE\* 150 S1\$=" 9888888 988888888 998 98 DBBBBB **DBB DBBBBBBB** 9888988  $-10$ 168 FOR A=15 TO 1 STEP-1: MUSIC"-CB" 178 CURSOR A+2, A: PRINT S1\$ 180 CURSOR A+1, A-1: PRINT S# 198 NEXT A 200 N#="C7F0 EFCS@BBBBBBBC2 ED CSCS@B @BBBBBC7C7EDED CSCS@B@BBBBBC7C7 EDEDCSC5 @BBBBBBBC2C2 ED C5@B8BBBBBC2DA ECCS"  $210 N15 =$ **WBBBBBBB** 国民的日日日日 **GBBBBBBB** GOBBOSER **QRRS BBSB** 6 220 FOR A=15 TO : STEP-1: MUSIC"-E0" 238 CURSOR A+10, A+3: PRINT N1\$ 248 CURSOR A+9, A+2: PRINT N\$ 250 NEXT A 260 E\*="EFC3C3C3C5W08888C5FDC3C3W0888C5C DE0CEBBBBBCSD8E8DDW88BBCSFDC4C408BBBBFCC4 E40405"  $220 F14 = 5$ 088988 **BRARA ditt** 哲宗局局局 DEBBE **GBSSS**  $\mathbb{R}^n$ 280 FOR A=0 TO 14: MUSIC"-G0" 290 CURSOR A+17, 18-A: PRINT E14 300 CURSOR A+18, 17-A: PRINT E\$ 310 NEXT A 320 K\$="C4 CAUBBBBBC5C5 EEEEWBBBBBC5C5 EEEE@9988C5EEEE@888C5EDED@88C5c5EDED@BB a. GBCSC5 EDEDWEBBBBC3 E3" 330 K1\$=" 98898B 988688 调图图图象 **QBBS 0888** GBBBB DEBEER Ô 340 FOR A=0 TO 13: MUSIC"-B0" 350 CURSOR A+11, 16-A: PRINT K14 368 CURSOR A+12, 15-A: PRINT K\$ 378 NEXT A 388 A\*=" EEC3ED@BBBBB EEEEC3EDED@BBBBBB C2 ECC4DAC2DBBBBBBC2 C4C4C4C70BBBBBBC7C7 C2C20900000C2DA C2DA" 390 A1\$=" **BODOOS** DEBRERA 中 **BBRERS** BESSEER **QBBBBBB** 400 FOR A=1 TO 15: MUSIC"D0"  $\bullet$ 410 CURSOR 17, 19-A: PRINT A1\$ 420 CURSOR 17, 18-A: PRINT A\* 438 NEXT A 440 MUSIC"-C0-D-E-F-G-A-BCDEFGAB+C+D+E+F **+G+A+R**<sup>P</sup> 450 SS\*=" F5C8C8C8E9@BBBBBBF5C9C3C3C3FE C5988888888C7C8P88C7C8P8FEC8C8C8C8E99889 BBC3C3C3F8C8@B9C7C8@BBBBBB8C7E9C4C4C4F5C SWORDDOGFECSCBCBCS" 460 NN\*="C2C8C5 C8C5@BBBBBBBBC2C8E9 C8C SWEBBBBBG ZOBFEES CBCSWBBBBBBBGZOB FEESC 8C5NBBR000007C9 FEC8C5000000000C7C8 E8  $C5$ <sup> $n$ </sup>

470 EE\*="CBCSCSCSC5GDBBBBC8 **QBBBBC8C2C** 2 NSHBBC8D8D8 NBBBBC8 UBBEBC SCACSCBCS Ø. 480 KK\$="C4 C4WB88BBC8 F5C9W88BBBC8 F SC990000C8F5C90000C8FEE90080C8 FEE900000 CB FEESWARDBAC3 C3' 490 AA\*=" FSC8E9989988 FSC9C3FEE9988888 BCZCBECC4DACSWBBBBBBCZCBCBCBCBCBCBBBBBBBC **2CB C2C8@988BBBC2C8 C2C8"** 500 6010 630 510 CURSOR 2,0: PRINT [X, ] S\$ 520 CURSOR 10,3: PRINT [X, ] N# 530 CURSOR 17,3: PRINT [X, ] A\* 540 CURSOR 25,2: PRINT [X, ] K\* 550 CURSOR 32,3: PRINT (X, 1 E\$ 560 CURSOR 2,0: PRINT (X, ) SS\$ 520 CURSOR 10,3: PRINT [X, ] NN\$ 580 CURSOR 17,3: PRINT [X, ] AA\* 590 CURSOR 25.2: PRINT [X, ] KK\* 600 CURSOR 32,3: PRINT [X, ] EE\* 610 X=INT(RND(1)\*6)+1 628 PETHRN 638 FOR A=1 TO 20: GOSUB 510: NEXT A 640 CURSOR 16, 20: FRINT "Beschreibung Ja/ Nein" 650 GET 24: IF 24="" THEN GOSLE 510: GOT 0.658 668 IF 24="N" THEN 1158 678 IF 2\*<>>><>>"THEN 658 680 CONSOLE 11, 14, 3, 33: REM Beschreibung 690 PRINT"BBei diesem Spiel müssen Sie v  $9P - 1$ 200 PRINT"suchen möglichst viele Äpfel u mellan 710 PRINT"Kirschen zu fressen. 9" 720 PRINT"Berühren Sie den Spielfeldrand 。图片 730 PRINT"sich selber oder ein Hindernis · 国" 240 PRINT"verlieren Sie ein Leben 988" 750 PRINT TAB(20);"Taste drücken !!" 760 CONSOLE: MUSIC" \*B" 220 GET 24: IF 24m"" THEN GOSUB 510: GOT n 770 788 CONSOLE 11, 14, 3, 33 298 PRINT"BEIn Zeitbalken läuft auch mit  $\mathbb{R}^n$ 800 PRINT"Er wird kleiner sobald Sie die 回" 810 PRINT"Schlange mit den Curson-Tasten 随业 820 PRINT"bewegen. BBBB" 830 PRINT TABI201; Taste drücken !!!" 848 CONSOLE: MUSIC"+B" 850 GET 24: IF 24="" THEN GOSUB 510: GOT  $0.858$ BB0 CONSOLE 11, 14, 3, 33 870 PRINT"SFressen Sie eine Frucht, bevol 四国へ 880 PRINT"der Zeitbalken abgelaufen ist, (1) 890 PRINT"beginnt er von Vorne. E" 900 PRINT"Schaffen Sie es nicht, gibt su 910 PRINT"Strafpunkte SBB" 920 PRINT TAB(20); "Taste drücken IB" 930 CONSOLE: MUSIC"+B" 940 GET 2\$: IF 2\$="" THEN GOSUB 510: GOT  $0.940$ 950 CONSOLE 11, 14, 3, 33 950 PRINT"S 82 ...... 188 Punktem"

978 PRINTS 87 ...... 200 Punkte@@" 980 PRINT" Ist der Zeitbalken abgelaufe  $r(\mathbb{Z})^n$ 990 PRINT" minus 188 Punkte 99988 面15 1000 PRINT TAB(20); "Taste drücken 9B" 1010 POKE MO+FA+450, 192 1020 POKE MO+FA+530, 176 1030 CONSOLE: MUSIC"+8" 1040 GET 2\$: 1F 2\$="" THEN GOSUB 518: GO **TD 1842** 1050 CONSOLE 11, 14, 3, 33 1868 PRINT"MNach Spielende kännen Sie de  $\mathcal{O}^{\left(\overline{\Omega}\right)^{2n}}$ 1070 PRINT"Schwienigkeitsgrad durch drüc  $k$ an@" 1080 PRINT"der Taste 1, 2 oder 3 ändern. 图片 1090 PRINT"Wollen Sie den Schwierigkeits  $\cdot$  El  $^{\rm H}$ 1100 PRINT"grad so belassen, dann drücke n B" 1110 PRINT"Sie eine andere Taste. E" 1120 PRINT TAB(20):"Taste drücken 1B" 1130 CONSOLE: MUSIC"+B" 1148 GET 2+: IF 2+="" THEN GOSUB 518: GO 70 1142 1150 CONSOLE 11, 14, 3, 33 **1168 PRINT BOR** Schwierigkeitsgrad 画片 LIZØ PRINT"  $1/2/30$ <sup>\*</sup> LISA PRINT" 1190 CONSOLE: MUSIC"+8" 1200 GET Y: IF (Y=1)+(Y=2)+(Y=3) THEN 12 28 1210 GOSUB 510: GOTO 1200 1220 MUSIC"-D-E-F-E-D": CURSOR 20,22: PR INT"Taste drücken ?" 1230 GET 2\*: IF 2\*=" THEN GOSUB 518: GO TO 1238 1240 IF T=1 THEN LA=8 1250 IF 7=2 THEN LA=6 1268 IF T=3 THEN LA=4 1270 CLS: RFN ? Schwierigk. 1280 FOR B=1 TO 58 1290 X=INT(RNB(1)\*6+1) 1300 COLOR , , X, : CURSOR 10, 12 '310 PRINT EX, 03: 'SCHWIERIGKEITSGRAD "; T 1320 FOR A=1 TO 20: NEXT A 1330 NEXT B 1340 MUSIC"CODEFEFE" 1358 COLOR , , 6, 8 1360 PRINT"B 636363 Punkte:  $0$   $max.$ Punkte: ";USING"#####";MP 1370 TEMPO 7 1380 DIM A(8), MD(20), H(1), F(1) 1390 FOR A=1 TO 8: A(A)=53247: NEXT A  $1400$  PL=1: REM Spiel 1 1410 AD=53489: I=10: E=0: H(0)=157: H(1)  $=158: F(1)=176: F(0)=192$ 1420 GOSUB 1940: REM Rahmen 1438 ON PL GOSUB 2548, 2628, 2788: O REM Hindernisse 1440 JF PL=4 THEN GOSUB 2720: GOTO 1430 1450 POKE AD, 207: REM Schlangenkopf 1460 GOSUB 2300: Ò **REM Fruechte** 

O

Ô

1470 GET A\$: IF A\$="" THEN 1478 1480 POKE AD, 0: GOTO 1500 1498 BFT AS Ô ISBB IF A\$="0" THEN 1588 1510 IF 8\*="8" THEN 1668 m 1520 IF AG="W" THEN 1740 1530 IF A+="8" THEN 1820. 1548 GOSUB 2398: ß۱ REM Fruechte CLR 1558 ON A GOTO 1588, 1669, 1748, 1828, 1410 1568 GOTO 1490 1578 REM ----------- 西南西南西南南南 -----------ISBB AD=AD-40 1590 IF PEEK(AD) <> 8 GOSUB 2110 1600 IF A=2 THEN POKE AD, 207: POKE AD+40 ,187: GDTD 1630 1618 IF A=4 THEN POKE AD, 202: POKE AD+40 .184: GOTO 1630 1620 POKE AD, 207: IF 1=0 THEN POKE AD+40 凾  $-238$ 1630 A=1: 1=0 1640 GDTO 1890 1650 REM UNUNGULAR BEBBBBBBB ANALARARA 1660 AD=AD+1 1620 IF PEEK(AD) (>8 GOSUB 2118 1680 IF A=3 THEN POKE AD, 207: POKE AD-1, 184: GOTO 1710 1698 IF A=1 THEN POKE AD, 207: POKE AD-1, 156: GOTO 1710 1700 POKE AD, 207: IF I=0 THEN POKE AD-1, 222  $1718$  A=2:  $1=8$ 1720 GOTO 1898 1730 REM ARRAIGNAME DODDOODDOOD NANARARAA 1240 AD=AD+40 1750 IF PEEK(AD) <> 8 GOSUB 2110 1760 IF A=2 THEN POKE AD, 207: POKE AD-40 ,159: GOTO 1790 1770 IF A=4 THEN POKE AD, 207: POKE AD-40 156: 50TO 1790 1788 POKE AD, 207: IF I=0 THEN POKE AD-40  $,238$  $1798$   $R=3:1=8$ œ 1890 GDTO 1890 1810 REM ARAMANAMA BEBBBBBBB ANNAMANA 1828 AD=AD-1 1830 IF PEEK(AD) <> 0 GOSUB 2110 1840 IF A=3 THEN POKE AD, 207: POKE AD+1, 187: GOTO 1870 1850 IF A=1 THEN POKE AD, 207: POKE AD+1, 159: GOTO 1870 1860 POKE AD, 207: POKE AD+1, 227  $1878 A=4$ 1888 REM ANNERSKEREN SCHLANZ ANNARROW 1890 POKE A(LA), 0 1900 FOR B=LA TO 2 STEP-1: A(B)=A(B-1): Ō NEXT 1910 AC11 AD 1.920 GOTO 1560 1930 REM SACCOLOGICAL RAHMEN SECRETARIO 1940 IF PL>1 THEN RETURN 1950 PRINT"B" 1968 FOR A=0 TO 39: IF PEEK(MO+A)=0 THEN POKE MO+A, 240 1970 NEXT A 1980 PRINT [2,] "C8" TAB(38) "C8" 1998 CURSOR 0, 24 2000 PRINT [2, ] "C8" TAB(38) "C8B"

**FEBRUAR 1985** 

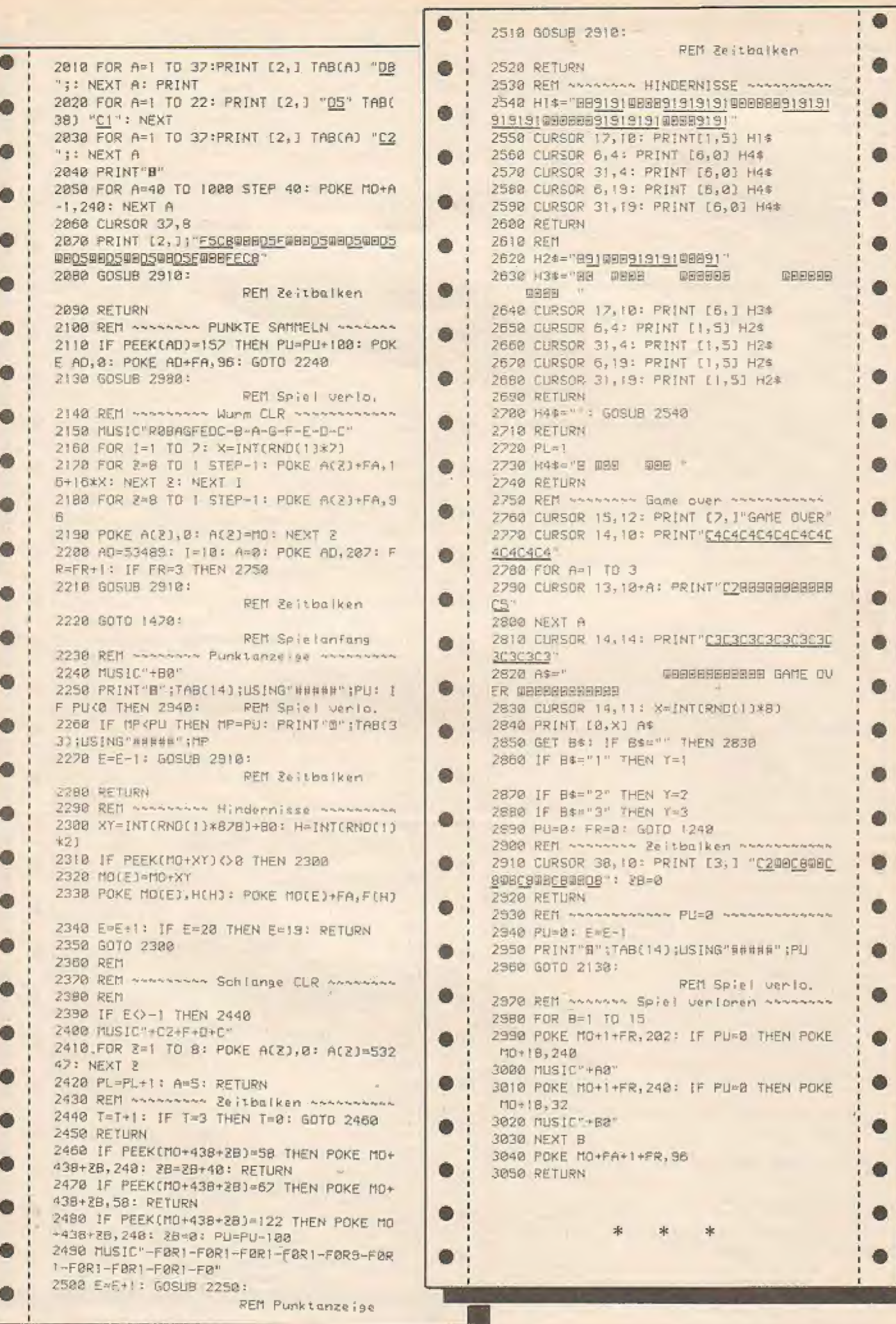

**All Card** 

### Ein Spaß für alle Rätselfreunde

Das Programm<br>SUCHSEL wurde auf<br>einem APPLE II ge-<br>schrieben und getestet. Da es aber ausschließlich in Basic geschrieben wurde, kann man es aber auch auf anderen Systemen zum Laufen bringen.

In SUCHSEL hat der Rätselrater dıe Aufgabe, in einem Buchstabenchaos Wörter zu finden, die entweder horizontal. vertikal, diagonal oder quer durchs Gemüsebeet verteilt sind. SUCHSEL ermöglicht nun den Heimcomputerfäns selbst solche Rätsel zu erstellen. Dazu muß natürlich zunächst das Programm eingegeben werden. Hierbei ist zu beachten: Wenn das Programm nur an einem APPLE betrieben werden soll, an den mit Sicherheit eın Drucker angeschlossen ist, können die Zeilen 1010 und 1070 weggelassen werden. Andernfalls tippen Sie bitte die vorliegende Version ab und fügen noch die Zeile '95 GOSUB 1010" dazu. Besitzen Sie kein Diskettenlaufwerk, sollte man statt des Befehls  $PR = 6$ " jeweils die Folge "HOME : END" eintippen.

Nach fehlerfreier Eingabe speichere man zunächst das Programm und tippe Run. Es folgt entweder die Frage ob ein Drucker vorhanden ist, oder die Aufforderung, zwischen Laden eines Rätsels von Disk oder der Direkteingabe. Da beim erstenmal noch kein Rätsel gespeichert ist, wählt man Direkteingabe. Hierbei gibt man die Anzahl der Würter ein, die in dem Feld aus 50 mal 30 (2500) Buchstaben verteilt werden sollen. Jetzt können die Wörler eingegeben werden. Maximallänge hierbei ist vierzig Zeichen. Aber es gibt ja auch kaum Wörter die diese Anzahl übersteigen, außer vielleicht

#### 'Donaundampischiflahrtskapitänswiwenrenteneinkommenssteuerrückzahlungsantragsformular'

oder sowas Ähnliches. Weiterhin dürfen bei der Eingabe nur Großbuchstaben verwandt werden. Auch Leerstellen am Anfang oder Ende eines Wortes erweisen sich als äußerst ungünstig, denn der Computer nimmt an, sie gehören Zum Wort. Istim Rätselfeld jedes Wort klein geschrieben oder von Leerstellen eingerahmi. ist es allzu leicht auffindbar. Die Frage des Computers, die irgend-

wann erscheint, ob die Wörter ausgedruckt werden sollen oder nicht, hat folgenden tieferen Sinn: Werden die Würter mit ausgedruckt,-so weıß man. wonach man suchen muß. Erfolgi kein Ausdruck, erschwert dies natürlich das Raten. Während der Computer die Wörter verteilt, erscheint hin und wieder ein Text auf dem Bildschirm, der Sie um etwas Geduld bitter, Sıe können diese Zeit nutzen und überprüfen, ob der Drucker eingeschaltet (ON LINE) ist, Nach einiger Zeit des Wartens wird dann das Rätsel ausgedruckt. Anschließend folgt die Frage, ob das SUCHSEL auf Disk gespeichert werden soll, sofern man es nicht ohnehin von dort geladen hatte, In letzterem Fall unıerbleibt diese Frage. Der Filename beim Laden und Speichern kann beliebig sein. Der APPLE verpaßt ihm automatisch das Präfix "RAETSEL". Zum Schluß folgt noch die Auswahl zwischen I (Index = Inhaltsverzeichnis), T (Terminate  $=$ Schluß) und R (Restart = Nochmal). Der Restarı stößt dabei einfach auf cınen RUN-Befehl, der Index führt einen warm reboot (PR  $\neq$  6) durch und Terminate beseitigt das ganze Programm mit NEW (daher auch die Aufforderung, es vorher zu speichern).

Suchsel

für Apple II

Wir wünschen Ihnen ein fehlerfreies abtippen und viel Glück beim Knacken des. Rätsels,

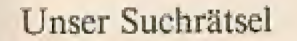

Folgende Wörter sind zu finden: (horizontal, vertikal oder diagonal)

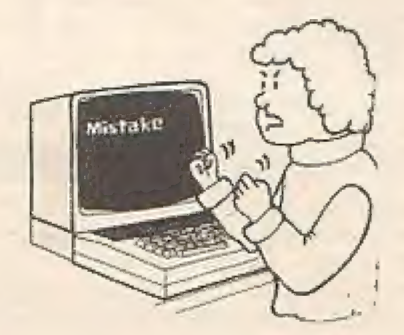

#### DATENBANK HEIMCOMPUTER SYSTEM

PROGRAMMBESCHREIBUNG FARBMONITOR LISTING AUFMERKSAMKEIT<br>BUNDESPOST HACKING PROFESSIONAL SPRACHSYNTHESIZER BUNDESPOST HACKING PROFESSIONAL SPRACHSYNTHESIZER<br>BUNDESPOST HACKING SPRACHERKENNUNG BETRIEBSSYSTEM PROGRAMMIERSPRACHE S<br>VIDEOSPIEL ASSEMBLER VIDEOSPIEL ASSEMBLER DATENERFASSUNG<br>DATEIVERWALTUNGSSYSTEM TASTATURABFRAGE RABFRAGE DISKETTENBETRIEBSSYSTEM<br>PASCAL FORTH UNIX DRUCKER BILDSCHIRM BASIC DOS EDV CPU TERMINAL

#### FEBRUAR 1985 HOMECOMPUTER 45

 $10<sub>1</sub>$ **REM** \*\*\*\*\*\*\*\*\*\*\*\*\*\*\*  $20 -$ REM \* SUCHRAETSEL \* 30 **REM** \*\*\*\*\*\*\*\*\*\*\*\*\*\*\* 4Ø **REM** \* Alwin Ertl \* REM \* Mai 1984  $-36$ 5.6 REM \*\*\*\*\*\*\*\*\*\*\*\*\*\*\*\*  $AA$ 70 HOME: INVERSE : PRINT "SUCHRAETSELGENERATOR": NORMAL 80 FL = 0: DIM F(50.50)  $90 D$ \$ = CHR\$ (4) 100 PRINT : PRINT "Von Disk laden oder Direkteingabe": INPUT "L oder D? " **コLD事** IF LD\$ < > "L" AND LD\$ < > "D" THEN 100  $110$ IF  $LD* = "L" THEN 790$  $120$ PRINT : PRINT : INPUT "Wieviele Woerter?"; AZ  $130$  $140$ DIM W#(AZ)  $150$ FOR  $1 = 1$  TO AZ PRINT "Wort "; I; ": "  $1A0$ INPUT "";W\$(I): IF LEN (W\$(I)) > 40 THEN FLASH : PRINT "WORT ZU LAN  $170$ 6": NORMAL : PRINT "Neueingabe:": GOTO 170 180 NEXT I 190 PRINT: PRINT: INPUT "Woerter mit ausdrucken? ";AD\$<br>200 AD\$ = LEFT\$ (AD\$,1): IF AD\$ < > "J" AND AD\$ < > "N" THEN 190<br>210 PRINT: PRINT: PRINT: PRINT SPC(15);: INVERSE : PRINT "BITTE WART EN": NORMAL FOR I = 1 TO 50: FOR J = 1 TO 50: F(I, J) = 32: NEXT J, I 220 PRINT SPC (15); "NOCH'N MOMENT" 230  $240$ FOR  $I = 1$  TO AZ 250 X = INT (50 \* RND (1) + 1): Y = INT (50 \* RND (1) + 1): C = 0  $260$  ZU = RND (1) 270 IF ZU < . 25 THEN XP = 1:YP = 0: GOTO 310 IF ZU < .5 THEN XP =  $\emptyset$ : YP = 1: GOTO 310  $280$ IF ZU < . 75 THEN XP = 1: YP = 1: GOTO 310 290 300 XP = 1:YP = - 1  $319 X1 = X:Y1 = Y$ 320 IF X1 > 50 OR X1 < 0 OR Y1 > 50 OR Y1 < 0 THEN 250 330 C = C + 1: IF F(X1, Y1) < > ASC ( MID\$ (W\$(I), C, 1)) AND F(X1, Y1) < > 32 THEN 250 340 X1 = X1 + XP: Y1 = Y1 + YP IF C < LEN (W#(I)) THEN 320 350  $360 F(X,Y) = ABC (LEFT$ (W$(I),1))$ 370 FOR  $J = 2$  TO LEN (W\$(I)) 380 X = X + XP:Y = Y + YP:F(X,Y) = ASC ( MID\$ (W\$(I), J, 1)) 390 NEXT J, I PRINT SPC(10);: FLASH : PRINT "GLEICH GEHT'S LOS": NORMAL  $499$ FOR I = 1 TO 50: FOR  $J = 1$  TO 50  $410$ IF F(I, J) = 32 THEN F(I, J) = INT (26 \* RND (1) + 65)  $420$ NEXT J, I 430  $440 -$ PRINT SPC(10);: INVERSE : PRINT "JETZT KOMMT'S !!!": NORMAL 45Ø PR# 1: PRINT CHR\$ (9); "80N" PRINT "Suchraetsel": PRINT "sessessessessessess": PRINT  $460$ 20); "(Name des Autors)" 480 PRINT : PRINT 490 FOR I = 1 TO 50: FOR  $J = 1$  TO 50 500 PRINT CHR\$ (F(I.J)); 510 NEXT J: PRINT : NEXT I 520 PRINT : PRINT "Suchraetsel" 530 IF  $AD$ = "N" THEN 600$ PRINT : PRINT : PRINT "Folgende Woerter sind zu finden": PRINT "(hori 540 zontal, vertikal oder diagonal):": PRINT 550 PC =  $\varnothing$  $560$  FOR I = 1 TO AZ 570 PC = PC + LEN (W\$(I)) + 4:: IF PC > 50 THEN PC = 0: PRINT 580 PRINT W\$(I);" ";: NEXT I PRINT CHR\$ (12) 590 600 PR# Ø: IF FL THEN 960  $618$ **HOME** PRINT : PRINT "Soll das Raetsel auf Disk": INPUT "gespeichert werden? 620 ";SP\* 630 SP\$ = LEFT\$ (SP\$,1): IF SP\$ < > "J" AND SP\$ < > "N" THEN 620 440 IF SP\$ = "N" THEN 960<br>650 PRINT : PRINT "Unter welchem Filenamen?": INPUT "RAETSEL.";F\$<br>660 F\$ = "RAETSEL." + F\$

**FEBRUAR 1985** 

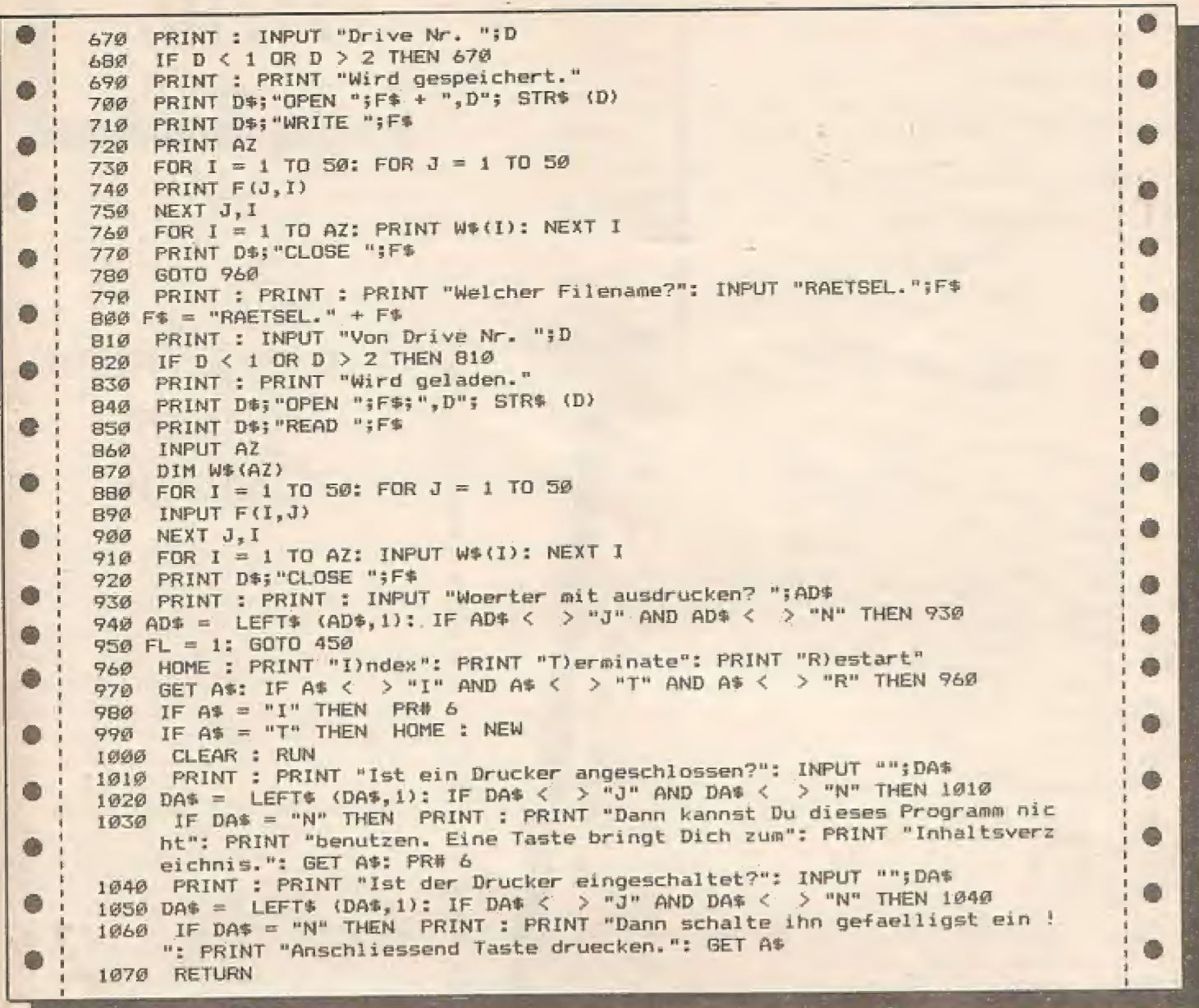

# Wir haben hier ein Utility-Programm für den Apple II und seine kompatiblen Nachbauten.

**ASC II-Dumper** 

Es dient zur Ausgabe von Speicherauszügen im ASCII-Format, wenn man Texte von unbekannten Maschinen-Routinen sucht. Nach dem Start erscheint der Programmname und der Hinweis, daß man mit Hilfe des &-Befehls von Basic aus den ASCII-Dumper einsetzen kann. Vom Monitor aus

wird mit CTRL-Y die Dump-Routine aufgerufen. Nach dem Aufruf muß man die Anfangsadresse eingeben, von der an der ASCII-Dump ausgegeben werden soll. Nun erscheinen die Inhalte der Speicherstellen und die Adresse des ersten Zeichens.

Durch drücken der Space-Taste wird

die Ausgabe unterbrochen, bis die Taste erneut gedrückt wird. Bei Eingabe von ASCape wird die Routine neu gestartet und man kann eine neue Startadresse eingeben. Drückt man Return. wird der Programmablauf beendet. Mit & oder CTRL-Y ist ein erneuter Aufruf möglich.

Eingabe des Programms:

CALL-151 (RETURN)

8000: 20 99 80 20 C6 80...

Abspeichern auf Disketten:

BSAVE ASCIH-Dumper, A\$8000, L516C

# Listing: ASCII-Dumper

 $*$ 

**\*\*\*\*** 

+ %

X %

 $\ddot{\ast}$ 

 $\mathfrak{D}$ x

\*

x

\*

 $21$  $A<sup>q</sup>$ 80  $Cb$  $20$ 8D 99.80  $03$  $F5$  $*$ 8000-20 **BC** ĄC Ø3 FB  $AD$ BØ 8C  $6008 - 42$ 03  $F7$ Ø3 4C **BE** 03 03 FA Fb  $22$  $8010 -$ **BE** 85  $03$  $F9$  $\mathcal{D}^{\mathcal{A}}$  $A9$  $BD$  $8018 -$ 80 **BE**  $20$ 99  $20$ FC EØ 58  $20$  $F9$  $8020 41$ 80  $A<sup>4</sup>$  $20$  $E9$  $20$  $A<sub>5</sub>$  $20$  $8028 -$ EB  $AD$  $A9$  $A6$  $F9$ FD  $A\emptyset$  $4A$  $8030 20$  $F9$ 4A  $Q2$  $A<sup>2</sup>$  $20$  $A9$  $B03B -$ 02  $02$  $A<sup>2</sup>$  $DQ$ G 8040- ED FD  $BD$  $C<sub>0</sub>$ DØ  $10$ **EB** CØ 8048-00  $B1$  $C8$ **E8** FD  $95$ ED 10 20  $8050 - 4E$  $69$ Ō 18 1E A5 E8  $A9$ E9 FØ 85 10  $8058 -$ 0Ø  $69$  $2C$  $E.9$ CØ  $8050 - 85$  $AD$   $00$  $C<sub>3</sub>$  $\bullet$  $15$ FG FØ AB  $20$ AØ  $C<sup>q</sup>$ 20  $8068 -$ BB  $AF$ 10  $D^{\bullet}$  $6000 - 00$ 80  $C9$ Сb AD  $20$  $F\Omega$  $22$  $B<sub>2</sub>$  $1B$ ØØ  $8078 2C$  $A\mathcal{G}$ CØ FC ØØ  $AD$ 58  $EQ$  $2E$  $8080 -$ 4C  $03$  $4C$ F6  $60B - 80$ DØ  $A<sup>0</sup>$  $B<sub>0</sub>$  $A\Phi$  $C9$  $DC$  $C<sup>0</sup>$ 58 FC  $A9$  $10$  $B080 20$ FC 58  $20$ 80  $20$ 3A  $8098 50$  $20$ DB 38  $B1$  $A\emptyset$  $20$  $2D$ EC  $BQAA$ DØ  $A9$  $\mathfrak{D}^{\mathfrak{A}}$ FC EØ  $22$ FD  $B<sub>2</sub>$  $BQAB$  $b\overline{F}$ **JE**  $20$  $A5$ DB FF  $A7$ ØC  $80B0 A9$  $20$ ØØ  $60$  $A\Omega$ E9  $B<sub>2</sub>$  $AA$  $B0BB^-$ 3F 48  $A<sub>5</sub>$  $A9$  $60C0 - 58$ FC  $22$  $25$  $20$ 85  $14$  $25$  $BCB - B5$  $A9$  $C<sub>3</sub>$ DB  $C<sub>3</sub>$ 3A  $20$  $D<sub>2</sub>$  $C1$ 81 60  $F2$  $BØDØ-$ E<sub>5</sub>  $FC$ ED FØ  $22$  $20$  $F5$ B9  $BQDB-$ C4  $B1$  $A\emptyset$  $60E_0 - C_8$  $AD$  $A9$  $C<sub>3</sub>$ AE  $CF$ AB  $A\emptyset$  $\frac{80Eb}{100Eb} = \frac{AB}{2B}$  $A\overline{B}$  $F<sup>Q</sup>$ E<sub>2</sub> E<sub>5</sub> ED  $A<sup>D</sup>$  $B<sup>4</sup>$ EE  $80E0 - B8$  $E9$ E<sub>5</sub> BD  $FA$ BD BD  $80FB - AB$  $D<sub>3</sub>$ BD AØ BD BD  $F2$ **E5**  $8100 - 59$ BD BD BD BD BD BD  $BD$ BD  $8100 - BD$  $BD$ BD BD BD BD BD  $8100 - BD$ BD BD BD BD  $BD$ BD  $\mathbf{B}\mathbf{D}$ BD  $g118 - BD$ BD BD E6 EE BD  ${\rm BD}$  $C<sub>1</sub>$  $\mathbf{B}\mathbf{D}$ ØØ  $BD$  $8120 -$ ES E4 F2 BD BD  $E1$ **BD** F3 8128-C<sub>8</sub>  $A\textcircled{1}$  $E7$ EE EE  $E9$ E1 8130- $A\emptyset$ ØØ  $F3 F3$ E<sub>5</sub>  $A<sup>4</sup>$  $A\emptyset$  $A\emptyset$  $F2$  $8138 -$ BA  $E4E5$ AØ ES FB EF  $D9$ **B140-** $A\emptyset$  $D2$  CC AD BE A6 BC  $F2$  $8148 -$ D<sub>4</sub>  $D\Omega$  $C<sub>3</sub>$  $ED$   $AD$  $BC$  $A\emptyset$ F5  $FA$  $8150 -$ FA  $F3$ ED ED  $A\emptyset$ BE  $E1$ 8158- $F2$  $6156 - EF$  $E7$ 8160- ET F2 F4 ØØ

### Ein Supermenü für jede **Diskette x x x**

Hello

für Apple II

Allen APPLE-Besitzern sind die umständlichen und langen DOS-Befehle sicher schon immer ein Dorn im Auge gewesen. Hier veröffentlichen wir ein Programm, welches die wesentlichen DOS-Befehle und gleichzeitig den Catalog der zu bearbeitenden DISK zur Manipu lierung anbietet.

Nach dem Start mit RUN HELLO wird der CATALOG der jeweiligen Diskette auf dem Bildschirm angezeigt und die Programme {bis zu 22) mit Buchstaben gekennzeichnet, Ein Druck aufdie entsprechende Taste und das gewählte Programm kann mit RUN, EXEC oder BRUN - je nach Typ wird der passende Beiehl vom Programm gewählt — gestartet werden.

Mit den Tasten 1-6 können die Funktionen LOAD, LOCK, UNLOCK, RE-NAME, DELETE und ein SELFSAYE des Programms auf die eingelegte Disketie aufgerufen werden. Das HELLO-Programm wird dann nach Abfrage des Programms, mit dem diese Operation durchgeführt werden soll (entspr. Buchstabe), und nach Abfrage des neuen Namens (bei Rename) den nun mit wenigen Tastendrucken zusammengestellten DOS-Befehl ausgeben.

Das Programm überprüft automatisch die Befehle auf ihre Logik, z. B. LOAD bei Texten oder der Versuch des RE-MAME bei einem noch geschützten Programm. Die Fehler werden akustisch und optisch gemeldet, bevor es zum DOS-ERRÖR kommt.

Während des Programmablaufs werden dıc zur Verfügung stehenden DOS-Befehle sowie LOMEN, HIMEM und FREESPACE und natürlich die Bele-<br>gung der Diskette (FREE/USED) in zwei Laufschriften in Zeile 1 und 24 angezeigl.

```
®
     ?SYNTAX ERROR
     DLIST
                                                                                              6
     1 D$ = CHR$ (4):CA$ = D$ + "CATALOG":LS$ = "TASTE DRUECKEN ODER 1=LOAD /
          2=LOCK / 3=UNLOCK / 4=RENAME / 5=DELETE / 6=SELFSAVE ...... ":LS$ = LS
          $ + LEFT$ (LS$,40)
     2 HOS = "HELLO VERSION 2.2 (C) 1984 BY KLAUS SCHMIDT >SYSTEMPARAMETER : "
          :C$(1) = "PROGRAMMSTART":C$(2) = "LOMEM":C$(3) = "HIMEM":C$(4) = "FRE
                                                                                              ⋒
          ESPACE":D$(Ø) = "RUN":D$(1) = "LOAD":D$(2) = "LOCK":D$(3) = "UNLOCK":
          DS(4) = "RENAME"ō
     3 ER$(1) = "DUMMES ZEUG!! TEXTE LADEN!!": ER$(2) = "IS' MAN SCHON UNLOCKED"
          :ER$(3) = "DOPPELTLOCKEN GEHT NICH' !!":ER$(4) = "VORHER AUFSCHLIESSE
          N !!":ER$(5) = " NUR APPLESOFT ZUR ZEIT !!":ER$(6) = "NICH' MIT MIR!
                                                                                              曲
          KONZENTRIEREN BIE SICH!"
     4 D$(5) = "DELETE": D$(6) = "SAVE": GOTO 9
     5 C1 = INT (CV / B):C2 = CV - C1 * 8:P = 1024 + 128 * C2 + 40 * C1 + CH:P
                                                                                              CO
          \emptyset = PEEK (P) - 128; P1 = PEEK (P + 1) - 128: RETURN
     6 WERT = PEEK (AD) + PEEK (AD + 1) * 256: RETURN
        VTAB 24: HTAB 1: PRINT SPC( 39); : VTAB 24: HTAB 1: RETURN<br>FOR X = Ø TO 6: CALL - 19B: NEXT : RETURN
                                                                                              G
     \overline{z}\mathsf{R}TEXT : HOME : PRINT CA$:CP = PEEK (37):AD = 103: GOSUB 6:WE(1) = WERT:
     \overline{Q}AD = 105: GOSUB 6:WE(2) = WERT::AD = 115: GOSUB 6:WE(3) = WERT:WE(4) =
          WE(3) - WE(1)FOR X = 1 TO 4:HO$ = HO$ + " " + C${X) + "=" + STR$ (WE(X)) + " "; NEXT
     1<sub>0</sub>X:BU = \emptysetFOR CV = \emptyset TO CP - 1:CH = 4: GOSUB 5: IF P\emptyset = 32 THEN GOTO 14
     11
                                                                                              \bulletœ
         VTAB (CV + 1):SK$ = "":BU = BU + 1: IF BU = 1 THEN CA = CV
     12<sup>2</sup>FOR CH = 3 TO 5: GOSUB 5:SK$ = SK$ + CHR$ (PØ): NEXT CH: POKE P - 2,6
     13<sub>1</sub>2: POKE P - 1, BU: POKE P, 60:5K = VAL (SK$):UD = UD + SK: HTAB 35: PRINT
                                                                                              Ob
Ŵ
           "(";SK$;")"
     14
         NEXT
     15 HD$ = HO$ + "DISK; FREE=" + STR$ (560 - UD) + ", USED=" + STR$ (UD) +
a
           "......" + LEFT$ (HO$, 40)
     16 M = M + 1: IF M = LEN (HO$) - 40 THEN M = 1
æ
     17 N = N + 1: IF N = LEN (LS*) - 40 THEN N = 1VTAB 1: HTAB 1: PRINT MID$ (HD$, M, 40): VTAB 24: PRINT MID$ (LS$, N, 39
     18
                  PEEK ( - 16384): IF K > 128 THEN 20
           yz:K =FOR X = \emptyset TO 50: NEXT : GOTO 16
     19POKE - 16368, Ø:K = K - 128: IF K > 64 THEN K = K - 64:D = Ø: 60TO 24
     70<sub>1</sub>IF K < 49 OR K > 54 THEN ER = 6: GOTO 31
     21IF K = 54 THEN D = 6:PR$ = "HELLO": GOTO 40
     22
          GOSUB 7: HTAB 1:D = K - 48: VTAB 24: PRINT "(";D$(D);") - WELCHES PROG
     23
60
           RAMM ";: GET K$IK = ASC (K$) - 64
     24 CH = Ø:CV = CA + K - 1: GOSUB 5:LF = PØ:TP = P1
CO
         IF TP = 84 AND D = 1 THEN ER = 1
     25
          IF LF = 32 AND D = 3 THEN ER = 2
     2<sub>b</sub>IF K > BU THEN ER = 6
     27
         IF LF = 42 AND D = 2 THEN ER = 3
     28IF LF = 42 AND (D = 4 OR D = 5) THEN ER = 4
     29
         IF TP = 73 AND D = \emptyset THEN ER = 5
a b
     文店
                   > Ø THEN GOSUB 7: PRINT ER$(ER);: GOSUB 8: FOR X = Ø TO 500:
     31
          IF ER <
           NEXT :ER = \emptyset: GOTO 16
          IF TP = 84 THEN D\#(\emptyset) = "EXEC"
     スワ
         IF TP = 66 THEN D$(\emptyset) = "BRUN"
     327
                                                                                              O
          FOR CH = 7 TO 33: GOSUB 5: IF PØ = 32 AND P1 = 32 THEN CH = 33: GOTO 3
     气虚
           A
     35 PR$ = PR$ + CHR$ (PØ)
G
     36
          NEXT
         IF D = 4 THEN PRINT ", ";: INPUT NN#:PR$ = PR$ + "," + NN$: GOSUB 7<br>IF D = 5 THEN GOSUB B
     37
     38
O
     39
          GOSUB 7: PRINT D$(D);" ";PR$;
     40
          PRINT " O.K.?";: GET JN#: IF JN# < > "J" THEN PR# = "": D#(Ø) = "RUN":
     41
            GOTO 16
          PRINT : PRINT D$; D$(D); PR$: RUN
      42
⋒
      43.
          END
Â
\bullet
```
 $\dot{m}$ 

## **Cosmische Arche** für Atari

### Geschrieben auf Atari 800 XL

#### Ein Spiel voll Dramatik und Action

Von Ihrer Schnelligkeit hängt das Leben der Bewohner des Planeten Phaeton ab. Als Kommandant des letzten intakten Raumschiffes müssen Sie sich den Weg durch umherfliegende Asteroiden bahnen, um die Überlebenden des Planeten an Bord Ihrer Fähre zu nehmen. Ihre Energievorräte sind jedoch begrenzt, so daß Sie mit Ihnen sorgsam umgehen müssen.

Das Spiel selbst besteht aus 2 Teilen:

#### **Asteroids**

Ihre Arche steht in der Mitte des Bildschirms und Sie können in die Richtung schießen, in die Sie den Steuerknüppel bewegen. Die Asteroiden kommen immer nur aus einer von 4 Richtungen. – Je schneller Sie reagieren, desto mehr Punkte bekommen Sie.

#### Human Rescue

Sie versuchen mit Hilfe eines Saugstrahls die Menschen an Bord Ihrer Fähre zu nehmen. Je höher Sie dabei mit Ihrer Fähre stehen, desto mehr Punkte bekommen Sie. Vorsicht ist jedoch vor den plötzlich auftauchenden Energiewolken geboten. Ist der Rettungsversuch erfolgreich beendet, fliegen Sie an den unteren Vorsprung der Arche.

Energieverlust droht Ihrem Schiff bei folgenden Aktionen:

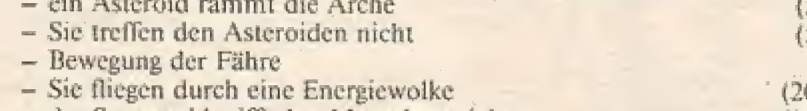

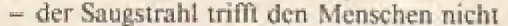

5 Einheiten) 5 Einheiten) (1 Einheit) 0 Einheiten) (10 Einheiten)

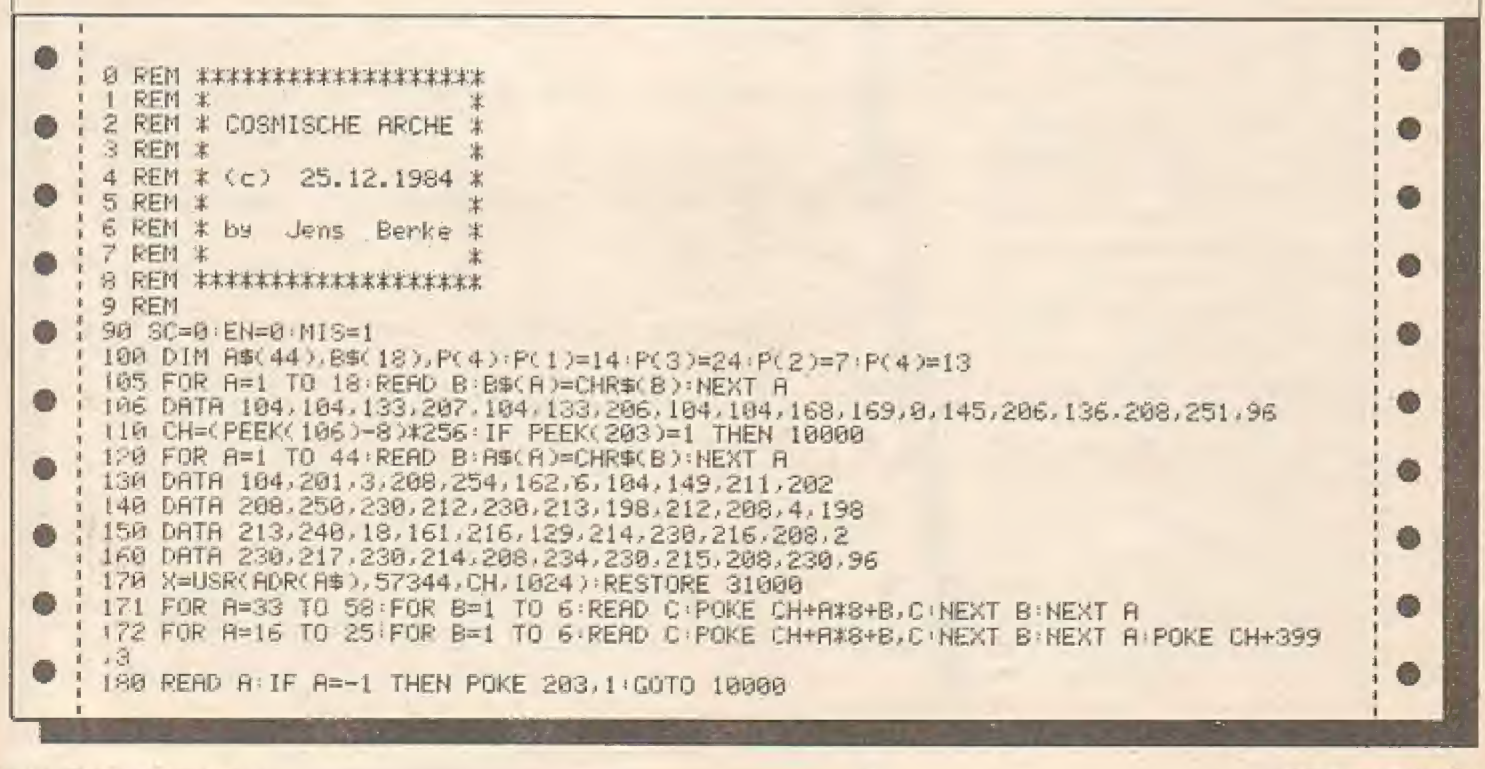

#### TURBO-Pascal mit neuen Festures und altem Preis!!!

TURBO-Pascal wurde Innerhalb eines halben Jahres weltweit bisher ca. 50000 mal verkauft. Jetzt wurde die Version 2,0 freigegeben. Sie enthält eine ganze Reihe wichtiger Erweiterungen. Trotzdem ist der Preis von DM 198,- (excl. MwSt.) der alte geblieben.

Die wohl wichtigste Neuerung der neuen<br>TURBO-Pascal Version ist die Möglichkeit, sehr große Programme In sogenannte Overlays aufzuspiitten, die jeweils bei Bedarf von der Diskette ge laden werden, Die Hand habung ist sehr einfach.<br>Der Programmierer<br>braucht sich nicht um:den

#### Version 2.0 im Austausch

Auch wer TURBO-Pascal bereits gekauft hat, kann die Vorteile der neuen Version ausnutzen. Er muß lediglich die alte Original-Diskette mit dem Bestell-Coupon einschicken, um die naue Version zum halben Preis zu bekommen. Gegen<br>Nachnahme oder Vorausscheck<br>wird ihm umgehend das jetzt noch leistungsfählgere TURBO zugesendet.

> Ein Zusatz<br>zum Handbuch informiert Ihn über alle Neuerungen. Voraussetzung für einen Austausch ist allerdings, daß<br>uns der unterschriebene Software-Vertrag vorliagt.

#### Jetzt mit 8087-Support

Speicherbedarf oder absolute Adressen kümmem. Beönders hervorzuheben ist die Möglichkeit, daß Överlays wiederum eigene Overlays haben

können,

Die Verwaltung von dynamischen Varlab-<br>Ien ist durch die Implementierung der iarı ist durch die Implementierung der »DISPOSE«-Procedure wesentlich vereinfacht worden, Diese Procedure, die eine gezielte 'Freigabe des Speicherplatzes von nicht mahr benötigten dynamischen Variablen ermöglicht, war unseres Wissen nach bisher fast ausschlieälich auf größeren Rechneranlagen verfügbar.

Der WordStar-ähnliche, im Preis: inbegriffene Editor ist um zusätzliche Befehle erweitert worden, Neben Befehlen zum Scrollen des Bildschirms wurde die Möglichkeit der Tastaturanpassung (z. B. Belegung von Funktionstasten) stark verbessert.

Besitzer des IBM-PC und kompatibier Rechner können jetzt mit TURBO-Pascal die Grafik- und Sound-Eigenschaften ihres Computers einfach und wirkungsvoll aus- nutzen. Eine ganze Reihe von Befehlen ermöglichen die Programmierung von eindrucksvollen Graliken, wobei sich. Auf lösung und Farbe vielfältig variieren lassen. Sensationell ist die Möglichkeit, den Bild schirm im »Fenster« (Windows) aufzuteilen, die sich einzeln ansprechen lassen und die gleichzeitige Darstellung verschiede ner Vorgänge ermöglichen. Der Beiehl »SOLND= erlaubtein direktes Ansprechen des Tongeneratars im IBM-PG, wobei sich Tonhähe und-länge programmieren lassen. Es gibt jetzt von TURBO-Pascal eine<br>Version, die den schnellen 8087-Mathe-Version, die den schnellen 8037-Mathe- matik-Prozessor unterstützt. Wenn Ihr Rechner über diesen Zusalz verfügt, können Sie mit TURBO-8087, das es für die Betriebssysteme CP/M 86 und MS-<br>DOS/PC-DOS gibt, Programme mit Fließkamma-Berechnungen um ein Welfaches beschleunigen. Der Preis für diese Version<br>beträgt DM 398,- (excl. MwSt.).

TURBO-Pascal ist für alle wichtigen Microcomputer-Betriebssysteme (CP/M 80, CP/M 86 und MS-DOS/PC-DOS) erhältlich, dadurch sind Programme portabel. TURBO-Pascal ist ein extrem schnelles und kompaktes Entwicklungssysterm mit Editor, das Programmfehler direkt im Quelltext sucht, Das komplette System benötigt nur ca. 30 KByte aufder Diskette und kompiliert bis zu 100 mal schneller als vergleichbare Konkurrenzprodukte.

TURBO-Fascal erzeugt optimierten Maschinencode (280 oder 8088/8086) und Assembler-Routinen können direkt im Source eingefügt werden.

TURBO-Pascal verfügt über eine 11-stellige FlieBkomma-Arithmetik mit zahlreichen Zusatzfunktionen.

#### Erhältlich in 50 Diskettenformaten.

14 Tage

Diskette.

**Rückgaberecht** bei versiegelter

excl. MwSt.

©

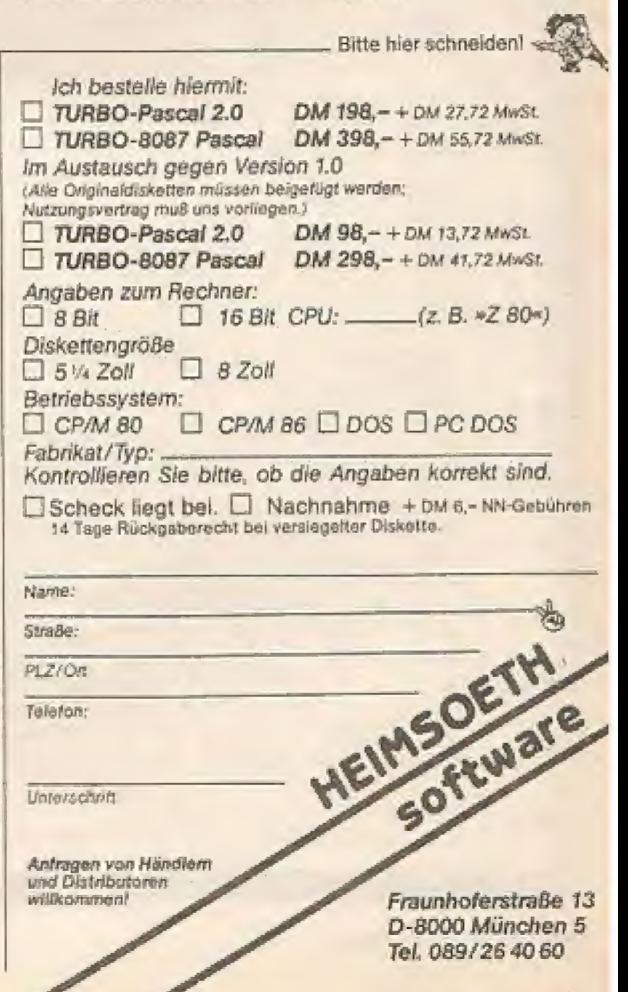

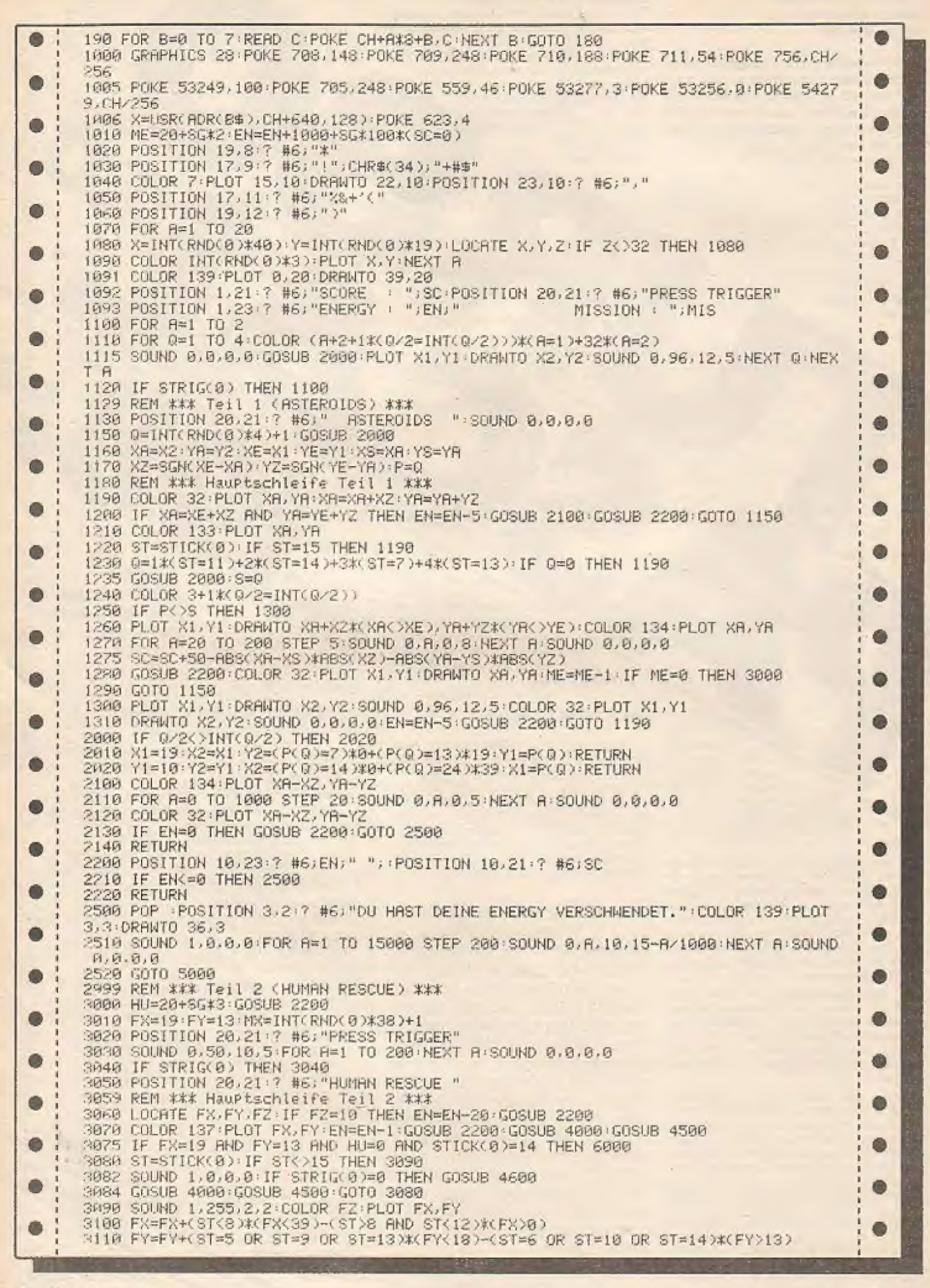

**52 HOMECOMPUTER** 

3120 GOTO 3060 3999 REM \*\*\* Menschen bewegen \*\*\* 4000 IF MI-1 THEN RETURN 4010 COLOR 32 PLOT MX, 19 : R=RND(8) 4020 MX=MX-(RK=0.5) K(MX>0)+(R)0.5) X(MXX39) 4030 COLOR 8: PLOT MX, 19: SOUND 0, 0, 0, 5: SOUND 0, 0, 0, 0: RETURN 4499 REM \*\*\* Wolken aufbauen \*\*\* 4500 IF RND(0)<0.95-8G/100 THEN RETURN 4510 X1=INT(RND(0) \*39) : Y1=INT(RND(0) \*6) +13 : COLOR 10 : PLOT X1, Y1 : RETURN 4599 REM \*\*\* Saugstrahl \*\*\* 4600 POKE 53249, FX\*4+48 FOR R=CH+712+(FY-13)\*4 TO CH+735 POKE A, 240 NEXT A 4610 SOUND 0, 100, 12, 4 4620 IF FX=MX THEN 4640 4630 EN=EN-10:GOSUB 2200:X=USR(RDR(B\$),CH+640,128):SOUND 0,0,0,0 RETURN ŵ 4640 COLOR 32: PLOT MX, 19: FOR R=19 TO FY+1 STEP -1: LOCATE FX, R, C: COLOR 8: PLOT FX, 4658 FOR B=1 TO 28:NEXT B:COLOR C:PLOT FX.A:NEXT R<br>4668 SC=SC+100+(18-FY)\*2:GOSUB 2200:HU=HU-1<br>4670 X=USR(ADR(B\$),CH+640,128):SOUND 0,0,0,0:IF HU=0 THEN MX=-1:RETURN 白 4680 MX=INT(RND(0) \*38)+1 : RETURN 5000 FOR A=1 TO 40:POSITION 20,21:7 #6;" PRESS START "<br>5010 FOR B=1 TO 20:GOSUB 5100:NEXT B 5020 POSITION 20.21 7 #6;" n) 5030 FOR B=1 TO 20: GOSUB 5100: NEXT B: NEXT A: GOTO 10000 5100 IF PEEK(53279)()6 THEN RETURN **5110 RUN** A000 POSITION 1,317 #6; "RPPLAUS... RLLE MENSCHEN SIND GERETTET." 6018 COLOR 139 PLOT 1,4 DRAWTO 38,4 SOUND 1,0,0,0<br>6028 FOR A=0 TO 15 STEP 0,1 SOUND 0,5,0,8 NEXT A<br>6038 FOR A=1 TO 300 NEXT A FOR A=15 TO 0 STEP -0,1 SOUND 0,5,0,A NEXT A 6040 MIS=MIS+1:SG=SG+1%(SG<3) 6050 GOTO 1000 9999 REM \*\*\* VorsPann \*\*\* 19800 GRAPHICS 0: POKE 82, 0: POKE 622, 255: OPEN #1, 4, 0, "E": POKE 710, 0: POKE 752, 1: ? CHR\$(125) 10010 POKE 705,2:POKE 712,2:R=PEEK(560)+256\*PEEK(561):POKE R+28,2:RESTORE 30000 18020 FOR A=1 TO 11 10030 READ A\$, XP, L: POSITION XP, 23:7 A\$ 10040 FOR B=1 TO L:? : NEXT B: NEXT A 19050 POSITION 1,14:7 "Schwierigkeitsgrad : 0":7 " mit SELECT waehlen":SG=0<br>10060 POSITION 2,18:7 "Druecke START um zu beginnen..."<br>10070 IF PEEK(53279)=6 THEN CLOSE #1:GOTO 1000<br>10080 IF PEEK(53279)<>5 THEN 10070 10090 SG=SG+1: IF SG=4 THEN SG=0 10100 POSITION 22, 14: ? SG 10110 FOR A=0 TO 30: SOUND 0, A, 10, 7: SOUND 0, 0, 0, 0: NEXT A: GOTO 10070 30000 DATA C 0 S M I S C H E A R C H<br>30010 DATA (c) JB'84 25.12.1984,9,10 **ARCHE,5,10** 30020 DATA GRAPHIC UND PROGRAMM, 10, 1 30030 DATA VON, 19, 1 3R040 DATA JENS BERKE, 15, 1 30045 DATA FINKENHOF 7, 14, 1 30050 DRTR 3070 NIENBURG 13,10<br>30060 DRTR TEIL 1 : ASTEROIDS 1,1 30670 DATA ABWEHR DER UMHERFLIEGENDEN ASTEROIDEN. 1,3 TEIL 2 : HUMAN RESCUE, 1, 1 30080 DBTR 38090 DATA RETTUNG DER LETZTEN UEBERLEBENDEN. . 1, 13 31000 DATA 48, 204, 136, 168, 204, 204, 240, 204, 160, 160, 204, 240, 60, 192, 128, 128, 192, 60 31010 DRTR 240, 204, 136, 136, 204, 240, 252, 192, 128, 160, 192, 252, 252, 192, 128, 160, 192, 1 92 31020 DATA 60.192.128.136.204.60.204.204.136.168.204.204.252.48.32.32.48.252 31030 DATA 12, 12, 8, 136, 204, 48, 204, 204, 160, 160, 204, 204, 192, 192, 128, 128, 192, 252 31949 DRTR 204, 252, 136, 136, 204, 204, 204, 252, 168, 168, 204, 204, 48, 204, 136, 136, 204, 48 31050 DRTR 248,204,136,160,192,192,48,204,136,136,204,60,240,204,136,160,240,204 31060 DRTR 68, 192, 128, 32, 12, 240, 252, 48, 32, 32, 48, 48, 204, 204, 136, 136, 204, 252 31070 DATA 204.204, 136, 136, 204, 48, 204, 204, 136, 136, 252, 204, 204, 204, 32, 32, 204, 204 31080 DRTA 204, 204, 136, 32, 48, 48, 252, 12, 32, 128, 192, 252, 168, 136, 136, 136, 136, 168 31890 DATR 32, 160, 32, 32, 32, 168, 168, 8, 8, 168, 128, 168, 168, 8, 32, 8, 8, 160, 136, 136, 136,  $170, 8, 8$ 31100 DRTR 168, 128, 128, 168, 8, 168, 168, 128, 168, 136, 136, 168, 168, 8, 8, 40, 32, 32 168, 136, 136, 168, 136, 168, 168, 136, 168, 8, 8, 168 31110 DATA 32000 DATA 1.0.0.0.0.1.5.22.90 32010 DATA 2.1.5.22.90.106.170.170.170 32020 DATA 3, 54, 80, 148, 165, 169, 170, 170, 170 32030 DRTR 4, 0, 0, 0, 0, 64, 80, 148, 165 32040 DATA 5,90,22,5,1,0,0,0,0 32050 DATA 6, 170, 170, 170, 106, 90, 22, 5, 1

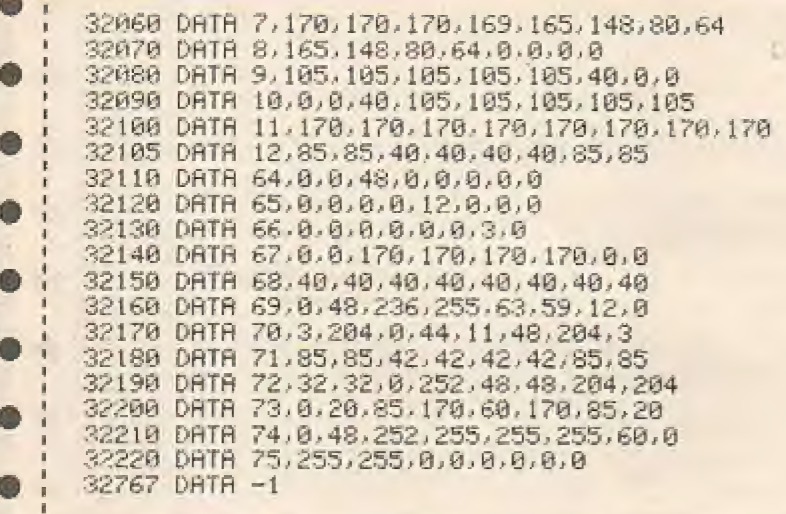

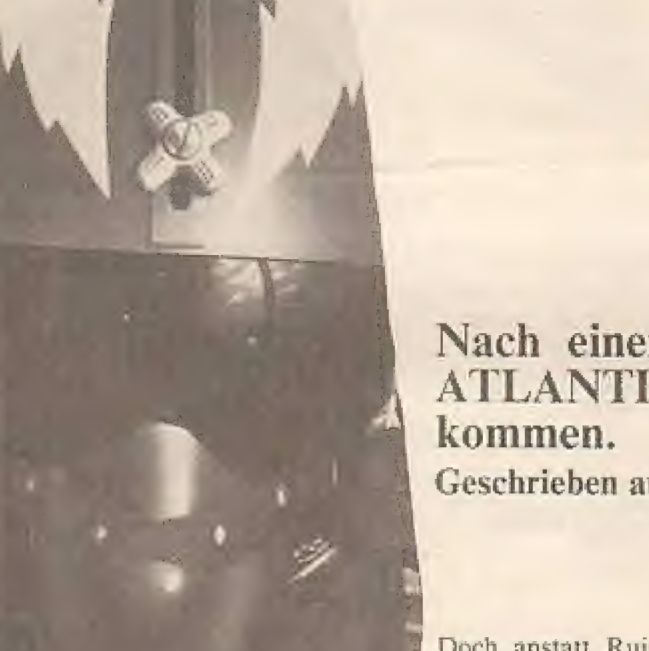

#### Listing:

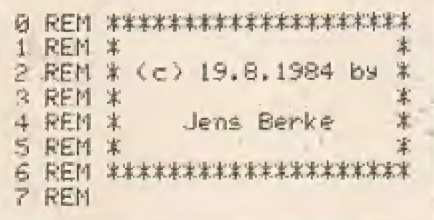

# Nach einem Erdbeben ist der 7. Kontinent, **ATLANTIS, wieder aus dem Meer emporge-**

**ATLANTIS:** 

für Atari

Geschrieben auf dem Atari 800 XL.

Doch anstatt Ruinen sieht man mit Kuppeln überdachte Städte, Kraftwerke, Brücken u.s.w. Die Bewohner von ATLANTIS haben also überlebt. Ihre alten Feinde jedoch, die Klagonier, haben auch nicht geschlafen und schicken sofort ihre Flotte aus, den Kontinent in cine Wüste zu verwandeln. Sie als Kommandant müssen nun mit 3 superschweren Geschützen die Feinde aufhalten. Ob Ihnen das gelingt? Man wird sehen...

Mit der linken und rechten Kanone schießt man, indem der Steuerknüppel nach links bzw. rechts bewegt und dann der Feuerknopf gedrückt wird. Für die mittlere Kanone müssen Sie den Steuerknüppel in der neutralen Stellung lassen.

#### Punktewertung:

Für die langsamen Raumschiffe gibt es 20. für die schnellen 50 Punkte. Die linke und rechte Kanone können aufgrund einer speziellen Panzerung nicht zerstört werden. Hat man die mittlere Kanone verloren, so muß eine bestimmte Punktzahl hinzugewonnen werden, um eine neue zu erhalten. Die Raumschiffe können nur getroffen werden, wenn der Schuß sie von unten erreicht. Leider wurde die linke Kanone fehlerhaft gebaut und kann aus diesem Grunde die schnellen Feinde nicht treffen.

Das Spiel ist zu Ende, wenn alle zerstörbaren Bauwerke vernichtet worden sind. Es kann übrigens durch gleichzeitiges Drücken von CONTROL und 1 unterbrochen und durch eine nochmalige Betätigung fortgesetzt werden.

Hat man vorher schon ein anderes Spiel gespielt, so sollte vor dem Programmstart von ATLANTIS der Befehl POKE 203,0 eingegeben werden.

Bei der Eingabe des Programms sollte besonders auf die Richtigkeit der PRINT-Befehle geachtet werden.

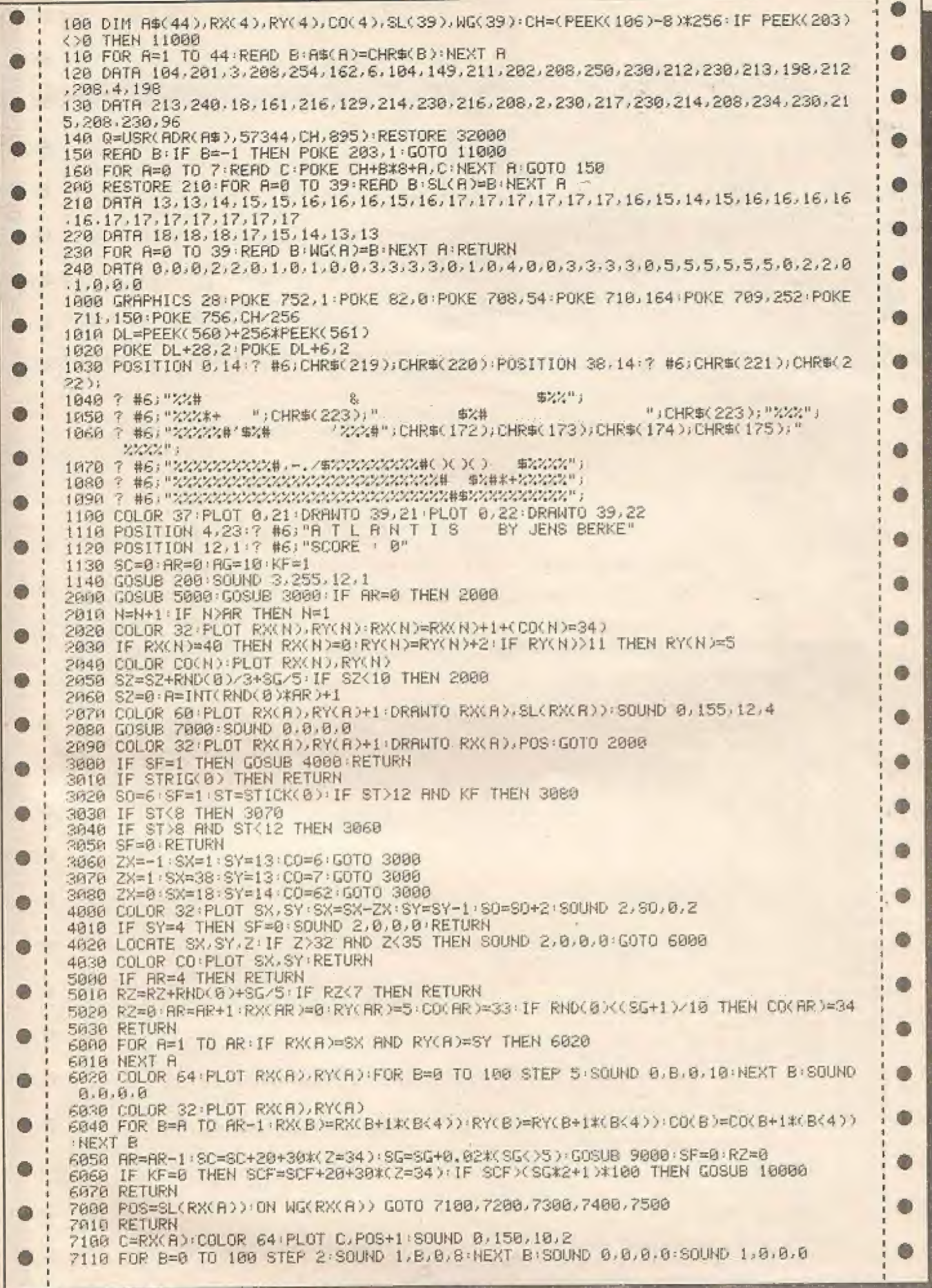

6 7120 COLOR 32: PLOT C, POS+1: D=0: GOTO 8000 7200 IF RX(A)<5 THEN C=3:GOTO 7220 7210 C=33 7220 COLOR 64: PLOT C, POS+1: PLOT C+1, POS+1 7230 FOR B=1 TO 20: SOUND 0, RND(0) \*100, 0, 6: NEXT B: SOUND 0, 0, 0, 0 7248 COLOR 32 PLOT C.POS+1 PLOT C+1, POS+1 D=1 GOTO 8000<br>7300 IF RX(A)(15 THEN C=11 GOTO 7320  $7310 F = 21$ æ 7320 COLOR 189:PLOT C.POS+1:DRAWTO C+3.POS+1 7330 FOR B=0 TO 50 STEP 2: SOUND 0, B.O.6: SOUND 1.B.12, 6: NEXT 8: SOUND 0, 0, 0.6: SOUN  $D_1, B, B, B$ 7340 COLOR 32 PLOT C, POS+1 : DRAWTO C+3, POS+1 : D=3 : GOTO 8800  $7400E \div 18$ 7410 COLOR 189:PLOT C.POS+1:FOR B=255 TO 0 STEP -15:SOUND 0, B, 0, 8:NEXT B:SOUND 0 Ô  $.8.8.8$ 7420 COLOR 32 PLOT C, POS+1 : D=0 : KF=0 : SCF=0 : GOTO 8000 7500 С=26 7518 COLOR 64 PLOT C, POS+1 DRAWTO C+5, POS+1 7520 FOR B=0 TO 100 STEP 5: SOUND 0, B+90, 10, 2: SOUND 1, B, 12, 6: NEXT B: SOUND 0, 0, 0, 0 dh SOUND 1,0,0,0 7538 COLOR 32:PLOT C.POS+1:DRRWTO C+5,POS+1:D=5:GOTO 8000 ® ŵ 8000 FOR B=C TO C+D:SL(B)=SL(B)+1:WG(B)=0:NEXT B:RG=RG-1 8010 IF AG=0 THEN POP : GOTO 12000 9000 POSITION 20, 1: ? #6; SC: RETURN a 10000 COLOR 38 PLOT 18, 15 MG(18)=4 : SL(18)=14 (KF=1 : RG=AG+1 10010 FOR B=50 TO 0 STEP -3:SOUND 0,B,10,5:SOUND 1,B+1,10,5:NEXT B:SOUND 0,0,0,0 SOUND 1,8,8,8 **10020 RETURN** 11800 GRAPHICS 4 POKE 712, 252 POKE 710, 252 POKE 709, 0 POKE 708, 38 POKE 752, 1 POK E 82,8:? CHR\$(125) O 11010 SC=PEEK(88)+256\*PEEK(89) 11828 COLOR 1: PLOT 0, 15: DRAWTO 79, 15: DRAWTO 79, 24: DRAWTO 0, 24: DRAWTO 0, 15 11030 RESTORE 11130 FOR A=0 TO 7 READ C FOR B=0 TO 7 a. 11040 POKE SC+161+R+B\*10, PEEK(57344+C\*8+B): SOUND 0, 7-B, 10, 8: NEXT B: SOUND 0, 0, 0, 0 :NEXT R 11050 ? "Copyright (c) August 1984 by Jens Berke":? " Select skill level : NOVICE"  $11060$   $7$   $"$ then Press START"; 11070 A\$="NOVICE SKILLED ADVANCEDEXPERT ":SG=0:FOR A=1 TO 4:7 CHR\$(31);:NEXT A : ? CHR%(28); 11080 IF PEEK(53279)=6 THEN 1000 11090 IF PEEK(53279)(>5 THEN 11080 11100 SG=9G+1:IF SG=4 THEN SG=0<br>11110 POSITION 26,22:? A\$(SG\*8+1,SG\*8+8);"  $\mathbf{H}_3$ 11120 FOR R=1 TO 11:7 CHR\$(30): NEXT R:FOR R=1 TO 50:NEXT R:GOTO 11080<br>11130 DRTR 33,52,44,33,46,52,41,51<br>12000 SOUND 0.0.0.0:SOUND 1.0.0.0:SOUND 2.0.0.0:SOUND 3.0.0.0 12010 POKE DL+14,2:POKE DL+16,2:POSITION 11,9:? #6;"G A M E D V E R<sup>H</sup> 12020 FOR A=0 TO 160:SOUND 0, B, R, 6:NEXT A:SOUND 0, 0, 0, 0<br>12030 7 #6:? #6:" DRUECKE START FUER EIN NEUES SPIEL" 12030 ? #61? #6;" 12040 IF PEEK(53279)=6 THEN RUN 12059 GOTO 12040 32000 DRTA 1,0,0,0,80,69,20,0,0 32010 DATA 2,0,0,20,65,85,20,0,0 32020 DRTR 3, 0, 240, 240, 240, 252, 252, 255, 255<br>32030 DRTR 4, 3, 15, 15, 15, 63, 255, 255, 255 32050 DATA 6, 0, 40, 40, 40, 130, 170, 130, 170 32668 DRTR 7, 8, 32, 152, 32, 152, 32, 152, 32 32070 DATA 8, 0, 1, 1, 4, 4, 16, 64, 85 32080 DRTR 9.64.80.80.68.68.65.64.85 32090 DATR 10,0,0,5,6,5,22,21,21 32100 DATR 11, 0, 0, 80, 144, 80, 148, 84, 84 32110 DATA 12, 0, 0, 2, 8, 32, 33, 129, 143 32120 DATA 13, 10, 160, 1, 1, 49, 49, 125, 255 32130 DRTR 14, 160, 10, 0, 12, 12, 172, 15, 255 32140 DRTR 15.0.0.128.32.8.72.66.242 32150 DATA 28, 40, 40, 40, 40, 40, 40, 40, 40 32168 DATA 30, 40, 60, 40, 60, 40, 60, 40, 60 32170 DATA 32, 0, 4, 65, 16, 4, 64, 17, 0 32180 DATA 59, 0, 0, 0, 0, 3, 3, 15, 51 32190 DRTA 60, 48, 48, 192, 192, 15, 51, 255, 51 32200 DRTR 61, 12, 12, 3, 3, 48, 204, 255, 204 32210 DATA 62.0.0.0.0,192.192.240.204 32228 DRTA 63, 8, 12, 29, 12, 29, 12, 29, 12 32230 DRTR 29, 0, 32, 2, 192, 12, 2, 128, 32, -1

Punktefresser für VC-20 ohne Erweiterung

### Geschicklichkeitsspiel für eine Person

Nachdem sich das Spielfeld aufgebaut hat, ist es Ihre Aufgabe in einem Labyrinth alle verfügbaren Punkte zu "fressen", Ist Ihnen das gelungen, erhalten Sie ein Zusatzspiel und der Schwierigkeitsgrad des Spieles steigt.

Innerhalb des Labyrinths tauchen jedoch Monster auf, deren Aufgabe es ist Sie zu töten. Sollten Sie also von einem Monster gefressen werden, erscheint auf Ihrem Bildschirm ein Kreuz und eine Melodie erklingt. Danach baut sich das Spielfeld wieder auf und das Spiel beginnt von vorn. Gesteuert wird mit Joystick. Los geht's und "Guten Appetit"!

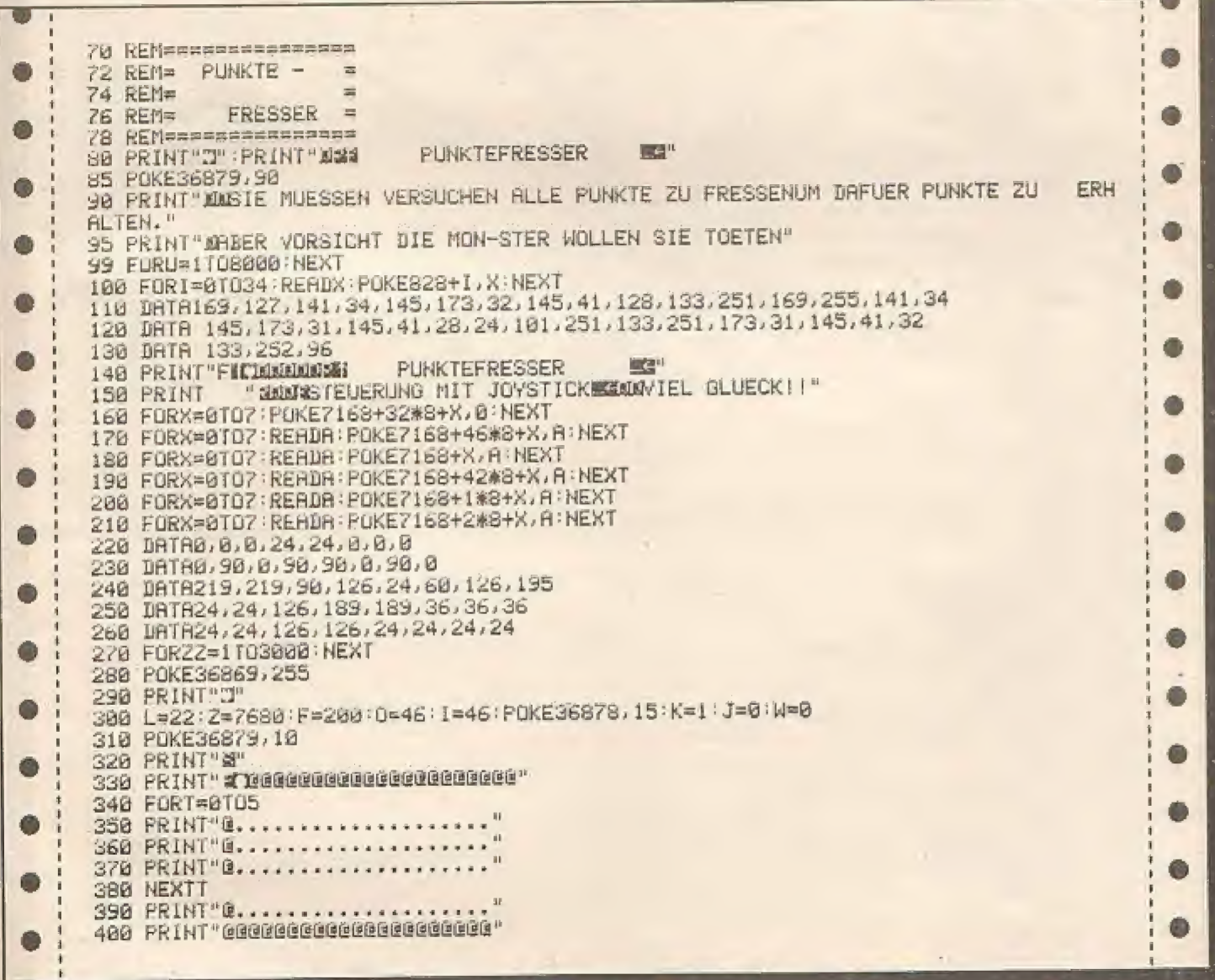

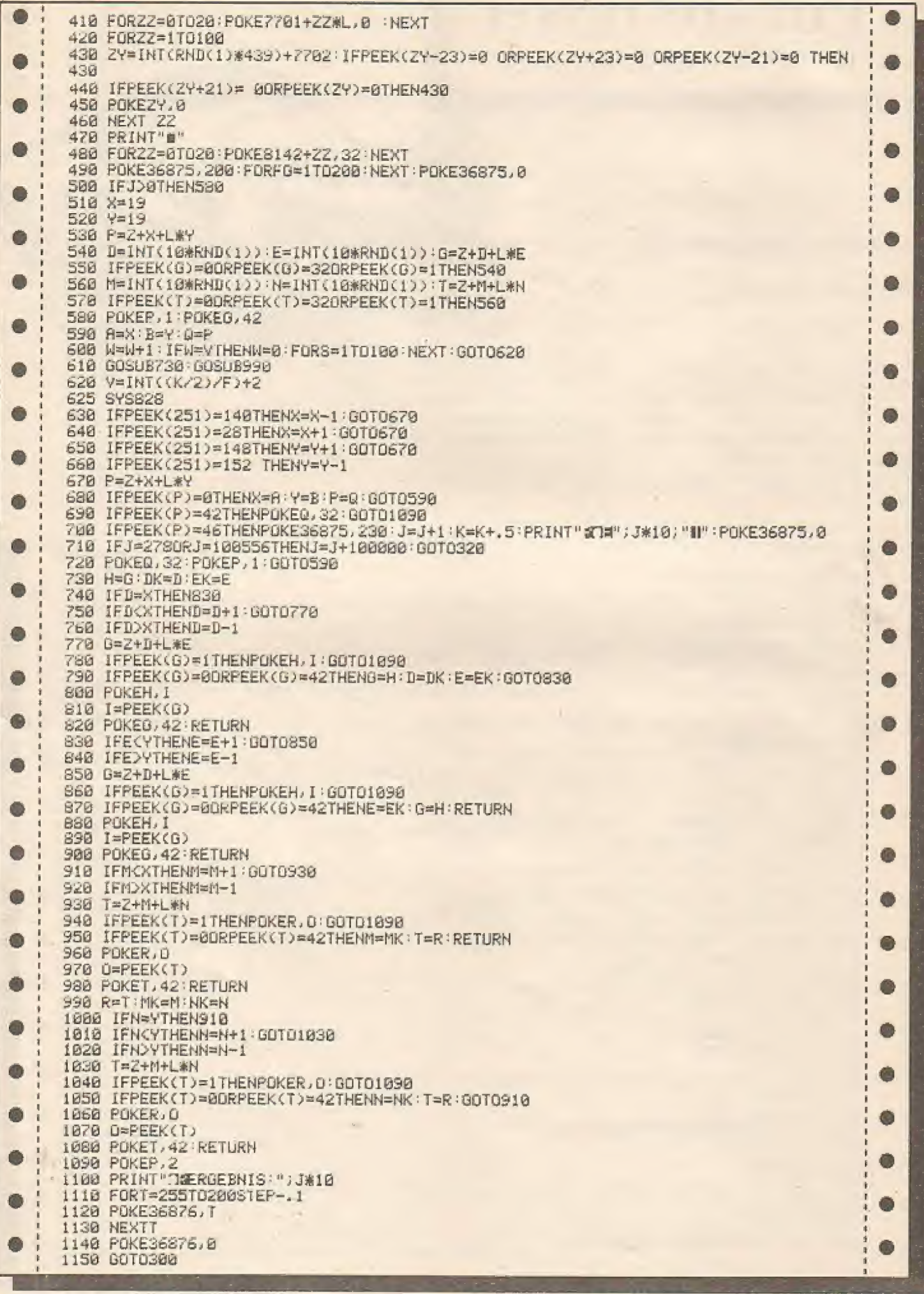

 $\mathcal{L}$ 

 $\mathcal{F}$ 

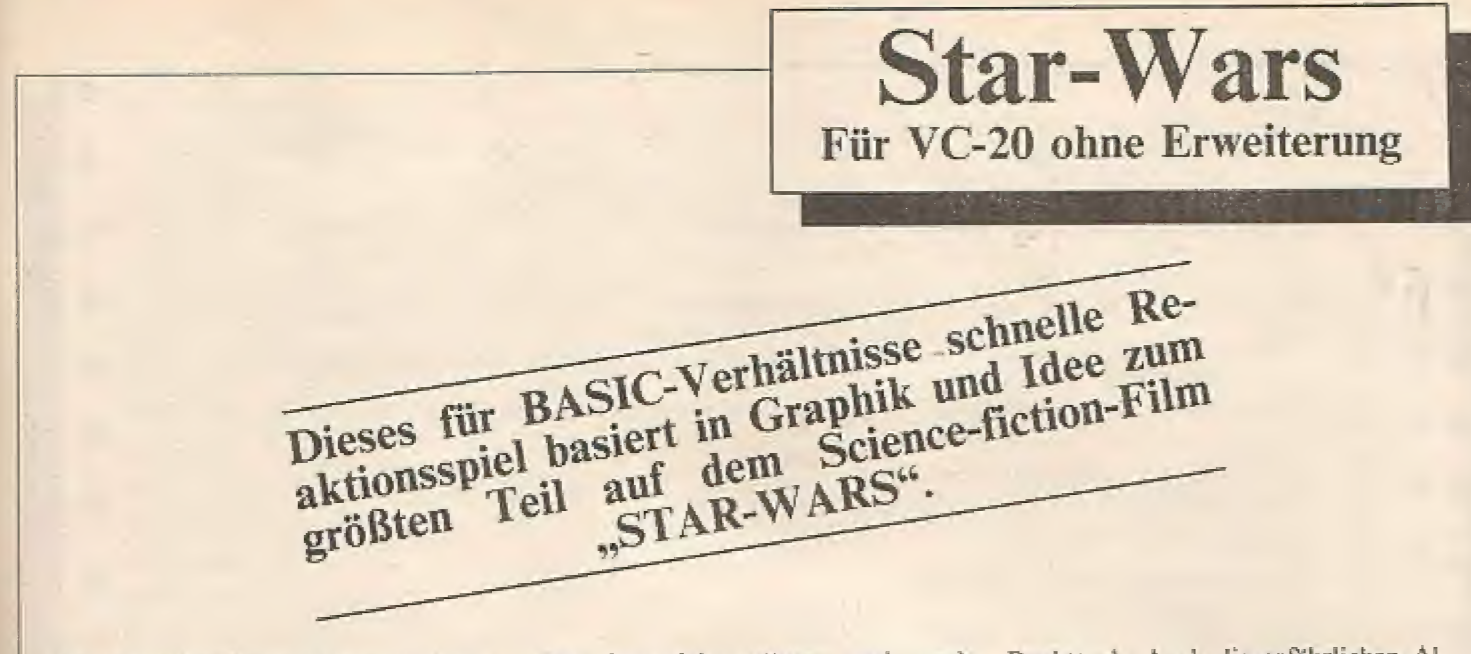

Sie steuern ein Raumschiff, am oberen Bildschirmrand dargestellt, und haben die Aufgabe, mit ihren 3 Raumschiffen bzw. 3 Leben solange wie möglich heil durch das mit todbringenden Minen bestückte Asteroidenfeld zu fliegen. Allerdings wird diese Aufgabe dadurch erschwert, daß sie während den schwierigen Ausweichmanövern auch noch die feindlichen UFO-Geschwader zur Strecke bringen sollen. Für jedes getroffene UFO gibt's 50 Punkte.

Sollten Sie zufälligerweise auf einen Meteoriten schießen, wird dieser nicht nur ganzgelassen, sondern auch ihre Punktzahl schrumpft um volle 10 Punkte ab. Auch die gefährlichen Alpha-Minen sollten Sie nicht als Objekt für Ihre unfreiwilligen Schießübungen benutzen: Es könnte Ihr letzter Schuß sein!!!

Gesteuert wird Ihr Raumschiff mit den Tasten:

 $Q = links$  $rechts = P$  $F = F \cdot \text{euer}$ 

Bei Kollision mit einem Meteoriten bzw. einem UFO oder einer Mine verlieren Sie ein Schiff.

Wie schon im Listing bemerkt, kann das Meteoritenfeld selber gestaltet werden. Hierbei ist  $L =$  Meteorit,  $S =$  Mine und B = UFO, Allerdings ist die Anzahl der A-Strings auf 20 dimensioniert.

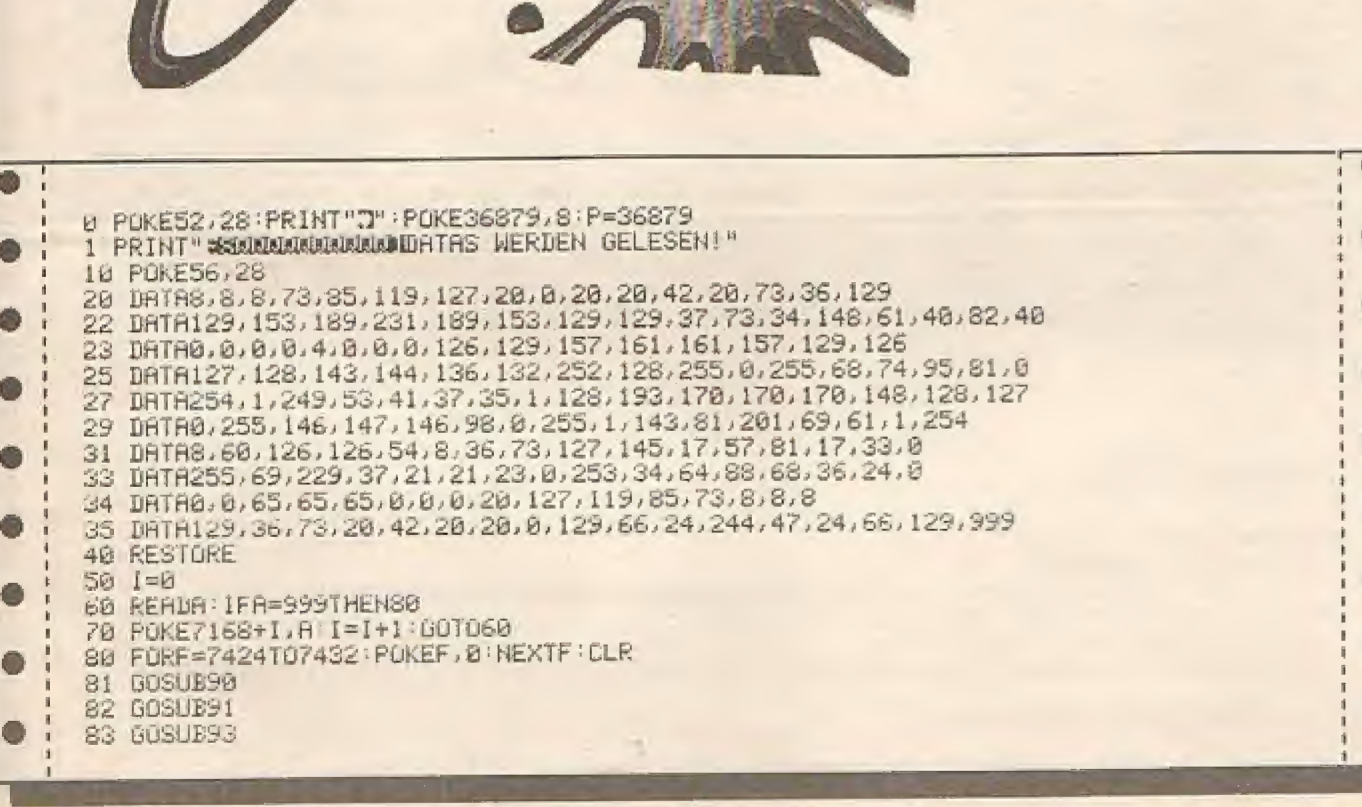

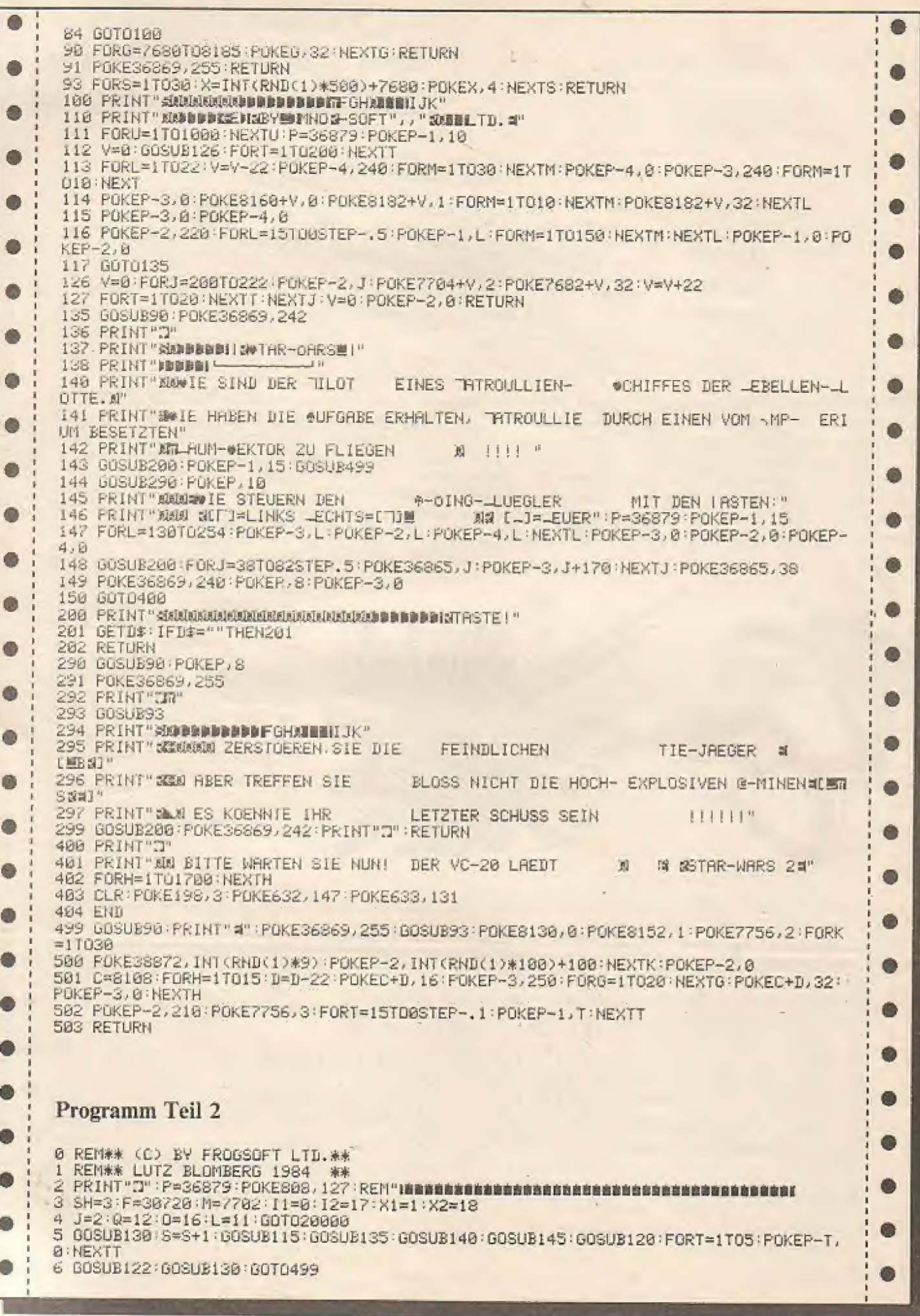

 $\overline{a}$ 

**TEST** 

FEBRUAR 1985

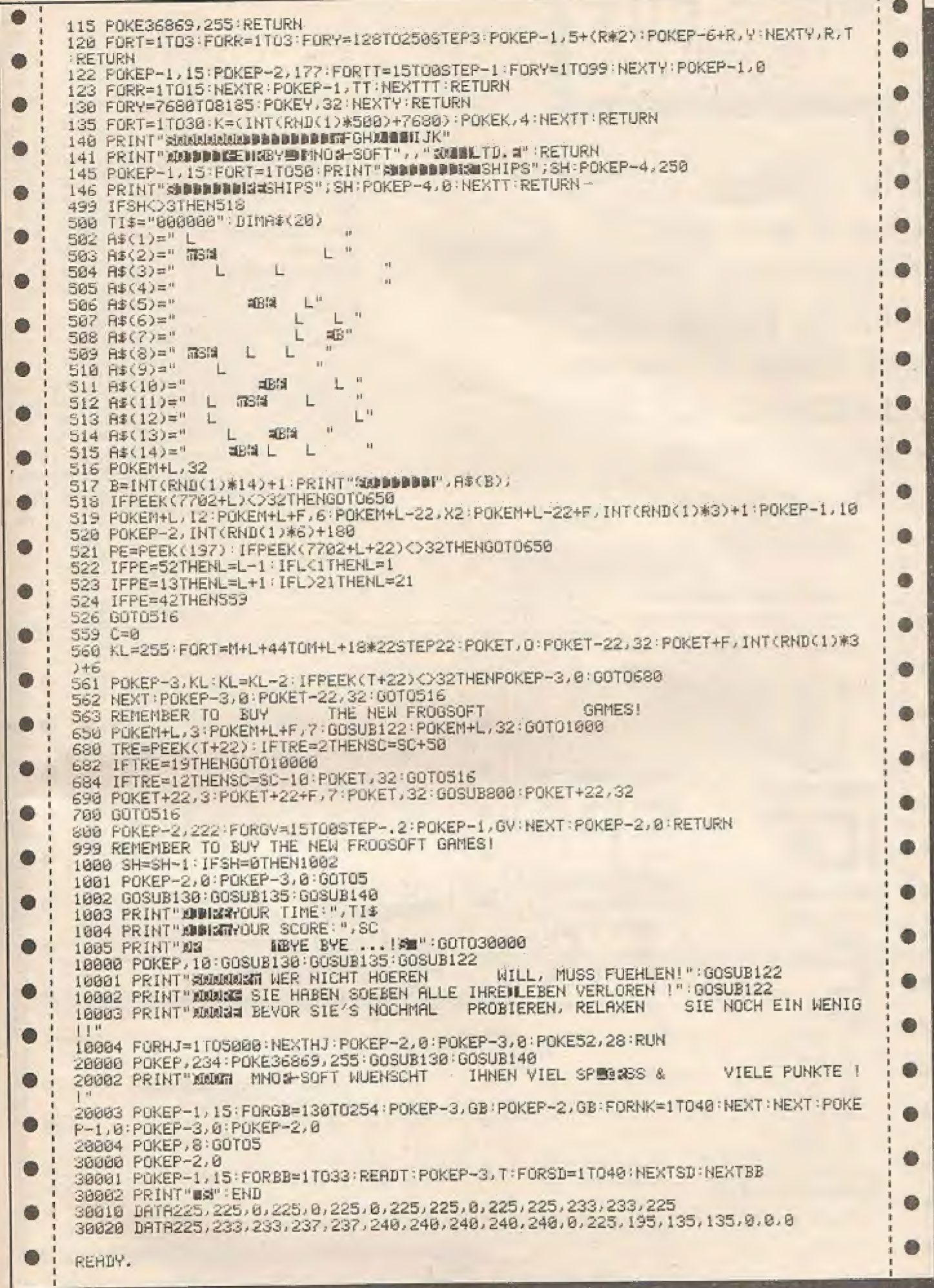

٠

**FEBRUAR 1985** 

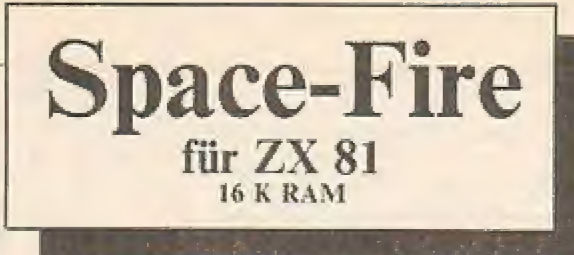

Sie müssen, um zu überleben, die feindlichen Schiffe, welche versuchen, auf ihren Planeten zu landen, mit Ihrer Phaserkanone aufhalten.

Gelingt Ihnen das nicht, so verlieren Sie einen Energiepunkt. Haben Sie keine Energiepunkte, so verlieren Sie eines Ihrer drei eigenen Schiffe. Sind alle Ihrer drei Schiffe zerstört, so ist das Spiel beendet. Für die feindlichen Schiffe bekommen Sie je nach Art 10-100 Punkte. Der High-score liegt bei 300 Punkten. Überbieten Sie den High-score, so können Sie sich als High-score-Halter eintragen.

Ab und zu fliegt ein Versorgungsschiff vorbei. Treffen Sie es, so können Sie 100 weitere Punkte auf Ihren Scorestand buchen. Gelenkt wird Ihr Schiff nach rechts mit 0. mit 1 nach links Feuern können Sie mit den Tasten 2 und 9. Ist Ihnen der High-score zu hoch bzw. zu niedrig. so können Sie diesen in Zeile 3 verändern. Das Spiel wird nach dem Laden, welches mit Load"" möglich ist, sofort gestartet. Dann erscheint das Titelbild, welches Sie durch einen

Tastendruck wegscrollen können.

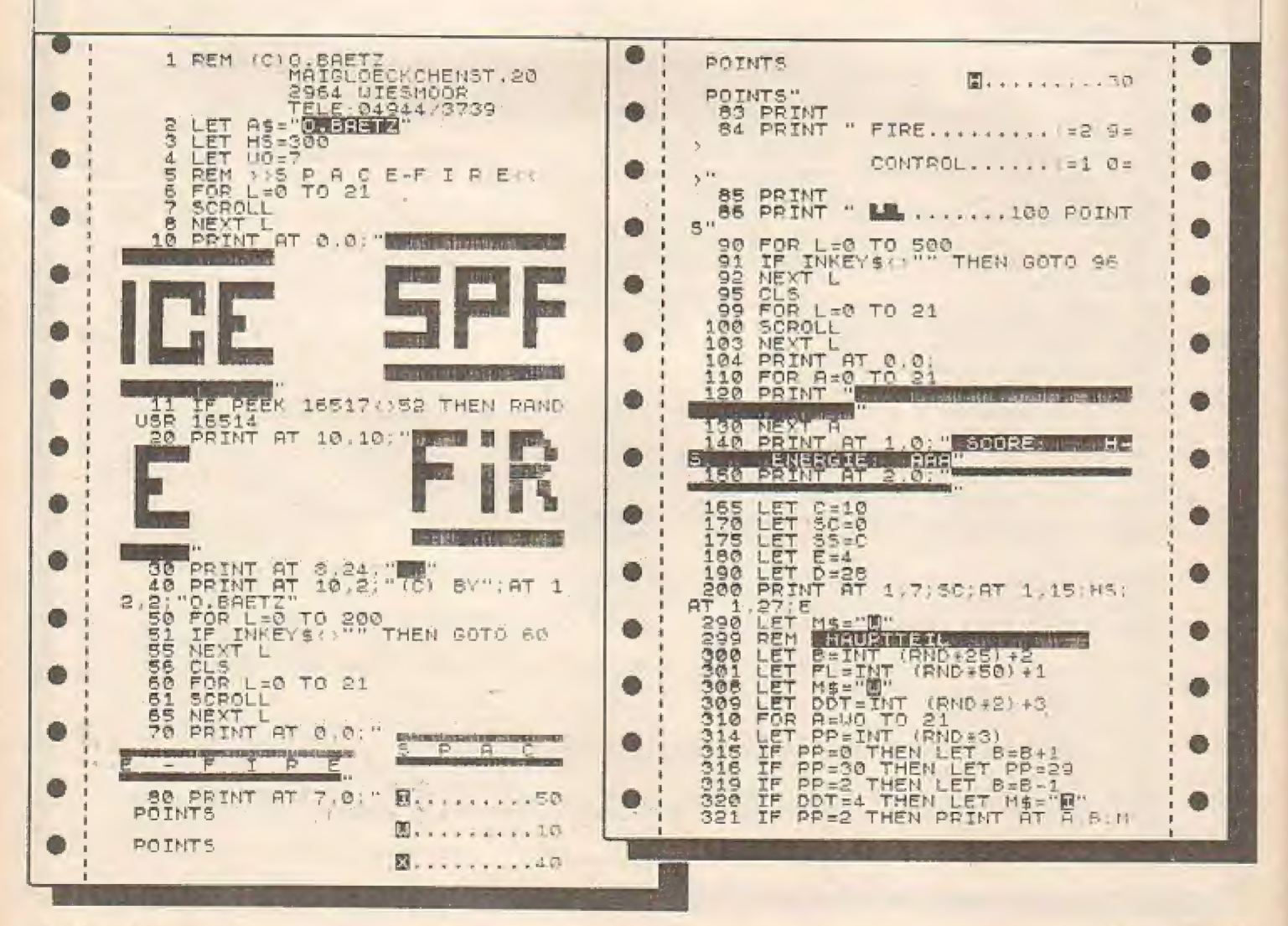

**62 HOMECOMPUTER** 

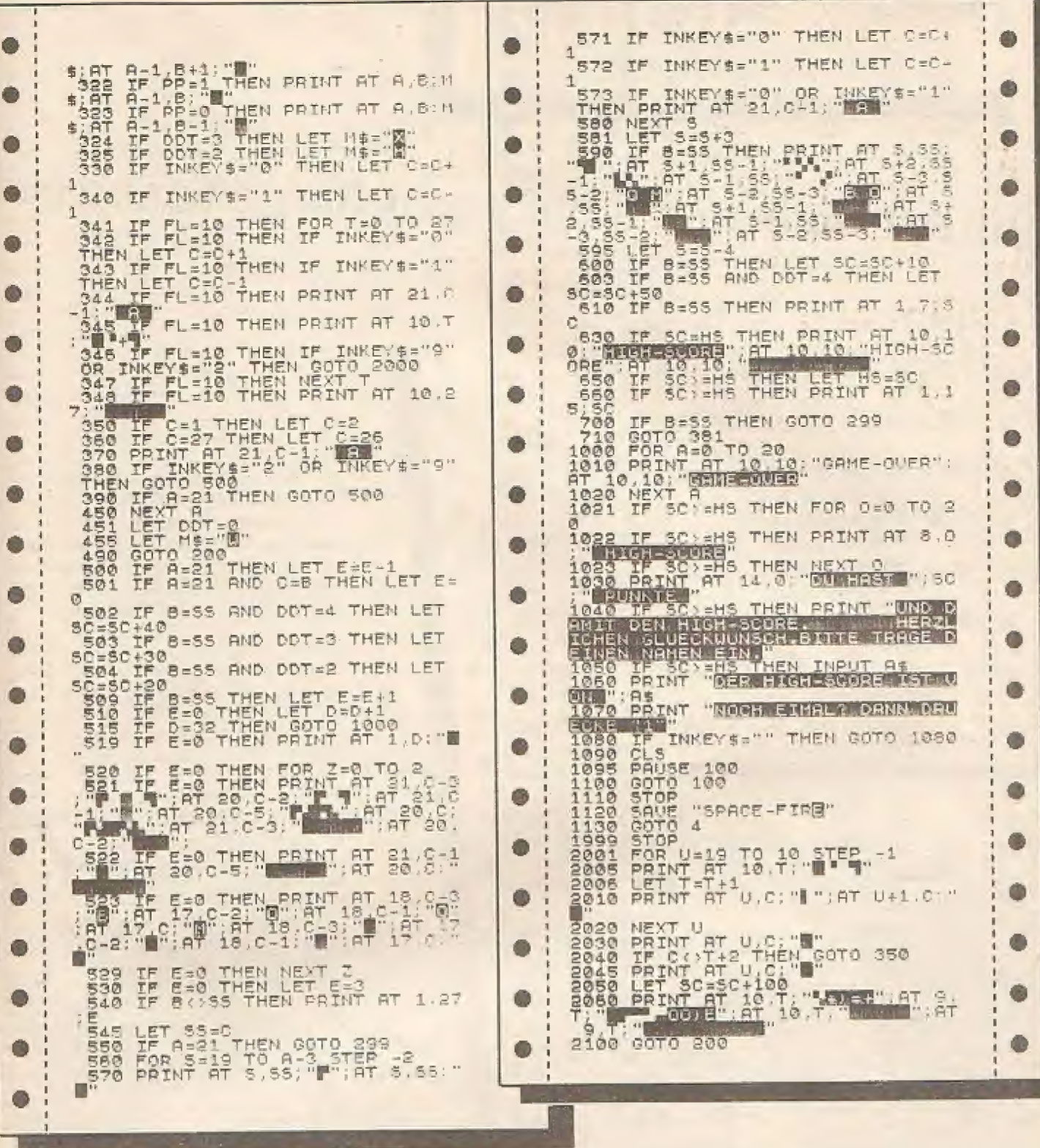

Korrektur Concentration für Commodore 64 Seite 20

Ausgabe 1/85

110 DATA133,254,169,208,133,255,162,0,160,0,177,254,145,252,200,208,249,232 120 DATA224,16,240,7,230,253,230,255,76,29,192,162,55,134,1,162,1,142,14<br>130 DATA220,169,0,133,252,169,160,133,253,162,0,160,0,177,252,145,252,200<br>140 DATA208,249,232,224,32,240,5.230,253,76,69,192,198,1,162,83,142,190,160

**Ritter Kunibert** für Zx-Spectrum

# Ritter Kuniberts Kampf gegen Burg Steinbrech

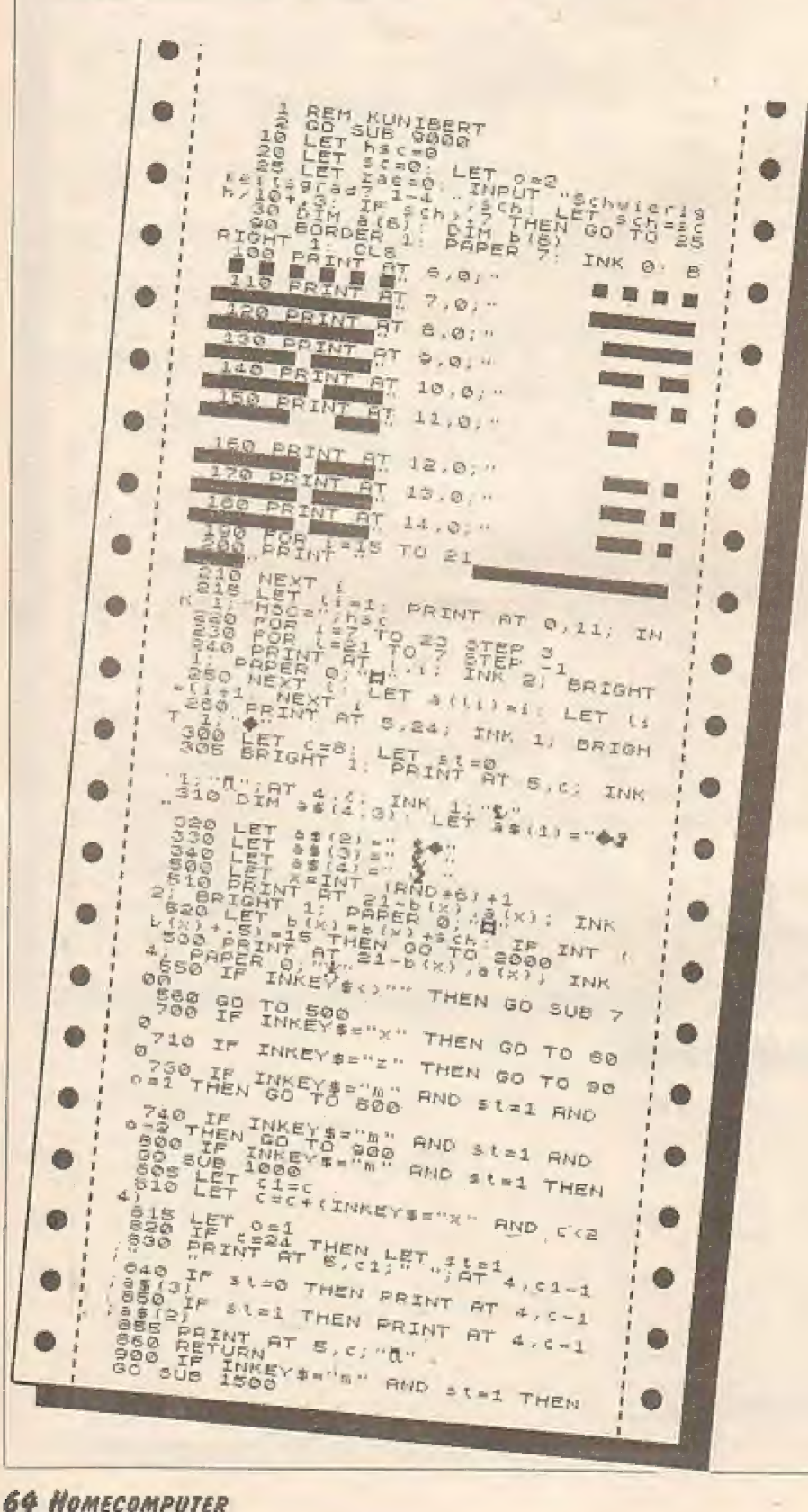

RITTER KUNIBERT, Herr und Gebieter der "Burg Steinbrech", ist der letzte lebende Nachkomme einer heldenhaften Ahnenfolge derer von und zu "Steinbrech", die schon seit ewigen Zeiten mit den Nachkommen derer von "Steinbrecher" in Blutsfehde leben.

Nach einem erneuten Streit beider Familien hat Ritter Steinbrecher seinen. Soldaten den Befehl zur Erstürmung der "Burg Steinbrech" gegeben. Sie allein haben durch Ritter Kunibert die Möglichkeit, die angreifenden Soldaten auf der Westseite der Burg in einen erbitterten Kampf zu verwickeln. Ritter Kunibert kann sich gegen die Anereifer durch Steinwürfe zur Wehr setzen. Dabei muß er darauf achten, daß die angreifenden Soldaten mit ihren Leitern nicht in das Innere der Burg gelangen können. In diesem erbitterten und erfolglos scheinenden Kampf ist es also seine Aufgabe, soviel Angreifer wie möglich durch herabgeworfene Steine am Eindringen in seine Burg zu hindern. Jeder getroffene Soldat oder jede getroffene Leiter erhöht die Punktzahl. Helfen Sie also Ritter Kunibert, die Eroberung seiner "BURG STEIN-BRECH" durch die feindlichen Angreifer zu verhindern.

Steuerung:  $Z =$  links  $X =$  rechts  $M = werfen$ Start = beliebige Taste

Die Steuerung erfolgt über Tastatur.

 $*$ 

 $\ast$ 

 $\ast$ 

 $*$ 

 $\ast$ 

 $\ast$ 

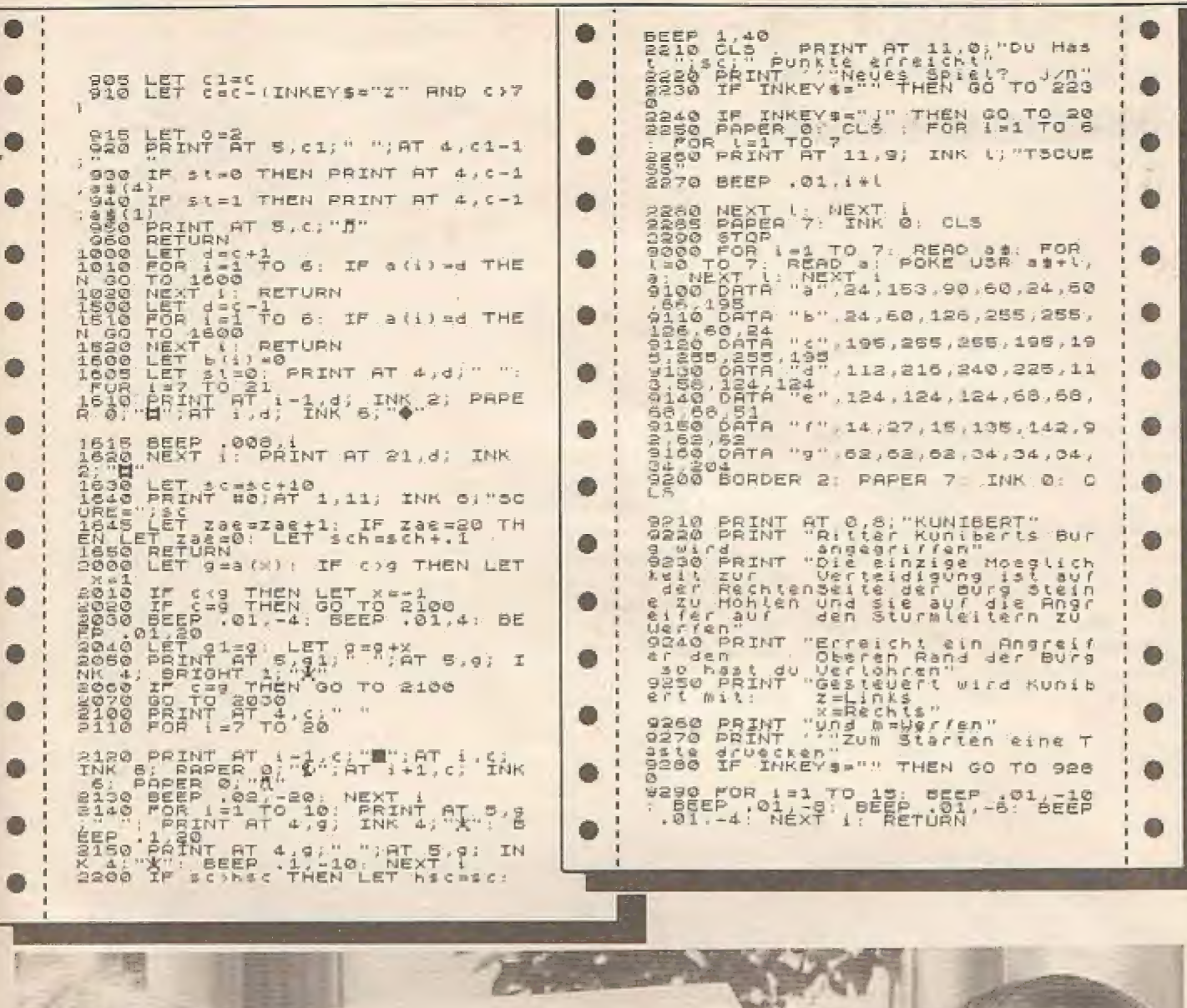

**FEBRUAR 1985** 

HOMECOMPUTER 65

and M .

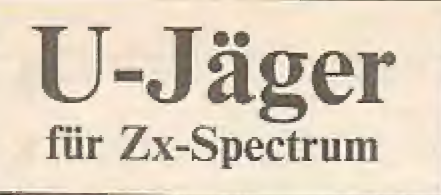

Das Programm U-<br>JAEGER ist größten-<br>teils in Maschinensprache geschrieben und ist daher sehr schnell.

Bei der Eingabe des Spiels sollte erst das extra beigefügte BASIC-Programm eingegeben werden, und dann damit die Dezimalwerte des Maschinenprogramms. Danach wird der eigentliche BASIC-Teil des Programms eingegeben.

Die REM-Zeilen des Programms können weggelassen werden, aber wir empfehlen keine weiteren Änderungen des Programms, da es sich sonst "aufhän-

#### gen" könnte.

Im Spiel selbst geht es darum, daß man mit einem U-Jäger innerhalb eines bestimmten Zeitlimits möglichst viele U-Boote versenkt, ohne selbst getroffen zu werden. Ein versenktes U-Boot bringt Pluspunkte, während ein U-Boot, dem es gelingt, den Bildschirm zu durchqueren, Punkte kostet. Je tiefer ein U-Boot taucht, desto mehr Punkte bringt oder kostet es. Wird man selbst versenkt, so bedeutet es nicht unbedingt das Ende.

aber es kostet ziemlich viel Punkte. Und von den Punkten ist abhängig, ob man noch mehr Zeit bewilligt bekommt oder nicht.

Das Schiff wird mit der linken untersten Tastenreihe (CAPS SHIFT bis V) nach links und mit der Tastenreihe von B bis SPACE nach rechts bewegt. Mit der Reihe von A bis G werden links vom Schiff Wasserbomben abgeworfen und mit H bis ENTER rechts.

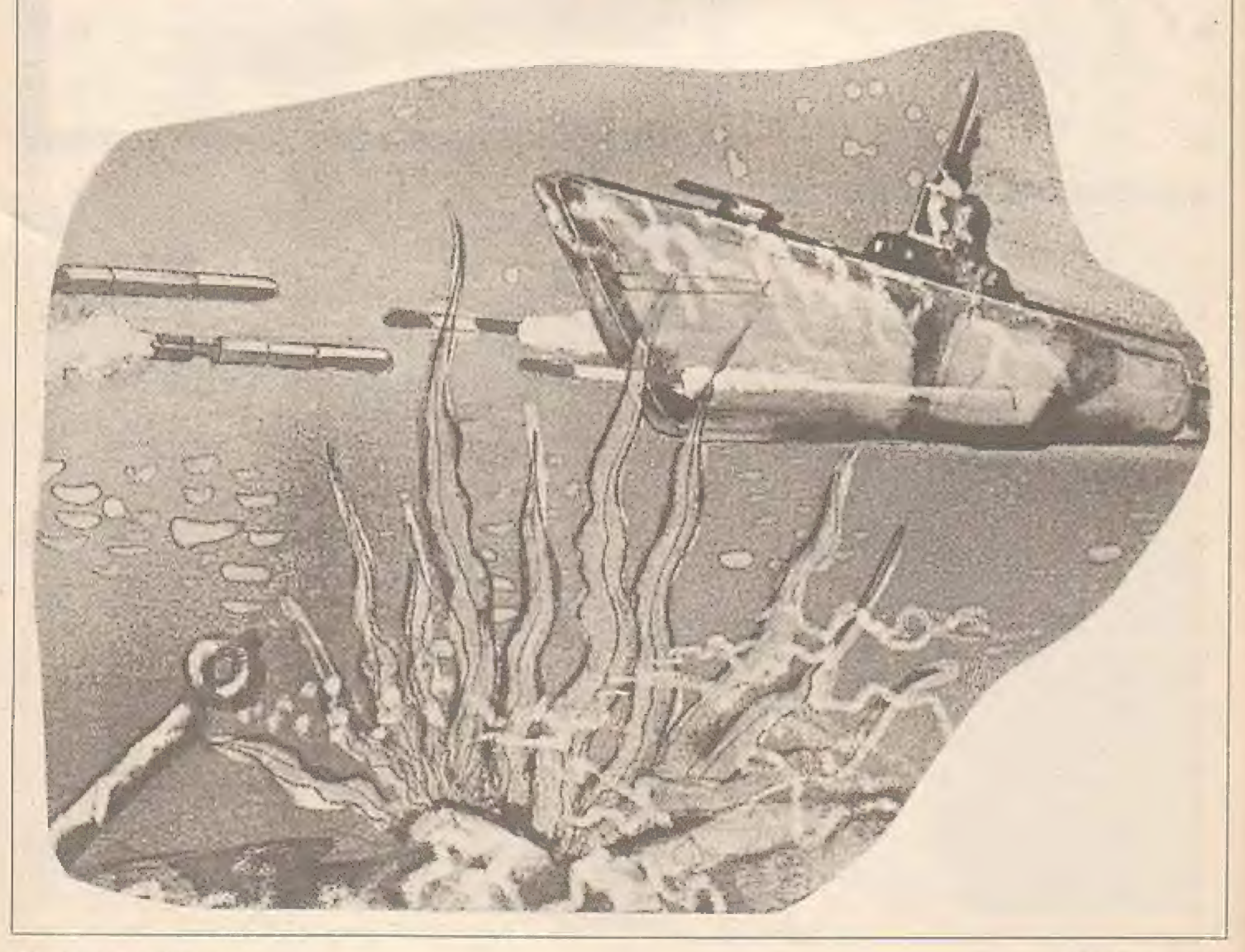

10 REM \*\*\*\*\*\*\*\*\*\*\*\*\*\*\*\*\*\*\*\*\*\*\* 20 REM \* ● 30 REM #  $U - JAEGER$ O.  $40$  RFM  $*$ 50 REM + (C) 1984 by 6 **Ob** AO REM \* ALEXANDER WALTER 70 RFM # FONTANESTR. 7 a. ä RO REM + 8900 AUGSBURG 90 RFM \* O) 100 REM \*\*\*\*\*\*\*\*\*\*\*\*\*\*\*\*\*\*\*\*\*\*\* O<sub>3</sub> 105 110 GO TO 1000 0 120 PRINT #1: RANDOMIZE USR 31138 130 PRINT #1;AT 1,0; PAPER 4; INK 0; "TIME: \*\*\*\*\* POINTS: 0 140 RANDOMIZE USR 31356 150 IF PEEK 23305=128 THEN BEEP .01,1: BEEP .01,10: BEEP .01,-5: GD TO 140 dh ® 160 IF PEEK 23305=1 THEN GO TO 200 170 FOR x=1 TO 30: NEXT x O 180 GD TO 140 185 ۵ 190 REM \*\*\* ENDE \*\*\* 200 LET D=PEEK 23302\*10+PEEK 23303\*2560 210 FLASH 1: PAPER 2: INK 7 Ō 230 IF H>=P THEN 60 TO 400 300 INPUT "Gratuliere, sie haben einen - neuen HS erreicht. Geben sie ihre Ō n Namen ein (max. 9. B. )", LINE H\$ 310 IF LEN H\$>9 OR H\$="" THEN 60 TO 300 **O** 6 320 FOR X=1 TO LEN H\$ 330 IF H\$(X)(" " OR H\$(X))"#" THEN 60 TO 300 o 340 NEXT X 360 PRINT #1:AT 0.0;" NEUER HIGHSCORE : ":P, 370 PRINT #1;" ALTER HIGHSCORE: ":H. ۵ 380 LET h=p 390 PRINT 400 PRINT AT 20.0; " Willst du nocheinmal spielen ? " 410 PRINT TAB 20:" ( Y / N )." 420 PRINT AT 0,0; FLASH 0; PAPER 0;" Highsc.: "; H; TAB 17; "von: "; H\$, 430 LET Z\$=INKEY\$: IF Z\$="" THEN 60 TO 430 440 IF Z\$="Y" OR Z\$="y" THEN 69 TO 120 450 IF 2\$<>"N" 'AND 2\$<>"n" THEN 60 TO 430 460 GD TO 1e4 990 1000 REM \*\*\* ANFANG \*\*\* 1010 BORDER 0: LET h=0: LET h\$="" 1020 GO SUB 3000 ä 1030 PRINT ""Willst du eine Spielerklaerung ?""TAB 24; "(Y/N)" 1040 LET Z\$=INKEY\$: IF Z\$="" THEN GO TO 1040 Ô 1050 IF Z\$="Y" OR Z\$="y" THEN 60 TO 1200 1060 IF Z\$<>"N" AND Z\$<>"n" THEN GO TO 1040 1190 GD TO 120 æ O 1200 GD SUB 3000 1205 PRINT a G 1210 PRINT "Du bist Commandant eines" 1220 PRINT "U-Jaegers und musst moeglichst" 1230 PRINT "viele U-Boote versenken, wobei" ۰ 1240 PRINT "Dir aber ein Zeitlimit gesetzt" 1250 PRINT "ist." ® **1255 PRINT** 1260 PRINT "Nur wenn Du viele Punkte er-" 0 dh 1270 PRINT "reichst wird Dir Bonuszeit" 12B0 PRINT "gewaehrt." ۰ 1285 PRINT

ä 1290 PRINT "Jedes U-Boot, dass nicht versenkt" 1300 PRINT "wird, kostet Punkte, genauso," O 1310 PRINT "wenn du selber versenkt wirst." 1320 PAUSE 0: 60 SUB 3000 G 1330 PRINT 1340 PRINT "Mit CAPS SHIFT bis V steuert man" **Ob** 1350 PRINT "nach links und mit B bis SPACE"  $\bullet$ 1360 PRINT "nach rechts." 1370 PRINT  $\triangle$ ⋒ 1380 PRINT "Mit A bis G wirft man die Bomben" 1390 PRINT "links vom Schiff ab und mit" œ O) 1400 PRINT "H bis ENTER wirft man rechts ab." 1410 PAUSE 0 â 2000 GD TD 120  $7990$ 3000 FLASH 0: PAPER 0: INK 7: CLS 商 3010 PRINT "\*\*\*\*\*\*\*\*\*\* **FRANKARKARKARKARKARK':TAB 31:"\*"** 3020 PRINT "\*"; TAB 11; "U - JAEGER"; TAB 31; "\*" a A 3030 PRINT \*\*\*; TAB 31:"\*" 3040 PRINT "\* # 1984 BY ALEXANDER WALTER- \*"  $\bullet$ 0 3050 PRINT "#"; TAB 31; "\*\*\*\*\*\*\*\*\*\*\*\*\*\*\*\*\*\*\* \*\*\*\*\*\*\*\*\*\*\*\*\* 3060 PRINT : RETURN  $\bullet$ 7990 7999 STOP BOOO CLEAR 31000: LOAD ""CODE : RUN 8500 9000 SAVE "u-jaeger" LINE 8000  $\bullet$ a. 9010 SAVE "u-jaeger"CODE 31001,1729 9020 VERIFY "": VERIFY ""CODE **O** 9999 BORDER 7: INK 0: PAPER 7: FLASH 0: BRIGHT 0  $\bullet$ dia. 3000>REM Eingaberoutine fuer das O 3010 REM Maschiensnprogramm "U - JAEGER" Ô 3020 REM 3030 REM 6 3040 REM Am besten erst dieses Programm eingeben und dann damit die Werte einpoken, 3050 REM  $\bullet$ 3070 REM 3080 REM Nach dem Starten wird die Speicherstelle 画 3090 REM und der bisherige Wert angegeben. 3095 REM Ô 3100 REM Wenn nur ENTER eingegeben wird, 3110 REM wird der alte Wert belassen. 3115 REM 3120 REM Mit einer Zahl kleiner als O 3130 REM geht man um eine Speicherstelle zurueck, dh 3140 REM um sie żu korioieren. 3150 REM ® 曲 3160 REM Und mit 10000 wird abgespeichert. 3170 REM dh. 31B0 REM Wenn die Kontrollwerte nicht stimmen 3190 REM dann hast du einen Tippfehler gemacht ! O) 3200 3210 4000 CLEAR 31000: LET a=31001: REM \*\*\* DAS CLEAR IST WICHTIG \*\*\* ä ä 4040 LET C1=A: LET C2=A: LET C3=A: LET X=-1 4050 LET  $X = X + 1$ 4060 LET C=A+X: INPUT (C;"(";PEEK C);") ";2\$: IF Z\$="" THEN LET Z\$=STR\$ PEEK c ā. 4070 LET Z=INT VAL Z#: IF Z=10000 THEN 60 TO 5000 alb. 4080 IF Z>255 THEN GD TD 4060 4090 IF Z<0 AND X>0 THEN. LET X=X-1: LET Z=PEEK (A+X): LET C1=C1-Z: LET C2=C2-Z+ 2\*Z\*(C<>2\*INT (C/2)): LET C3=C3-Z+2\*Z\*(C=2\*(INT C/2)): 60 TO 4060

**FEBRUAR 1985** 

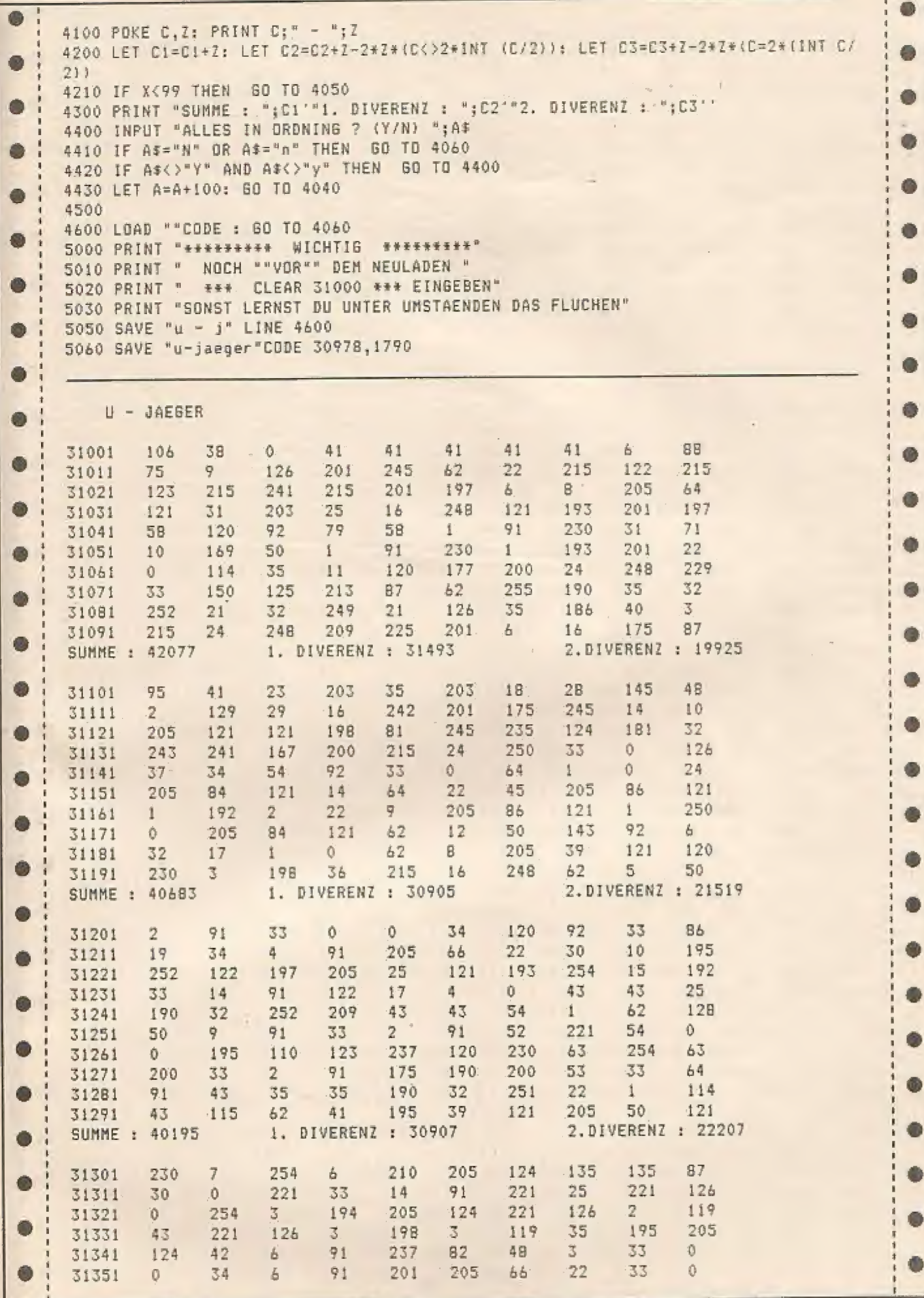

 $\mathcal{A}$ 

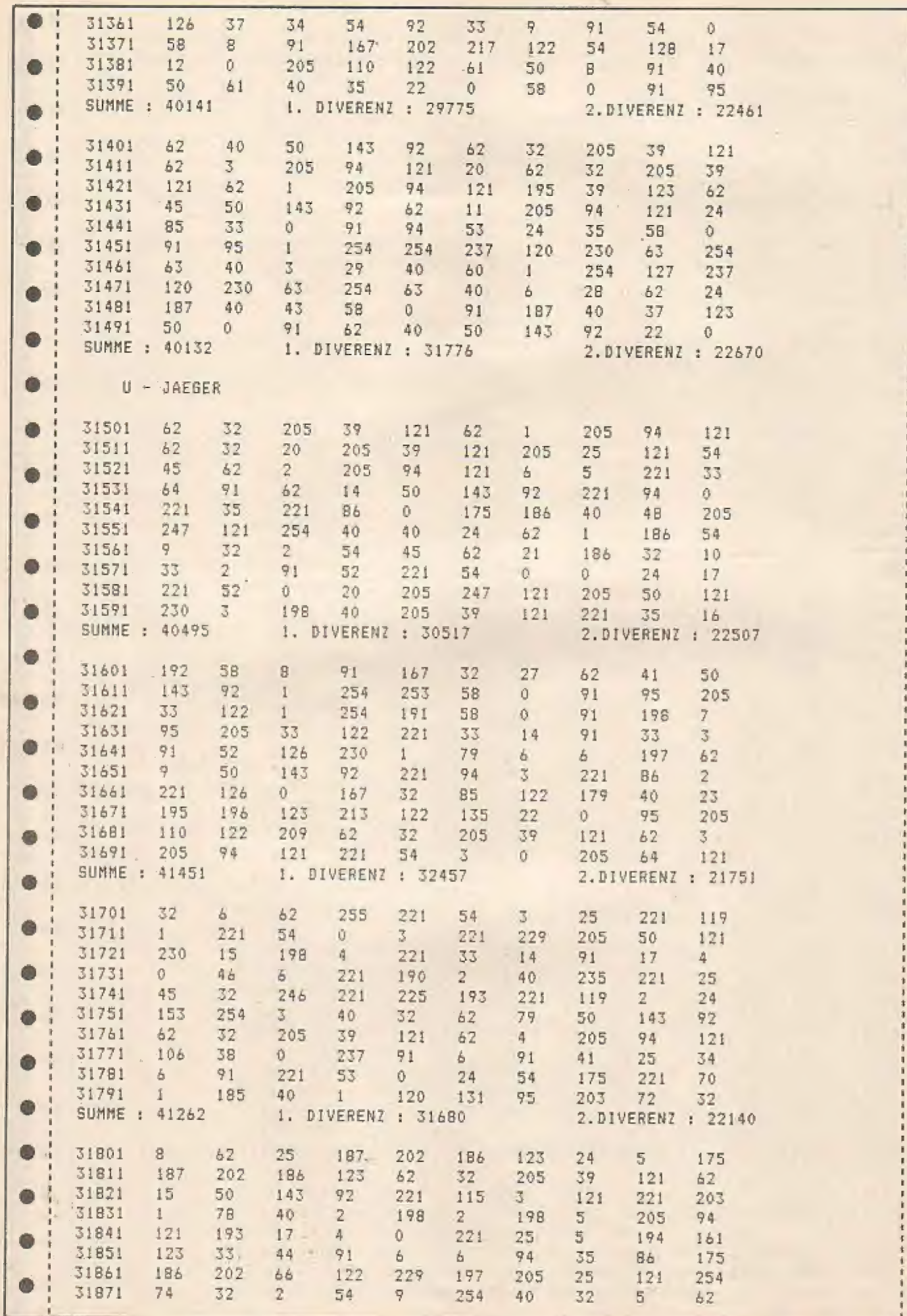

 $\ddot{\psi}$ 

0

 $\bullet$ 

 $\bullet$ 

 $\bullet$ 

 $\bullet$ 

 $\bullet$ 

 $\bullet$ 

۰

 $\bullet$ 

 $\bullet$ 

 $\bullet$ 

 $\bullet$ 

 $\bullet$ 

 $\bullet$ 

 $\bullet$ 

 $\bullet$ 

 $\bullet$ 

 $\bullet$ 

 $\bullet$ 

 $\bullet$ 

 $\bullet$ 

 $\bullet$ 

 $\bullet$ 

 $\bullet$ 

 $\bullet$ 

 $\bullet$ 

 $\bullet$ 

 $\bullet$ 

 $\bullet$ 

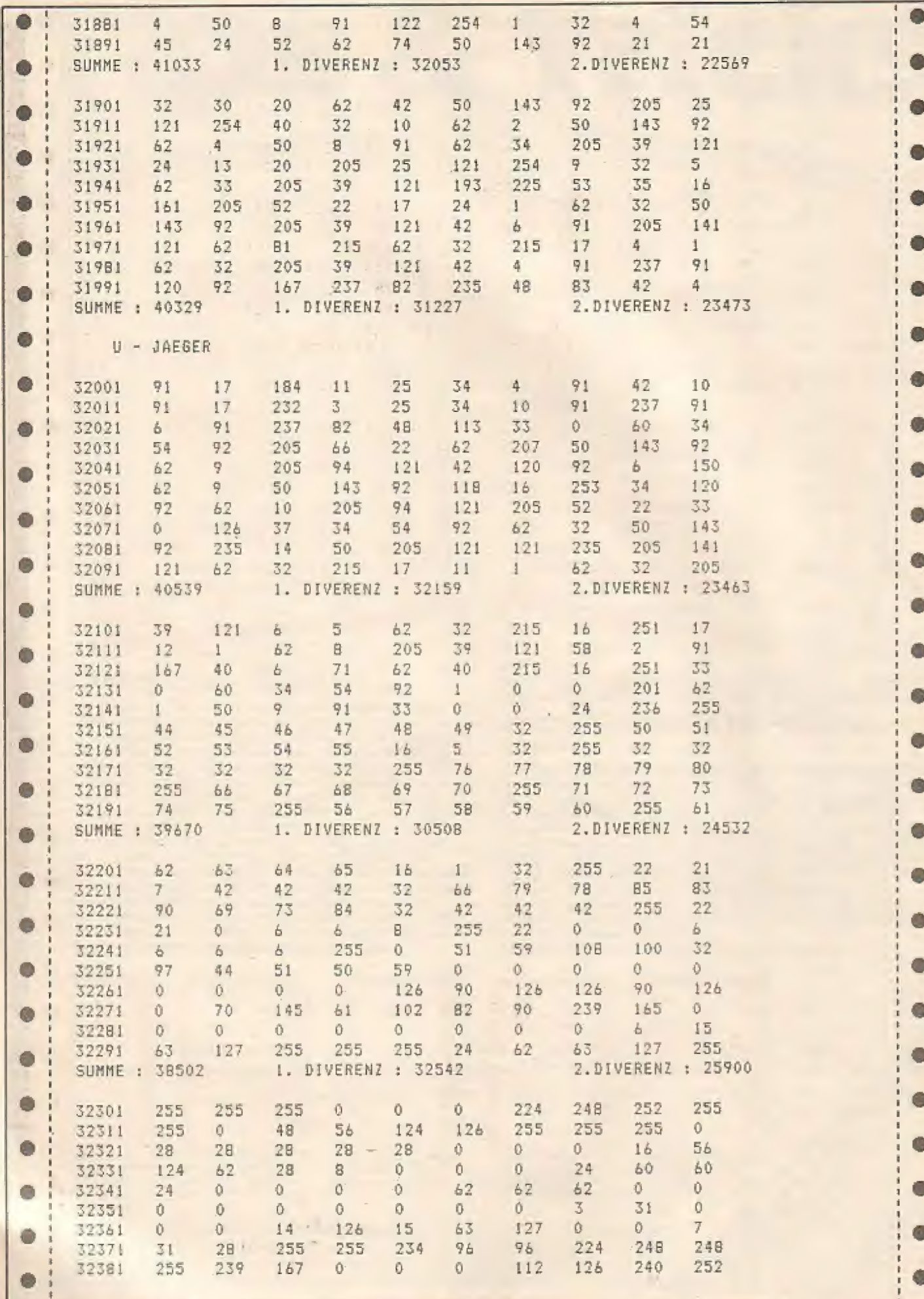

 $-$ 

v.

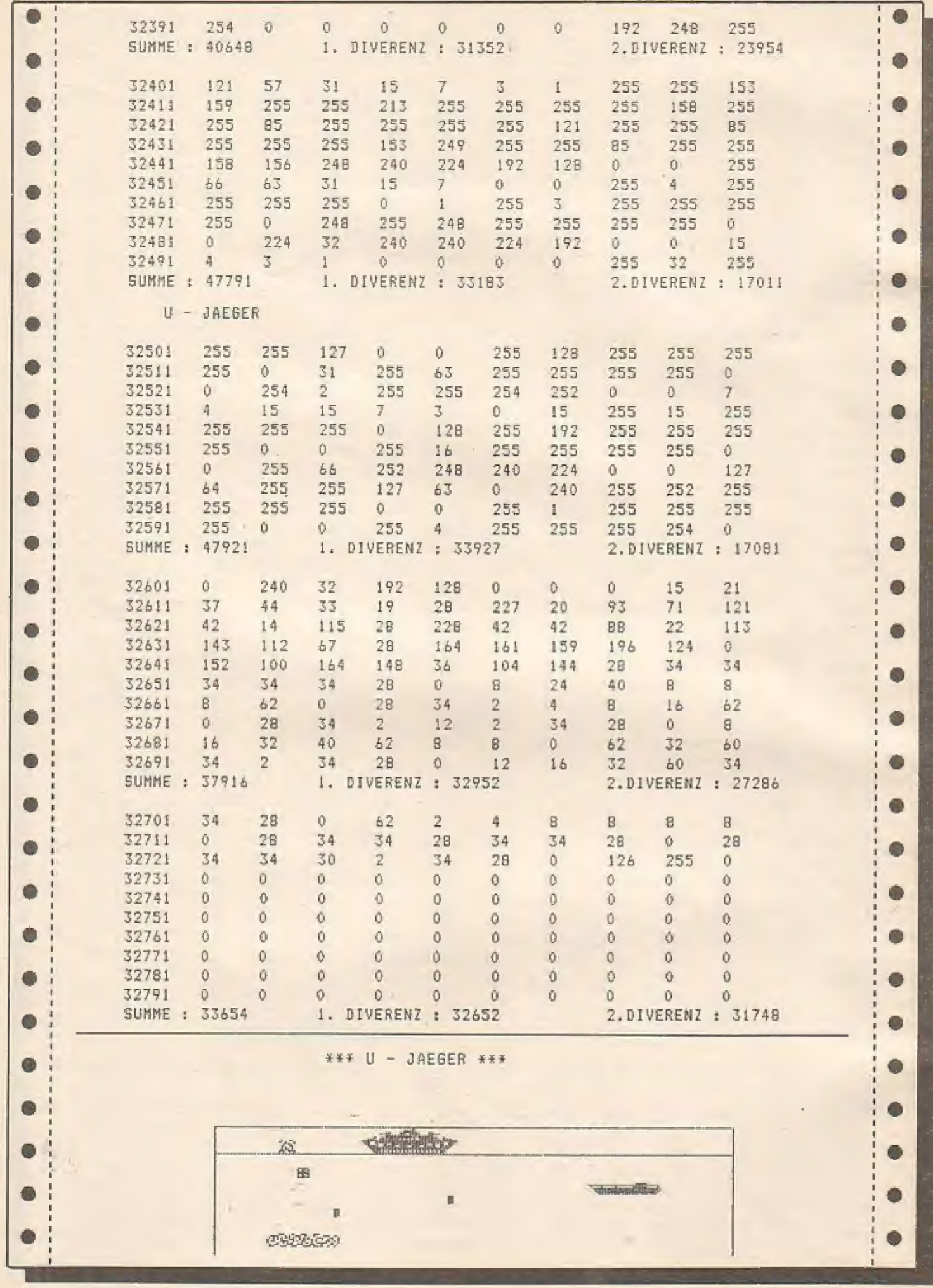

 $\sim$ 

**FEBRUAR 1985**
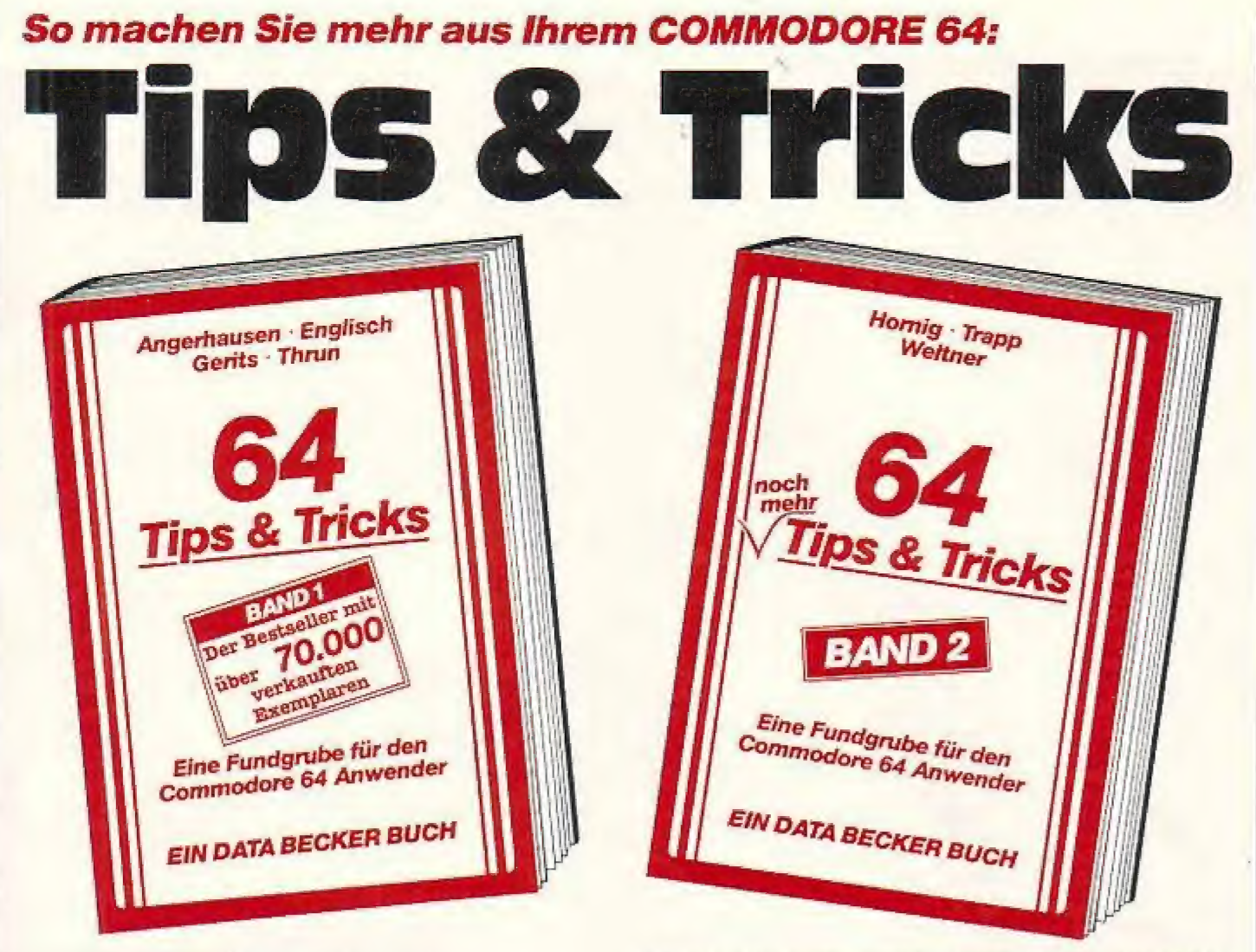

### **DER BESTSELLER - BAND 1**

64 Tips & Tricks, das mit über 70.000 Exemplaren meistverkaufte DATA BECKER BUCH, Ist eine hochinteressante Samm-<br>lung von Anregungen zur fortgeschrittenen Programmierung des COMMODORE 64, POKE's und andere nützliche Routinen, interessanten Programmen. Aus dem Inhalt: 3D-Graphik in BASIC - Farbige Balkengraphik - Definition eines eigenen Zelchensatzes - Tastaturbelegung - Simulation der Maus mit einem Joystick - BASIC für Fortgeschrittene - C-64 spricht deutsch - CP/M auf dem COMMODORE 64 - Druckeranschluß über den USER-Port - Datenübertragung von und zu anderen Rechnern – Synthesizer in Stereo – Retten einer nicht ord-<br>nungsgemäß geschlossenen Datel – Erzeugen einer BASIC-Zeile in BASIC - Kassettenpuffer als Datenspeicher - Multitasking auf dem COMMODORE 64-POKE's und die Zeropage .- GOTO. **COSUB und RESTORE mit berechneten Zellennummern, INSTR** und STRING-Funktion - Repeat-Funktion für alle Tasten, Alle Maschinenprogramme mit BASIC-Ladeprogrammen.

64 Tips & Tricks ist eine echte Fundgrube für jeden COMMODORE 64 Anwender. 64 TIPS & TRICKS, 1984, über 300 Selten, DM 49.-

### **JETZT NOCH MEHR TIPS & TRICKS -BAND2**

Auch der zweite Band von 64 Tips & Tricks dürfte sehr schnell ein Bestseller werden. Das Buch enthält eine Fülle hochkarätiger Programme, Anregungen und Routinen: ein umfangreiches Kapitel über Softwareschutz - Befehlserweiterungen und wie man sie macht – Tips & Tricks zur Programmierung<br>von Superspielen – Zeiger und deren Manipulation – mehr übers interrupt-Handling mit vielen Beispielen – erweiterte<br>Hardware-Möglichkeiten – Betriebssystem ins RAM kopieren und dort manipulieren – sowie viele weltere Programme,<br>Befehlserweiterungen und nützliche Routinen. Wer gerne programmlert und mehr wissen will über den COMMODORE 64, der braucht dieses neue Buch. 64 TIPS & TRICKS Band 2, ca. 250 Selten, DM 39,-

DATA DECKER'S GROSSE **G4er**<br>PROGRAMM-**SAMMLUNG**  $\frac{1}{\log\sqrt{2\pi}}$ .<br>При разда дородил в мог

DATA RECKER'S

**SAMMLUNG ZUM** 

COMMODORE 64

250 Selten, DM 49,-

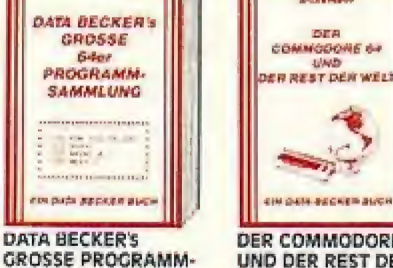

**DER COMMODORE 64** UND DER REST DER WELT, 220 Selten. DM 49.-

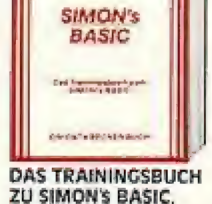

ZU SIMON'S BASIC,

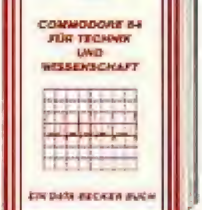

**COMMODORE 64** FÜR TECHNIK UND WISSENSCHAFT.<br>300 Selten, DM 49.-

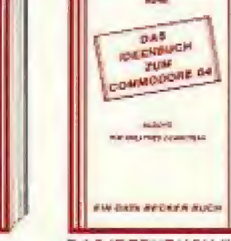

Clow theories of the School and the control work weather **DAS IDEENBUCH ZUM** COMMODORE 64 240 Selten, DM 29

Diese und viele weitere DATA BECKER BÜCHER gibt's im Buchhandel, im Computerfachhandel und in den Warenhäusern. Dort gibt's auch den kostenlosen, großen DATA BECKER Katalog mit der großen Buch- und Softwareauswahl rund ums Thema Computer. Katalog auch kostenlos direkt von DATA BECKER.

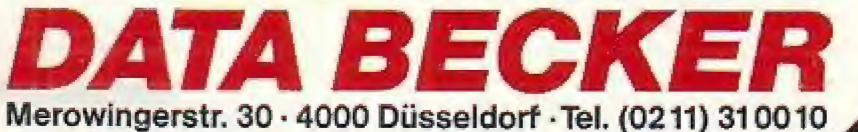

## **Kleinanzeigen**

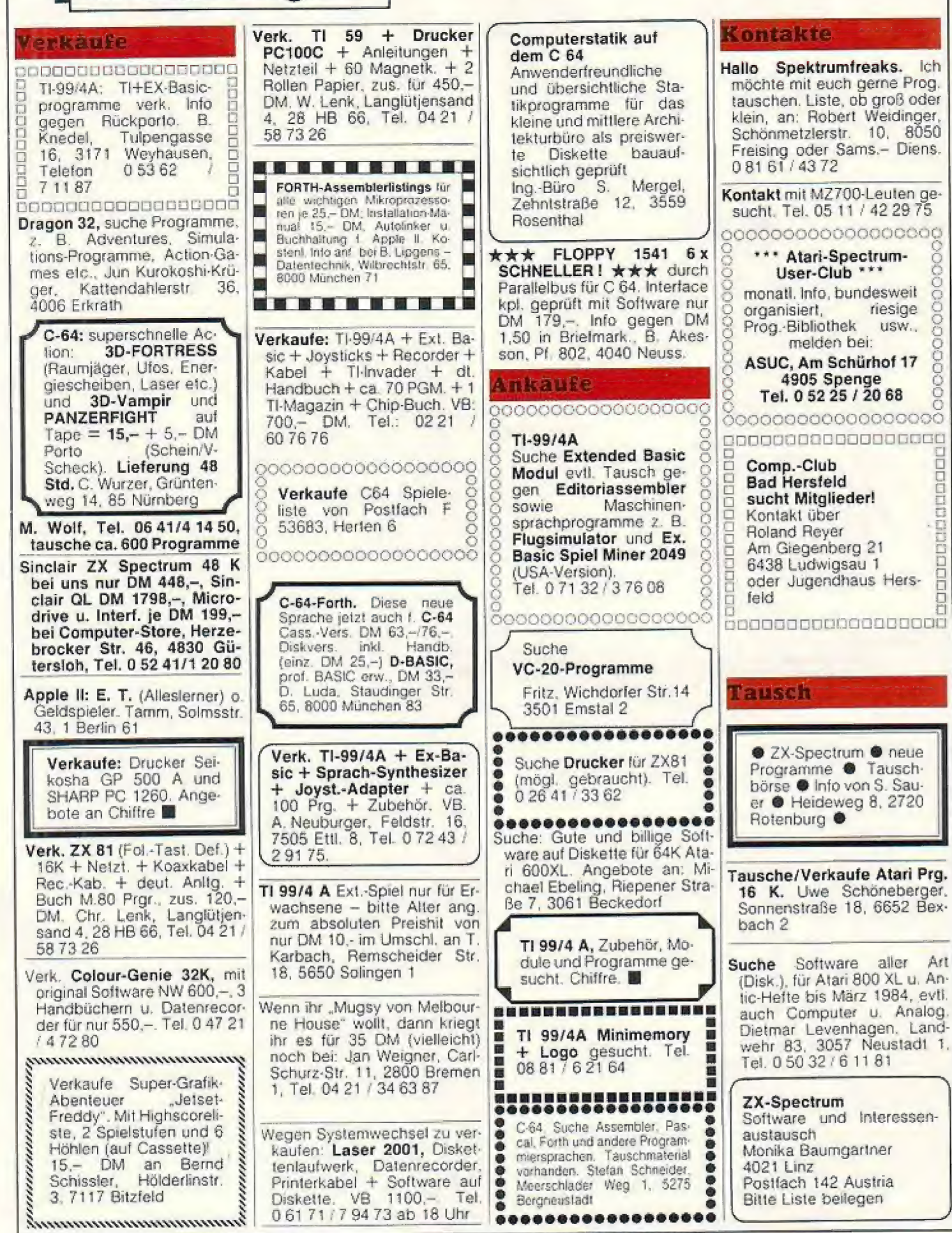

**34 HOMECOMPUTER** 

**FEBRUAR 1985** 

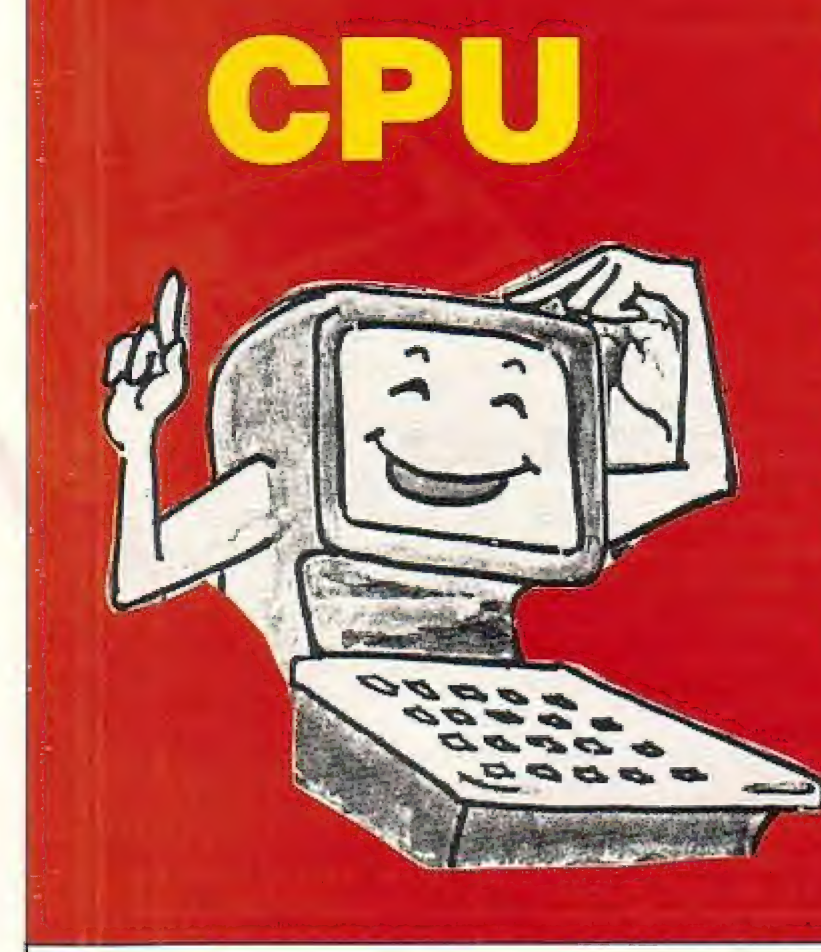

# das kompetente **Anwender**magazin

Wer schlau ist, besorgt sich jetzt die "NEUE" CPU!

Das magazin für Leute, die mit Ihrem Computer nicht nur spielen, sondern mit ihm arbeiten wollen! Fragen Sie Ihren Zeitschriftenhändler

### Auftrag für Gelegenheitsanzeigen in Homecomputer

Homecomputer Landstraße 29 Postfach 41 3444 Wehretal I

Unter der Rubrik "Kleinanzeigen" veröffentlichen wir Gelegenheitsanzeigen für Verkaufsangebote, Kauf- und Tauschgesuche, Kontaktaufnahme bzw. Erfahrungsaustausch usw.

Preise für "Kleinanzeigen": Private Gelegenheitsanzeige je Druckzeile 5, -- DM inkl. MwSt.<br>Chiffregebühr je Anzeige 10, --DM.

Gewerbliche Gelegenheitsanzeige je Druckzeile 11, - DM inkl. MwSt. (dürfen nicht unter Chiffre erscheinen).

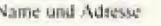

**Unterschrift** 

Abo-Nr.

Datum

Ich wünsche folgenden Text zu veröffentlichen: Zutreffendes ankreuzen **Q** gewerblich □ Ankäufe □ Kontakte □ Geschäftsempfehlungen  $\Box$  privat  $\square$  Verschiedenes □ Verkäufe  $\Box$  Tausch

Ich zahle sofort nach Rechnungserhalt

**Club-Ecke** 

eugründung eines TI-Cl

"Seit etwa einem halben Jahr gibt es bei uns in Münster einen TI-Club, Er besteht aus etwa 20 Mitgliedern und sucht weiteren Zuwachs.

Der Club entstand aus dem Bedürfnis heraus, Kontakt zu Gleichgesinnten aufzunehmen, Erfahrungen auszutauschen, Probleme zu bewältigen und den Umgang mit dem TI-99/4(A) effektiver zu gestalten.

Wir sind daher an einem regen Informationsaustausch mit allen TI-Anwendern interessiert, Won unserer Seile sınd wır bereit, diesen Personenkreis mit Informationen aus dem Club zu versorgen und auch sonst nach unseren Möelichkeiten. Ratschläge zum Umgang mit dem TI-99/4(A) zu erteilen. Wir planen, in regelmäßigen Abständen eine Clubzeitschrifi herauszugeben, welche alle wichtigen Informationen über unseren Club und wesentliche Neuerungen enthalten wird,

Sofern Interesse an cınem Kontakt zu unserem Club bzw. am Bezug unserer Clubzeitschrifi bestehen sollte, bitten wir um schrifiliche oder telefonische Kontaktaulnahme.

Wir möchten ausdrücklich darauf hinweisen, daß wir keinerlei kommerzielle

Interessen verfolgen. Alle unsere Informationen und sonstigen Hilfen werden daher zum Selbstkostenpreis angeboten.

Die Mitglieder unseres Clubs wünschen sich insbesondere auch persönliche Kontakte zu Mitgliedern anderer Clubs,"

c/o Thomas A. Schneider, Schillersira-Be 65, Tel, 02 51 / 66 30 90

> Sinclair User Club **Schweiz**

Wir suchen Mitglieder(innen). Ebenso wünschen wır Kontakt mit gleichgesinnten Clubs in Deutschland und Üsterreich.

Die Absicht dieses Vereins besteht darin, Erfahrungen, Tips und Tricks im Umgang mit Sinclair-Computern auszutauschen sowie in der Schweiz nicht erhältliche Hard- und Sollware zu vermitteln.

Interessierte Personen und Vereine melden sıch bitte schriftlich oder telefonisch (jeweils abends) bei: Sinclair User Club Schweiz, Postfach 16, CH-8627 Grüningen, Tel. 01/241 1908 oder Tel. 01.9 45 00 25

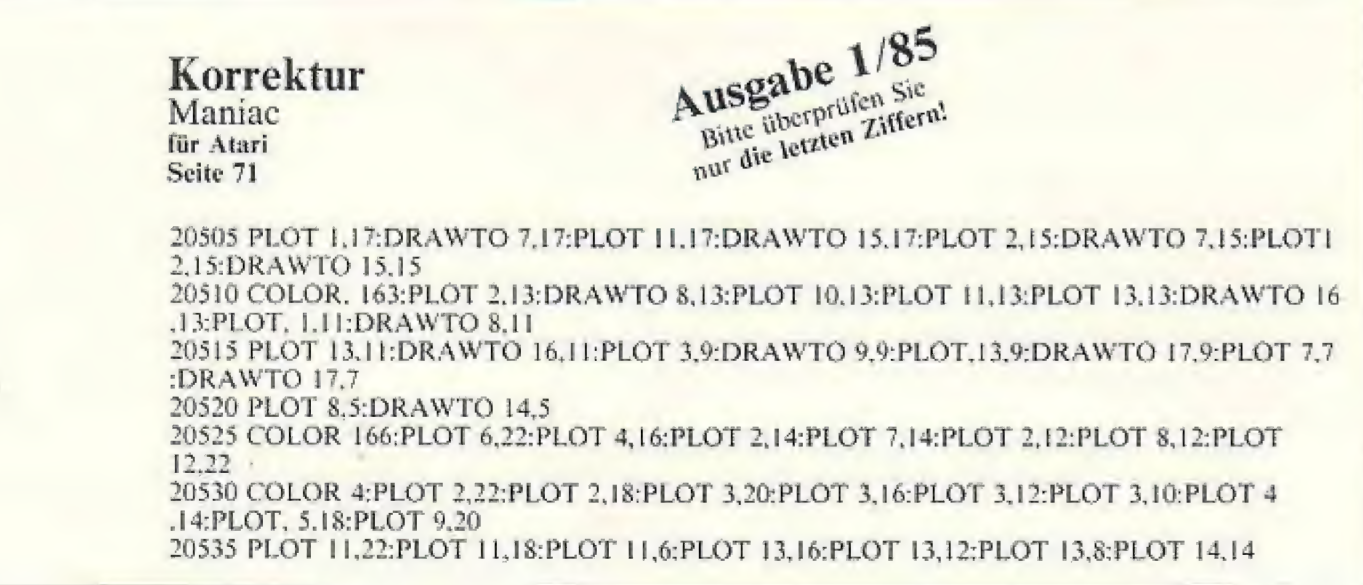

# **Electron**

## **Der neue Home-Computer von Acorn Computers**

Für den Preis eines Home Computers bietet er Ihnen viele Eigenschaften, die Sie sonst nur bei professionellen Micros im Ausbildungsbereich oder im Geschäftsleben finden.

#### Acorn Basic

Der Electron ist die ideale Maschine. mit der Sie ins Computern einsteigen können - mit speziellen Lernprogrammen oder auch mit Spielen. Seine graphischen Möglichkeiten gehören zum Besten, was es in dieser Preisklasse auf dem Markt gibt.

Das vielgelobte ACORN BASIC ist eingebaut. Fachleute bezeichnen es als eine besonders leistungsfähige und komfortable Programmiersprache. Mit ACORN BASIC entwickeln Sie von Anfang an einen guten und rationellen Programmierstil, der Sie immer begleiten wird.

ACORN BASIC ist die Sprache des in Großbritannien überaus populären British Broadcasting Computers, der ebenfalls aus dem Hause Acorn kommt und auch in Deutschland erhältlich ist. In Großbritannien hat dieser Computer eine eigene Fernsehserie.

#### Hochwertige Ausstattung

Der Electron hat ein stoßfestes, ergonomisch gestaltetes Gehäuse. Die<br>Schreibmaschinen-Tastatur besitzt 56 Tasten, von denen Sie zehn nach eigenen Bedürfnissen frei definieren können. Zahlreiche Steuerbefehle lassen sich durch einen einzigen Tastendruck abrufen - eine große Hilfe beim Programmieren (shorthand BASIC). Auf einem Monitor oder einem Farbfernsehgerät stellen Sie die hochauflösende Graphik dar. Zum Speichern und Laden von Programmen können Sie jeden handelsüblichen Cassettenrecorder anschließen. Ein Diskettenlaufwerk wird schon bald auf den Markt kommen.

Der Electron besitzt eine Speicherkapazität von 64 K. Davon entfallen 32 K auf den Lesespeicher (ROM) mit dem Betriebssystem und dem BASIC-Interpreter. Der Arbeitsspeicher (RAM) umfaßt 32 K, von denen 3,5 K für das Betriebssystem benötigt werden.

### Datenerfassung leicht gemacht

Place count Contell in Milhenen zu schen Nicht größer als ein Daschenrechnor abor mit oner beenstuckenden keisamigsbrotie.

Die individuellen Enfassungstormarken i Maskeni worden und Drabs und sancen acts employment Presonal computer mudent Betriebssystem MA DOS" (de-CEANEW erstellt: Das Erfassungsgerät-ME 820 ermöglicht dann zur forma-Intrezegen: Erfussung und Speicherung der Daten am Entstehungson und eine Chertragung (auch Datenfermiertraauna) in den Personatcomputer zur Weiterverarbeitung

mentile Detroits fissingsound MR (200 p.). Ster electric besinct crime up himturnerische LCD-Nizzige und 4 Zeilen a PCZ tehen thill aire Renatz Hill transther Bildschlendburgulare sowie-einen denstretten Stenantsher und ernen A.K. Burght maintenance and T Dautupersher teacht von 3 bis ermöglichtiden Anschließanden Peisco massementer inn Nisdenva, Wastri-Koppler, oder direkt, lein undimeterches ocio-rens in Piers enfludien. Der mehvictor/len Nutzung, zum Beispiel Arttrags, Bestell- Produktions, Ver-Linnachedater-Erfassung etc., sind sp-

 $\dot{\theta}$ 

alge.

**Orock** 

 $\mathcal{S}^{\mathcal{I}}$ 

Kory

 $rac{1}{2}$ 

**Infos** 

# Softwareversand ...

# **Homecomputer**

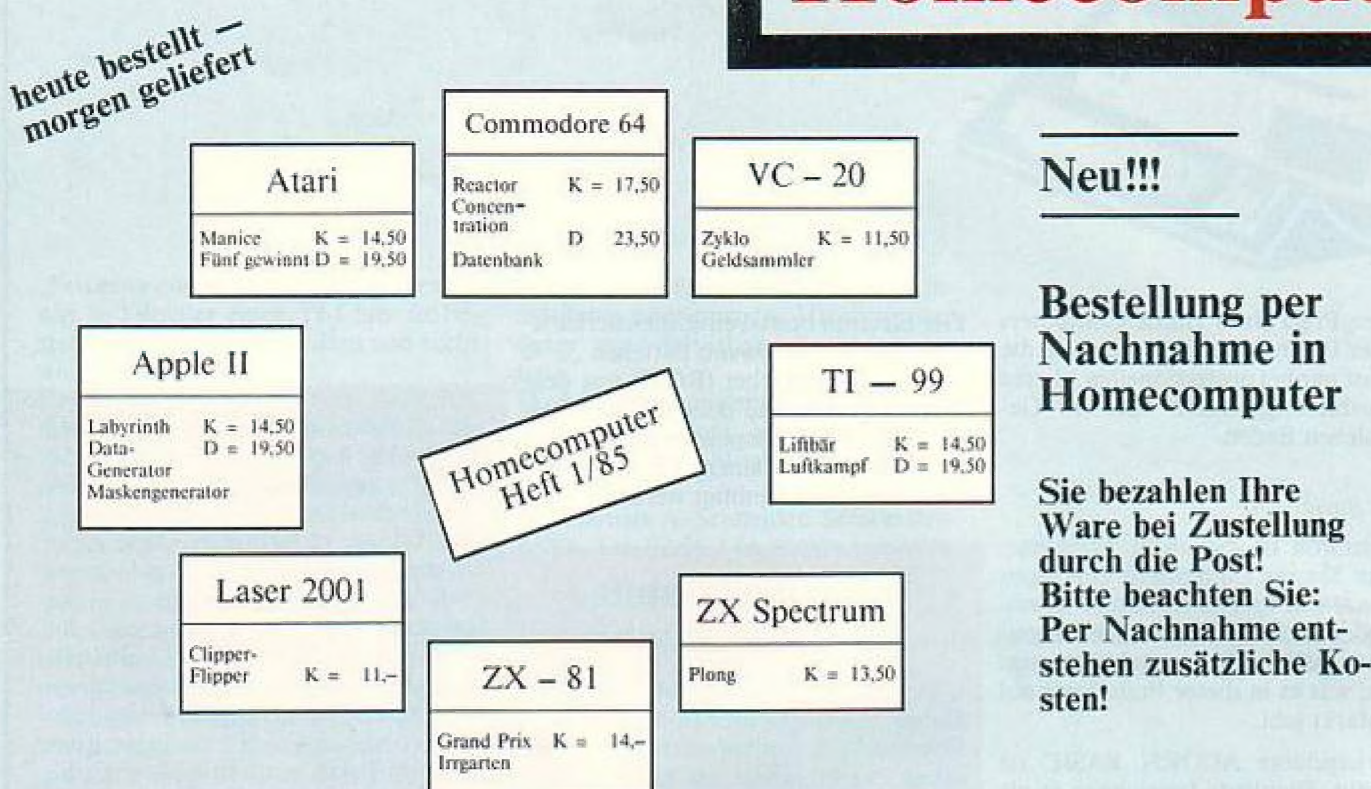

## Wir bieten Ihnen zu günstigen Preisen

jeden Monat die neuesten Programme (zu den bereits in früheren Ausgaben veröffentlichten) auf Kassette bzw. Diskette an. Machen Sie von unserem Angebot Gebrauch. Wir senden Ihnen die gewünschten Programme innerhalb

1 Woche zu.

Geben Sie bitte unbedingt die genaue Bezeichnung des Datenträgers (z. B. aus Homecomputer 1/85 Commodore 64, Diskette oder Kassette) an.

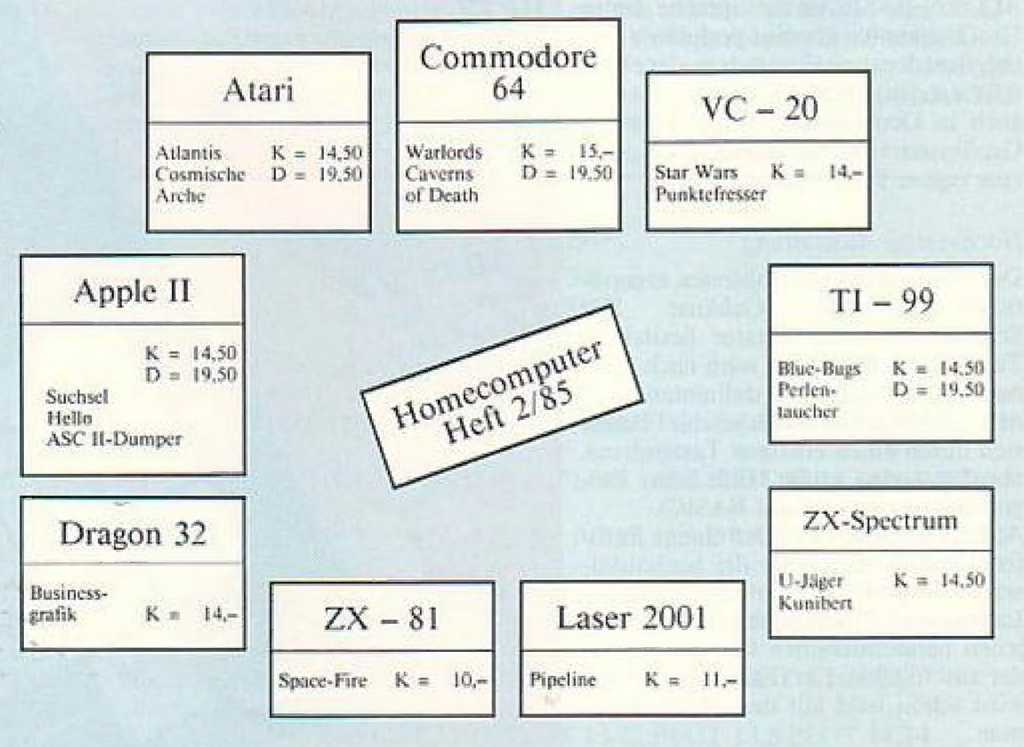

**FEBRUAR 1985** 

### Postkarte einsenden an: Ironic-Verlag, Postfach 34 44 Wehretal 1

oder einfach telef. bestellen: 0 56 51 / 4 06 43-4 06 93

### Spiders:

Ziel des Spieles ist es, Zwei Spinnen, die auf ihren Netzen herumkrab bein, zu beseitigen. Wernichten kann man die Tierchen allerdings nur mit Insekteneilt. Davon liegt noch genug im Keller, aber wo ist

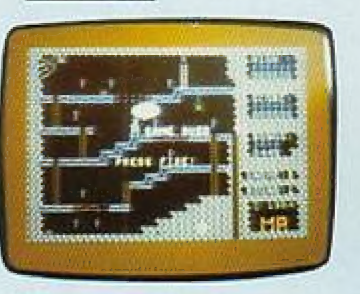

der Schlüssel? – Unser Topprogramm aus der Aus gabe Oktober, Spiders gefällt durch eine gute Gra- ik und guten Sound. Gespielt wird mit Joystick an Port 2. Für Commodore 64.

### Frogger:

Ein Spiel für den ZA-Spectrum 48K. Die beliebte Spielversion jelzt auch für den ZX-Spec trum. Ein Frosch hockt am Straßenrand einer viel beiahrenen Straße und versucht verzweifelt, sie zu

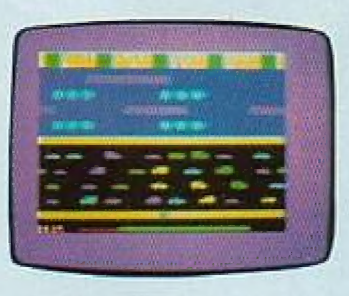

überqueren. Ist ihm das gelungen, wartet eine zweite schwere Aufgabe auf ihn. Ein Fluß, verseucht mit Krokodilen, muß überquert werden. Das Spiel verfügt über einen guten Sound.

### Mother Duck:

Ähnlich der Spielversion "Frogper". Eine Entenmutter muß einen Fluß überqueren, um Futter für ihre Jungen zu bekommen. Allerlei Untier hält sich

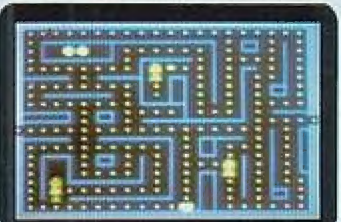

Fressmann ist eine Pacman-Version. Für Commo-<br>Das Programm, welches ohne Erweite-<br>rung lauffähig ist, steht der Originalver- Tontauben-<br>sion in nichts nach. Fressmann läuft auf schießen da ist, ist mit nur vier Tropfen gesion in nichts nach. Fressmann läuft auf auf schießen dem VC 20 und wird mit Joystick ge-<br>den. Von den. Von den. Von hem Katap aus der Matap geschleude

Sie sollen<br>eine ge-

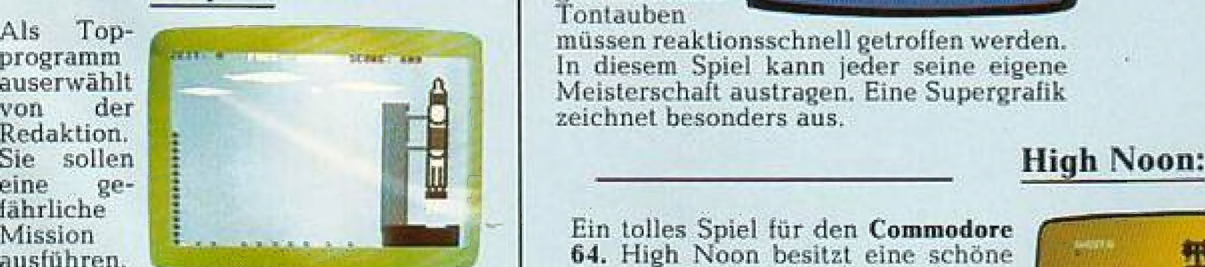

nächste Zeit genügend Uran zur Verlü zung zu haben, sollen Sie eine Reise zum Mond unternehmen und nach dem edlen Metall suchen. Ihre Reise ist in jün! Phasen aufgegliedert, die nachein- ander bewältigt werden müssen. Ein schönes Spiel für den Commodore 64.

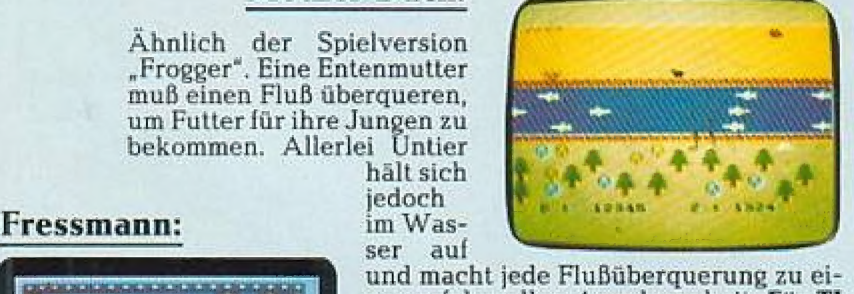

ner gefährvollen Angelegenheit. Für TI 99, Benötigt werden Joystick und das 99. Benotigt werden Joystick und das<br>
TI.-Ext.-Basic-Modul.<br>
Sie müssen versuchen, mög<br>
lichst viele Tronen aufzu

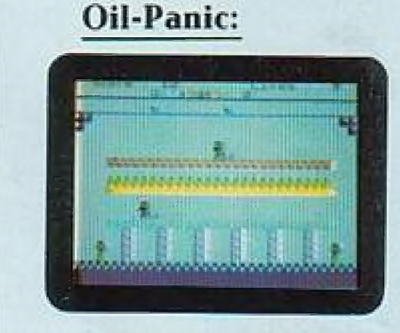

Ölleitung her-<br>austreten. Aber<br>aufgepaßt, denn

fangen, die aus Skeet: (Tontaubenschießen)<br>Skeet: (Tontaubenschießen) einer defekten

A den. Von einem Katapult († 1888)<br>1888 - Johann Katapult († 1888)<br>1888 - Johann Katapult († 1888)<br>1888 - Johann Katapult († 1888)

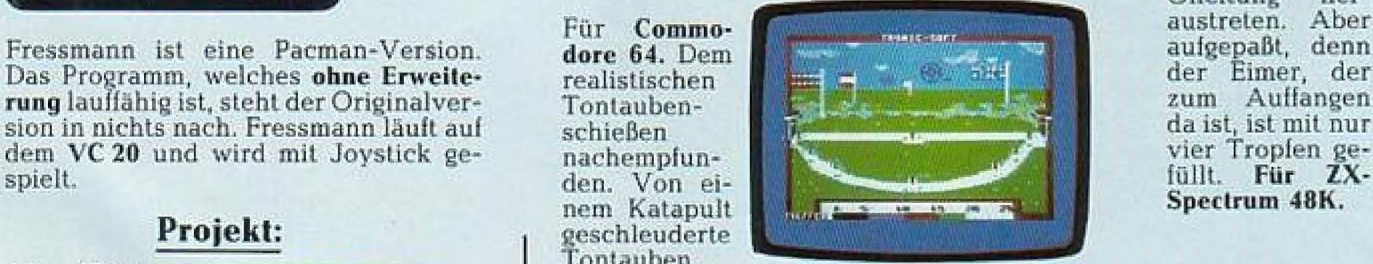

Als Top-<br>programm and müssen reaktionsschnell getroffen werden.<br>In diesem Spiel kann jeder seine einene programm<br>auserwählt auserwählt Meisterschaft austragen. Eine Supergrafik von der Meisterschaft austragen. Eine Supergrafik

fährliche 2 | Wission Ein tolles Spiel für den Commodore ausführen. Ein tolles Spiel für den Commodore 64, High Noon besitzt eine schöne Grafik und eine hohe Spielgeschwindiekeit. Gewählt werden kann zwischen 2551! verschiedenen Spielstufen. = Auf einer vielbefahrenen Postkutschenstraße stehen sich zwei Cowboys gegenüber und duellieren sich. Ein Spiel lür alle \Western-Freunde.

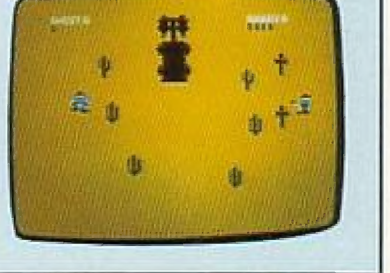

## Das muß nicht sein

... auf diese Art und Weise gute SOFT-<br>WARE zu bekommen.

**Nutzen Sie doch einfach** unseren preis-<br>günstigen Katalog.

Mehr darüber auf den Seiten 78 und 79.